## **Storyboard: Module 1 (of 3) Navigating Difficult Conversations in the Workplace**

**Company Name: Impact Solutions ID: Sarah Plumb 2/11/23**

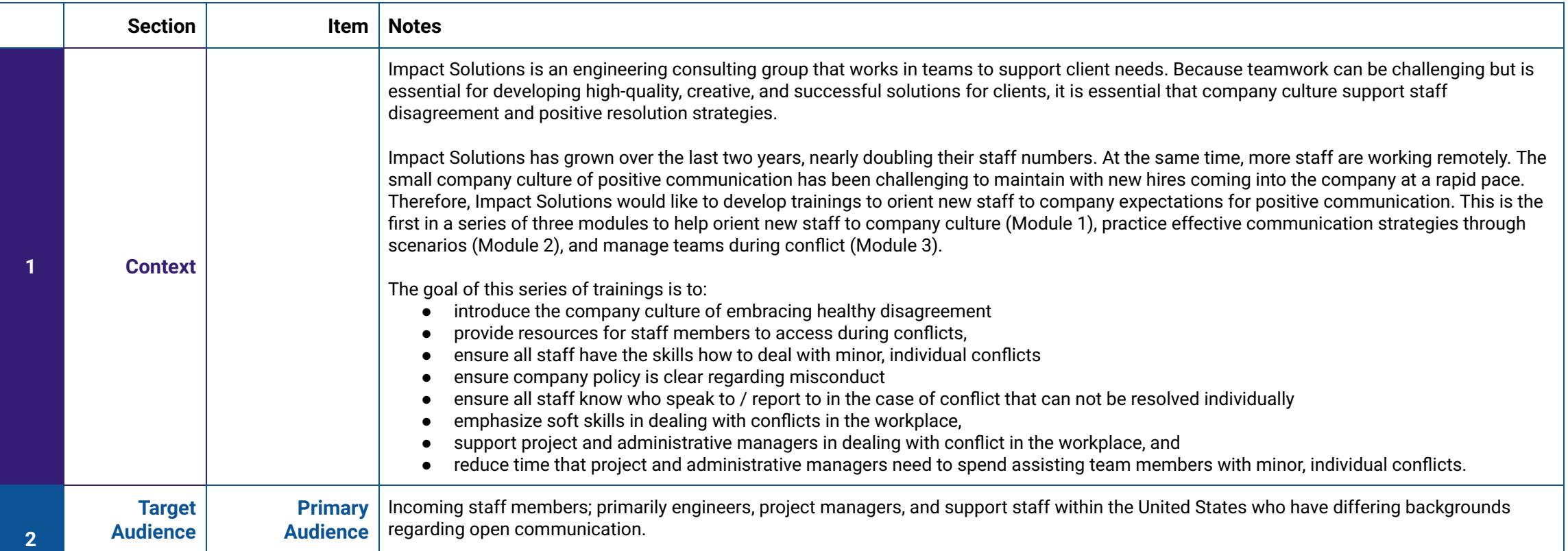

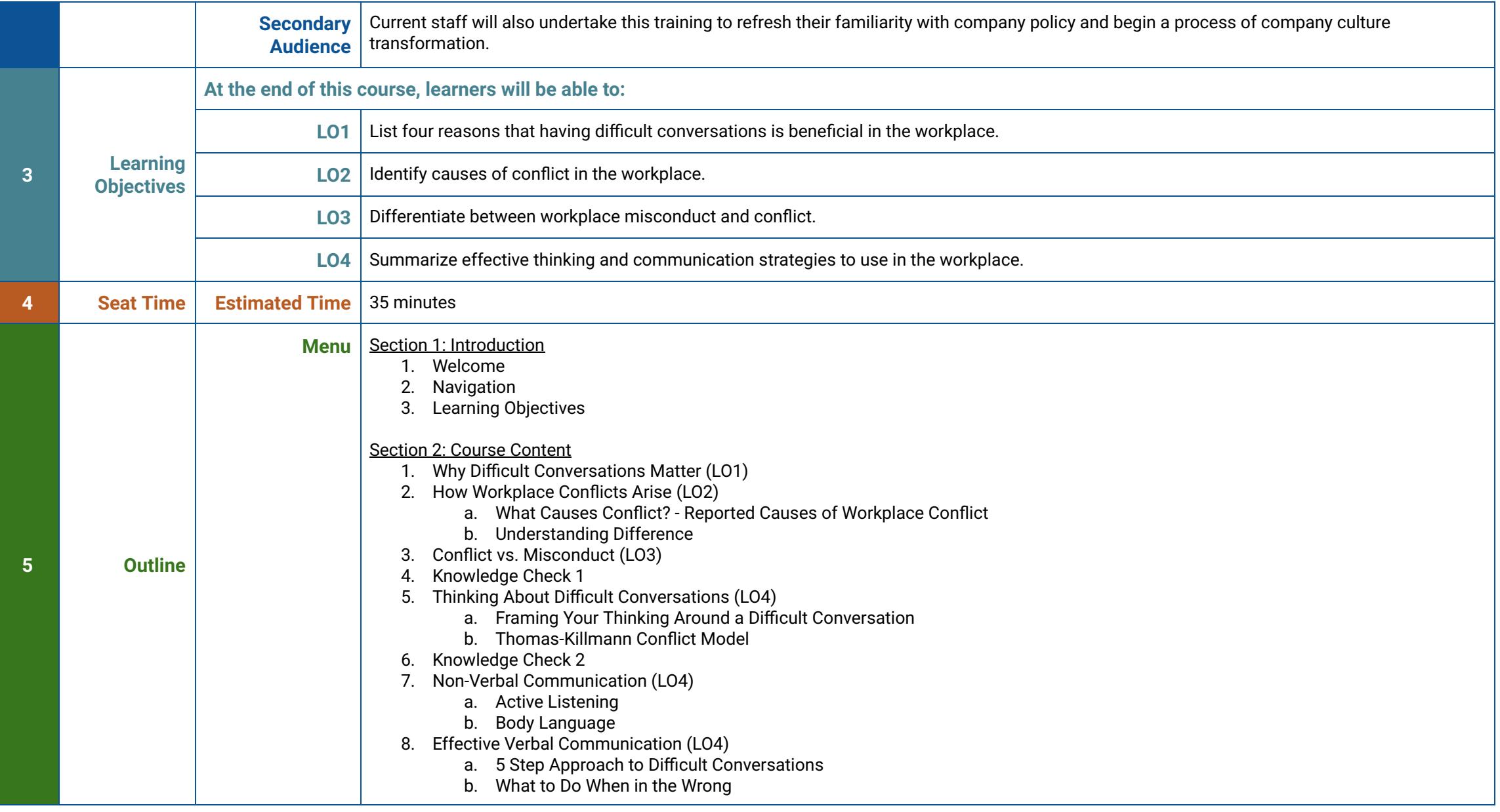

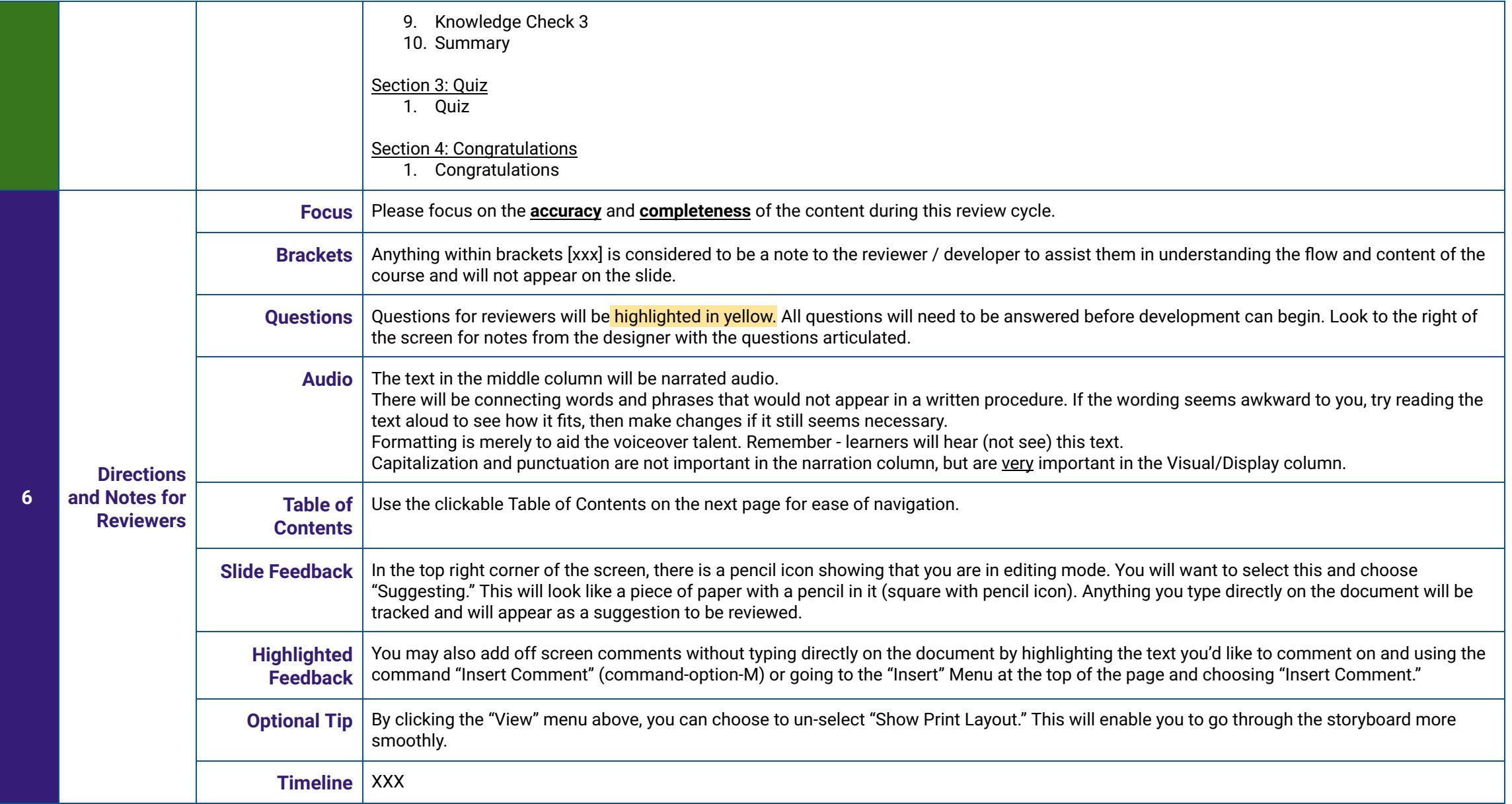

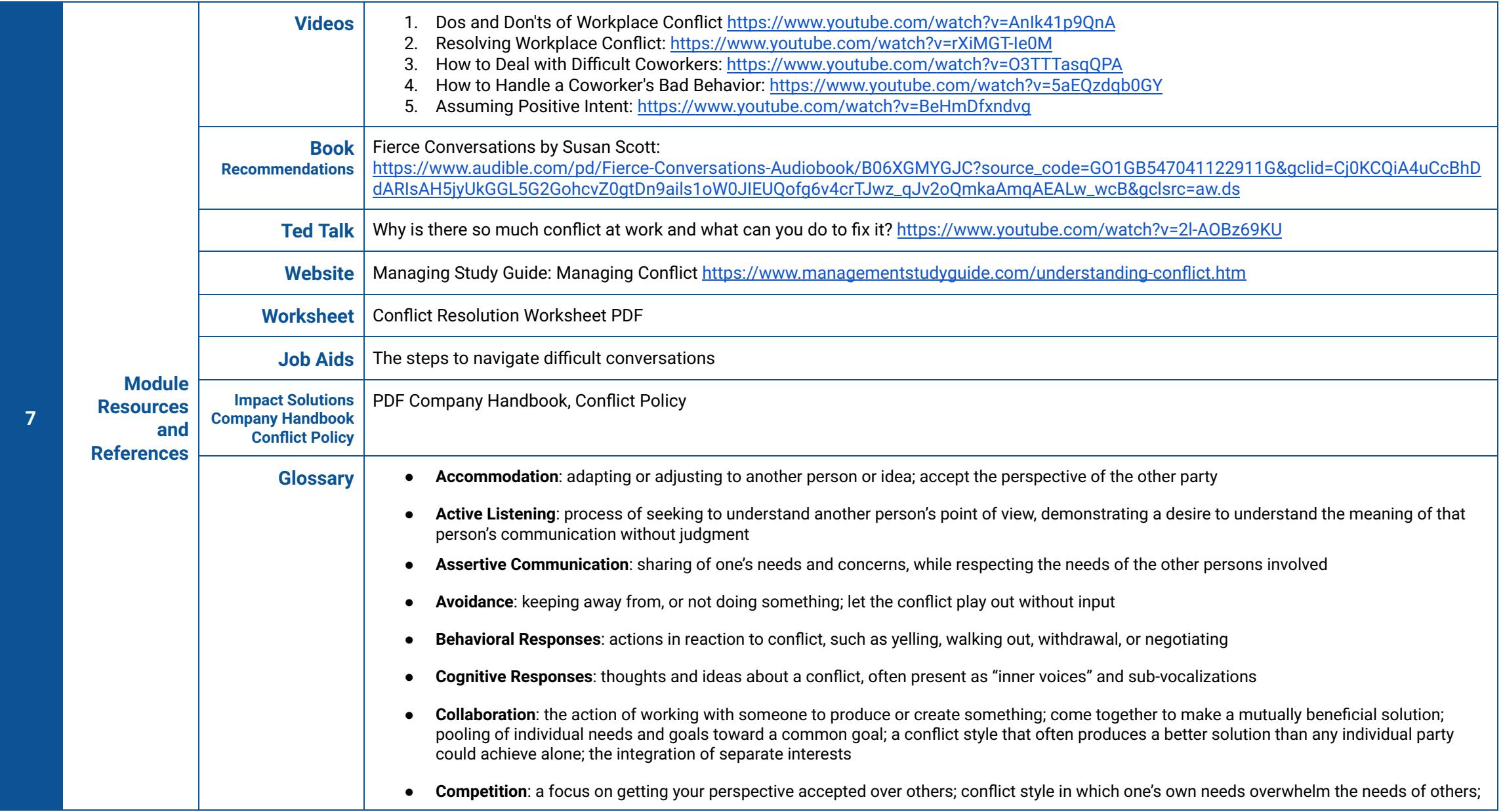

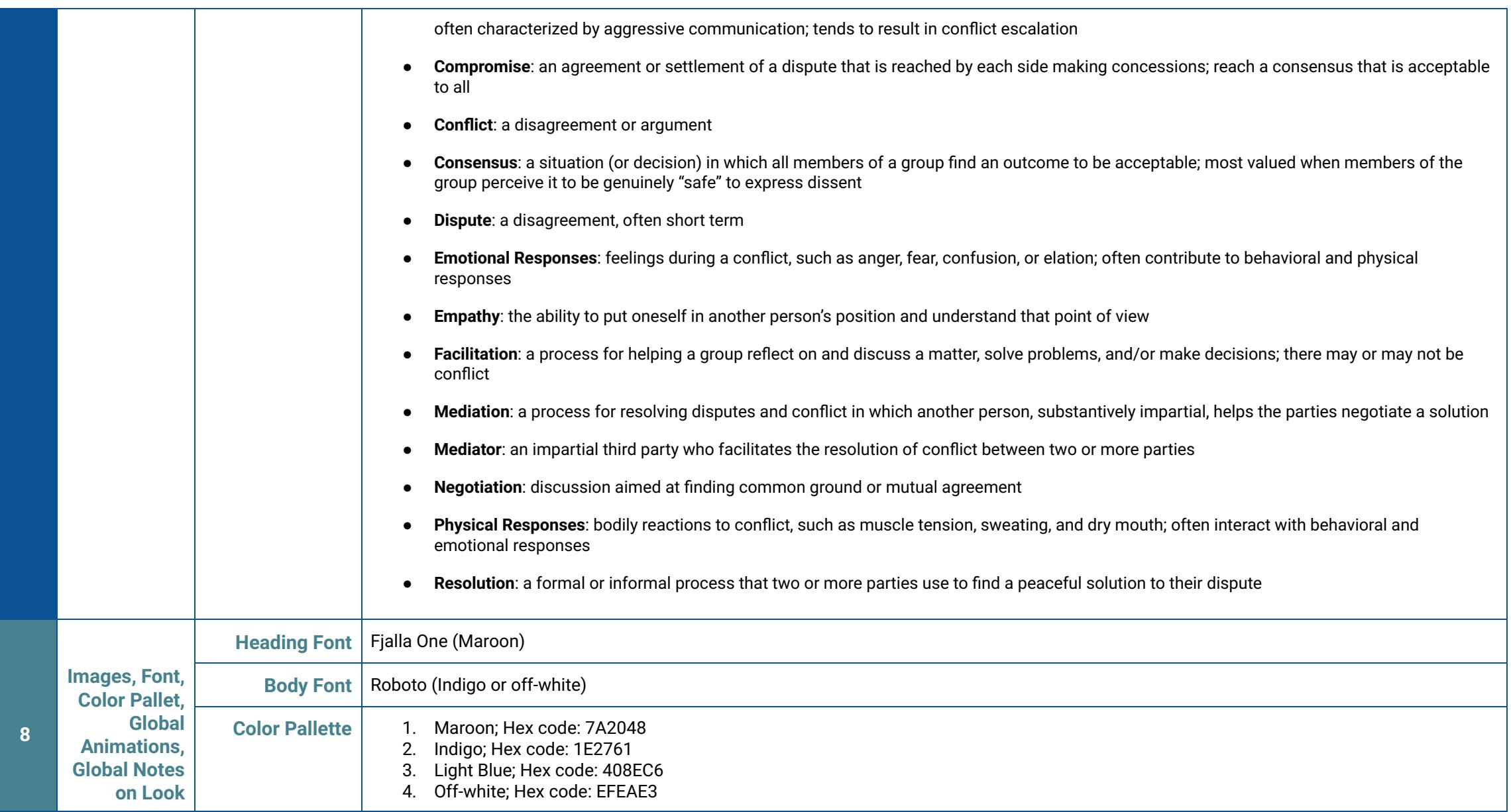

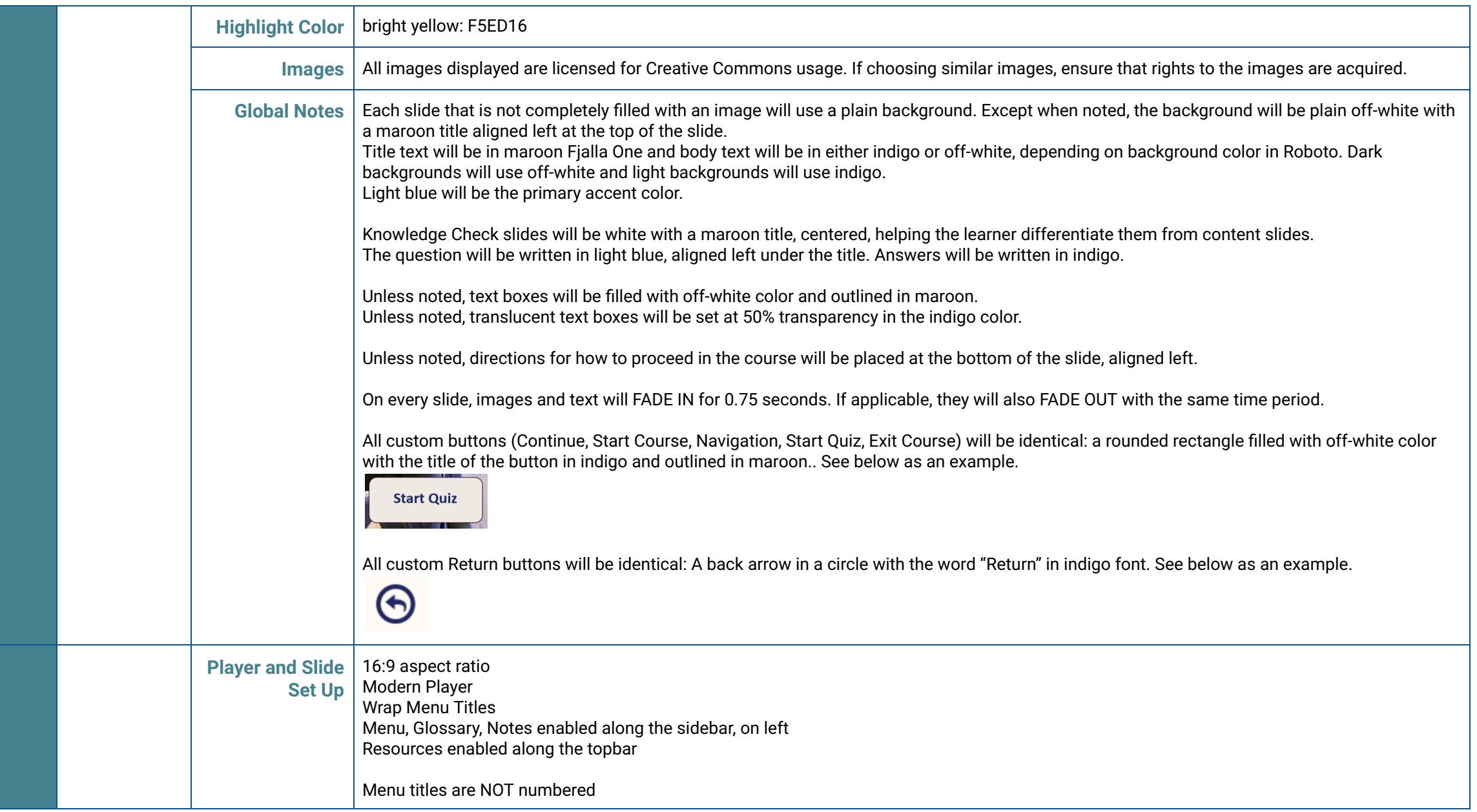

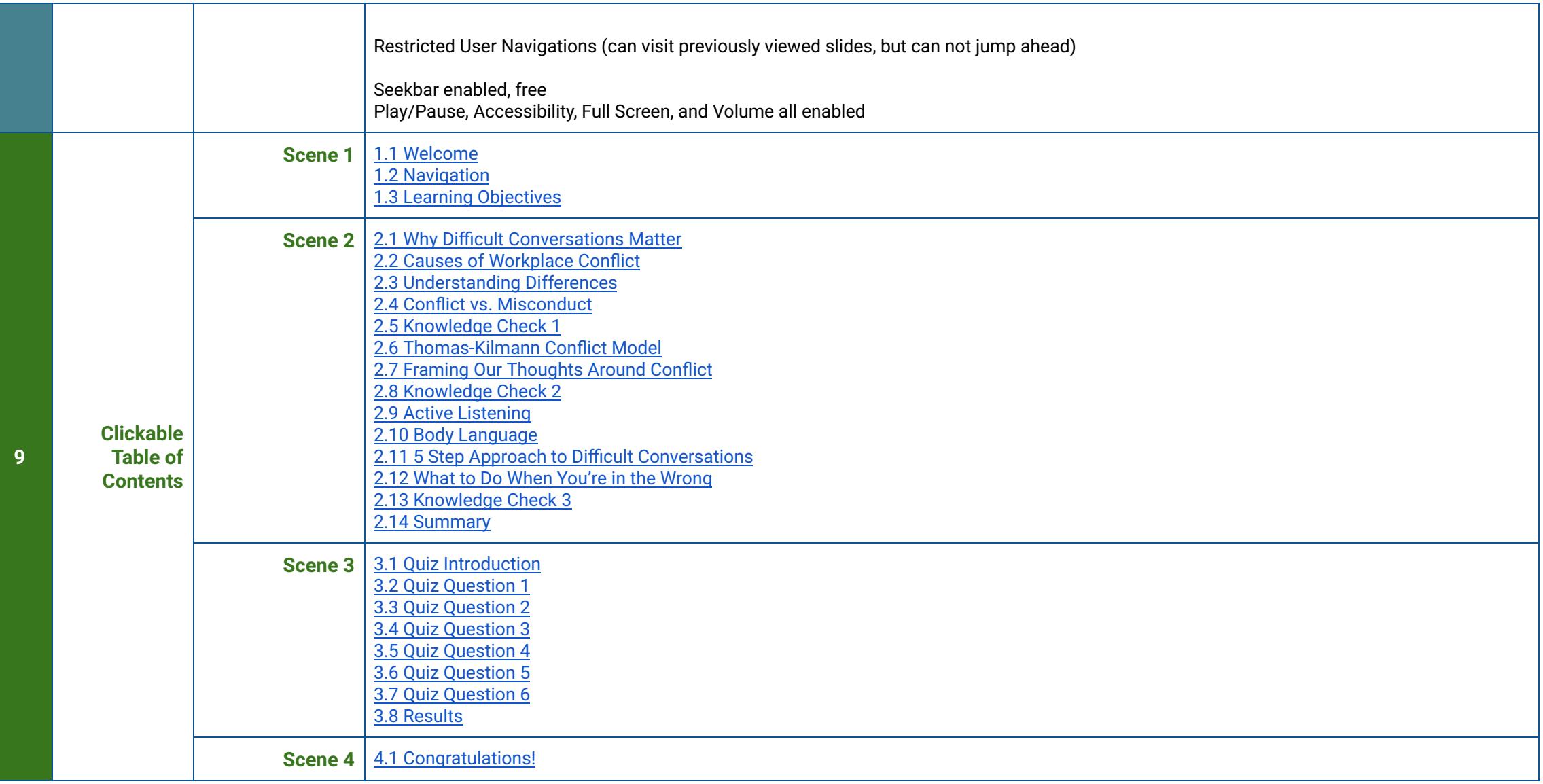

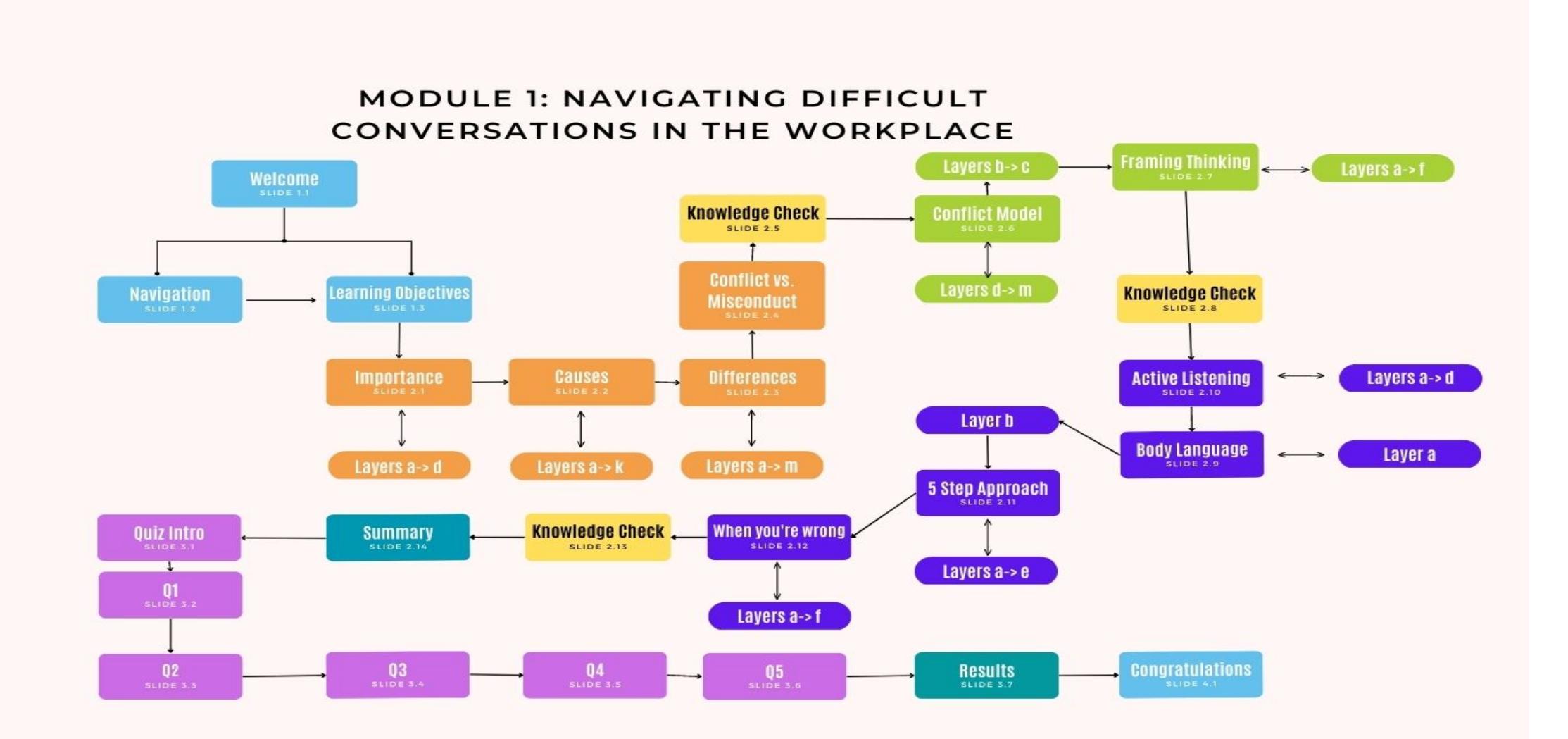

<span id="page-8-0"></span>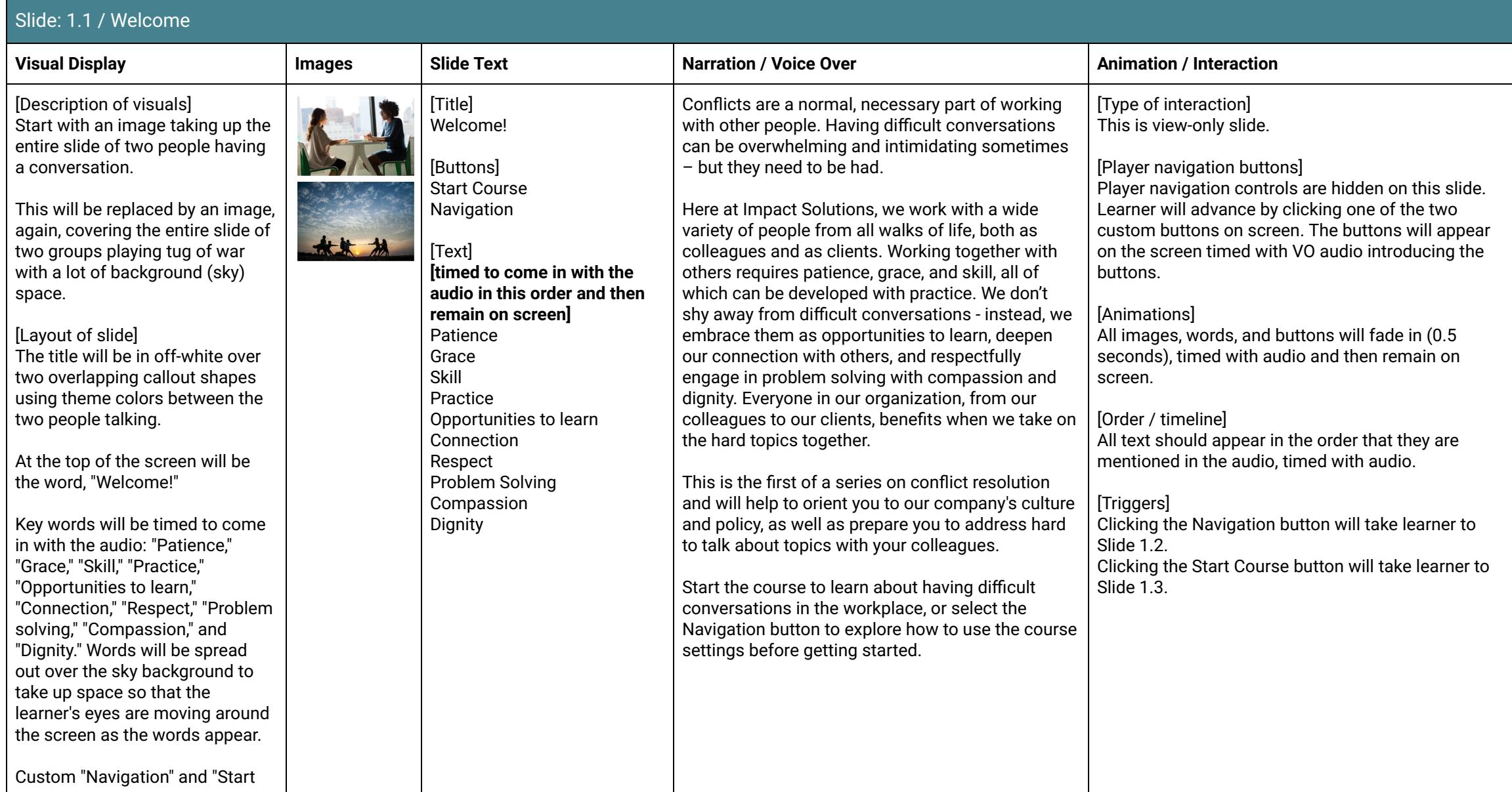

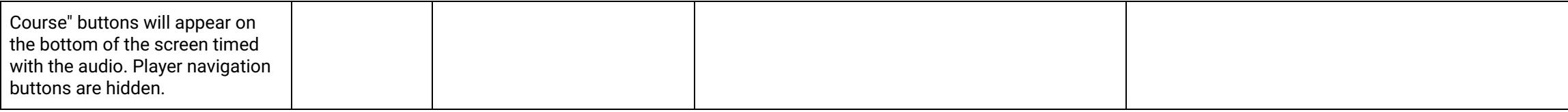

<span id="page-9-0"></span>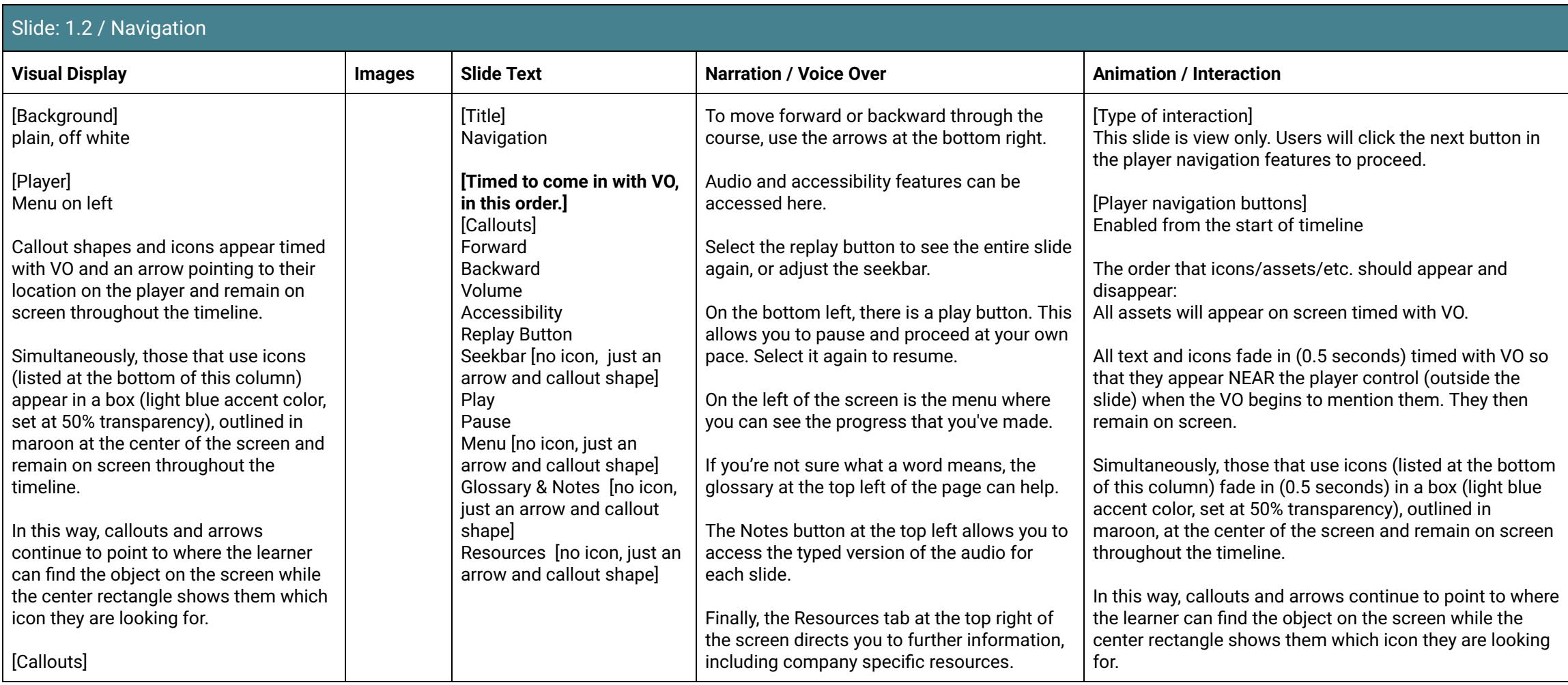

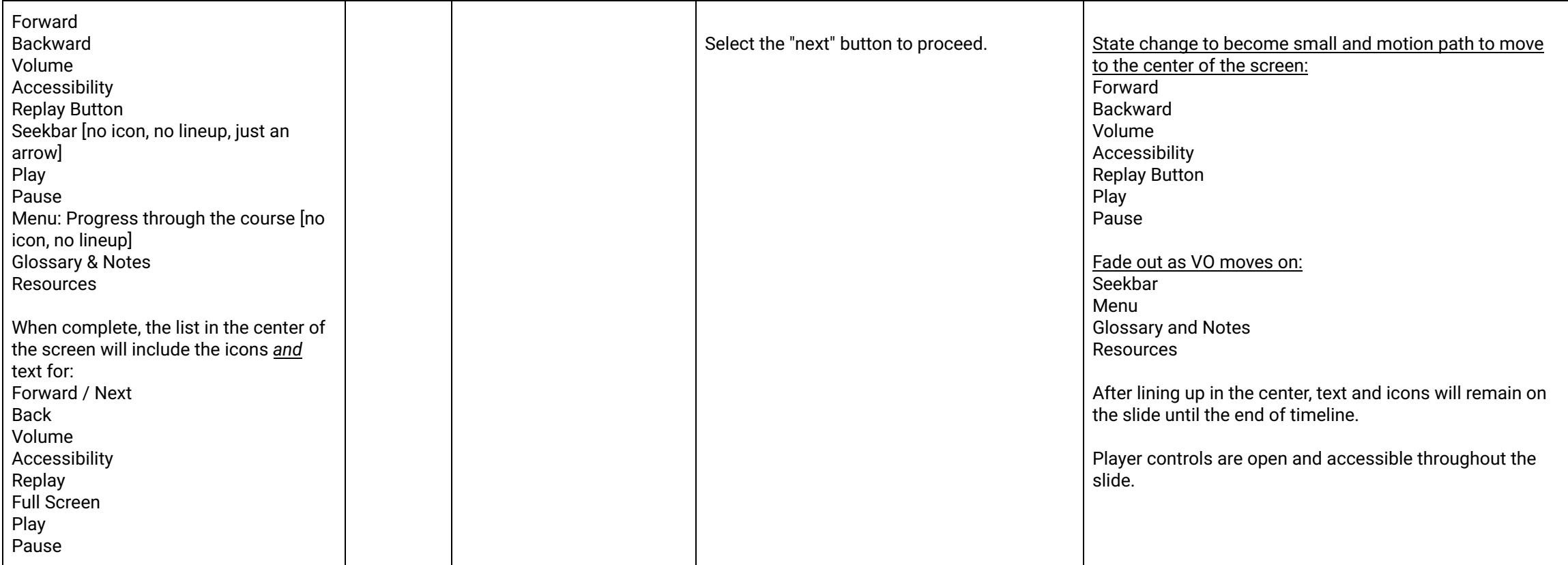

<span id="page-10-0"></span>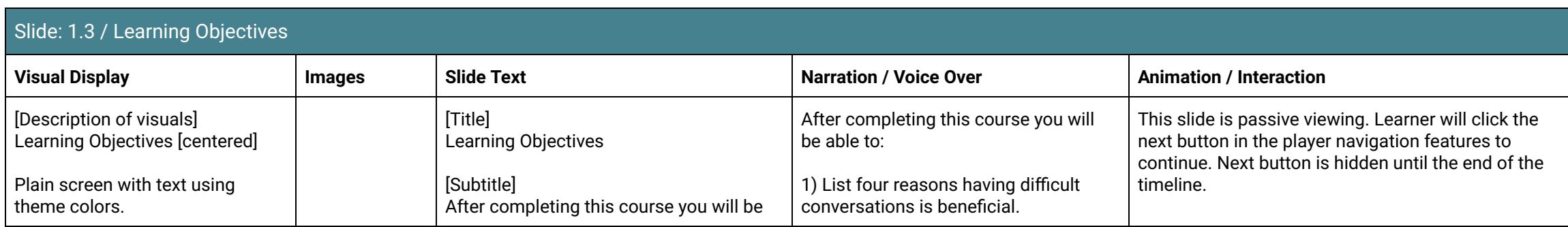

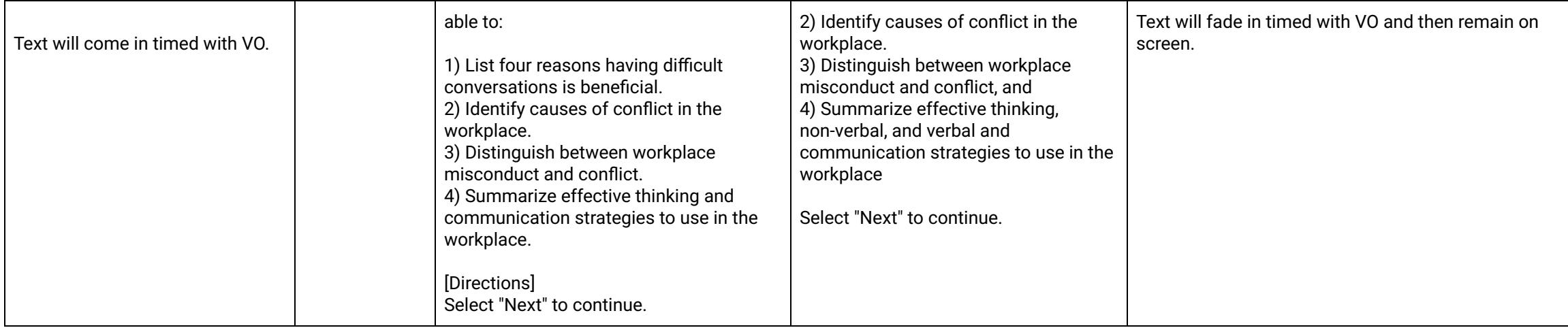

Scene 2: Understanding Conflict

<span id="page-11-0"></span>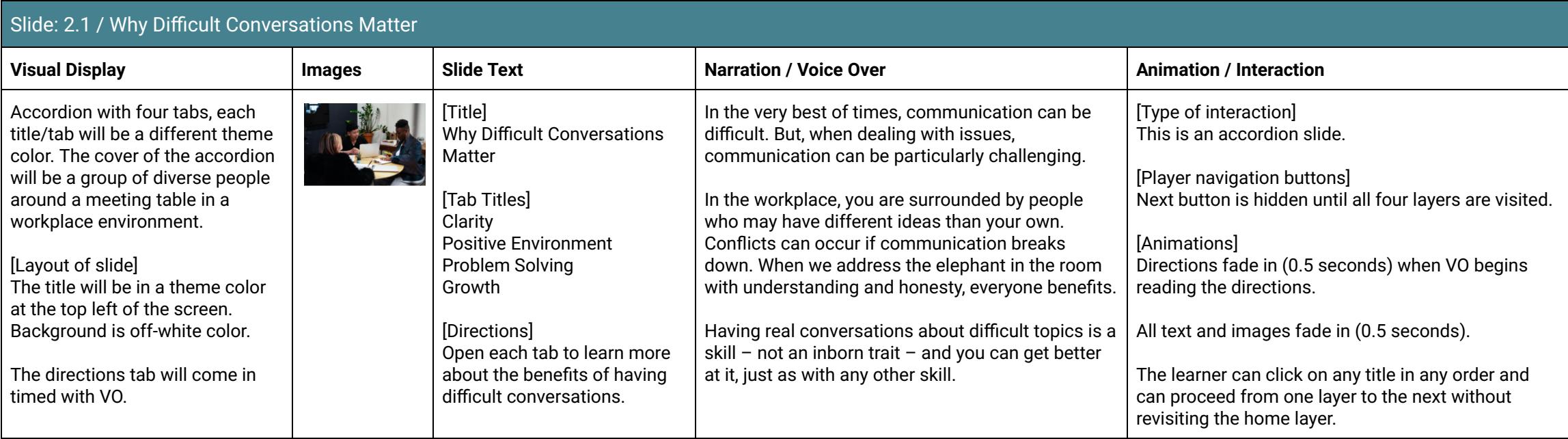

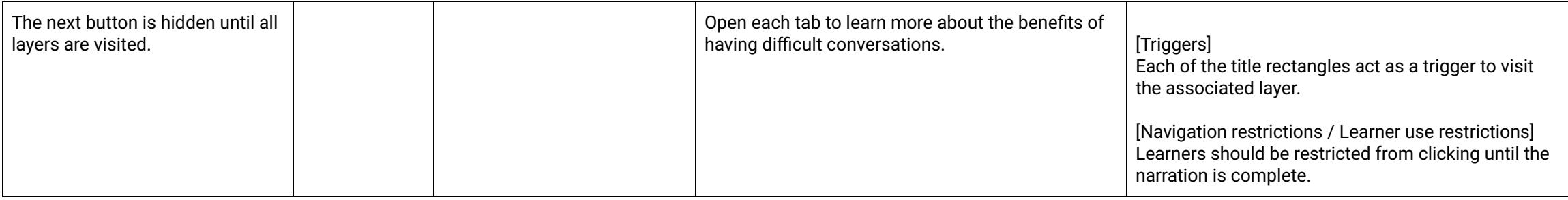

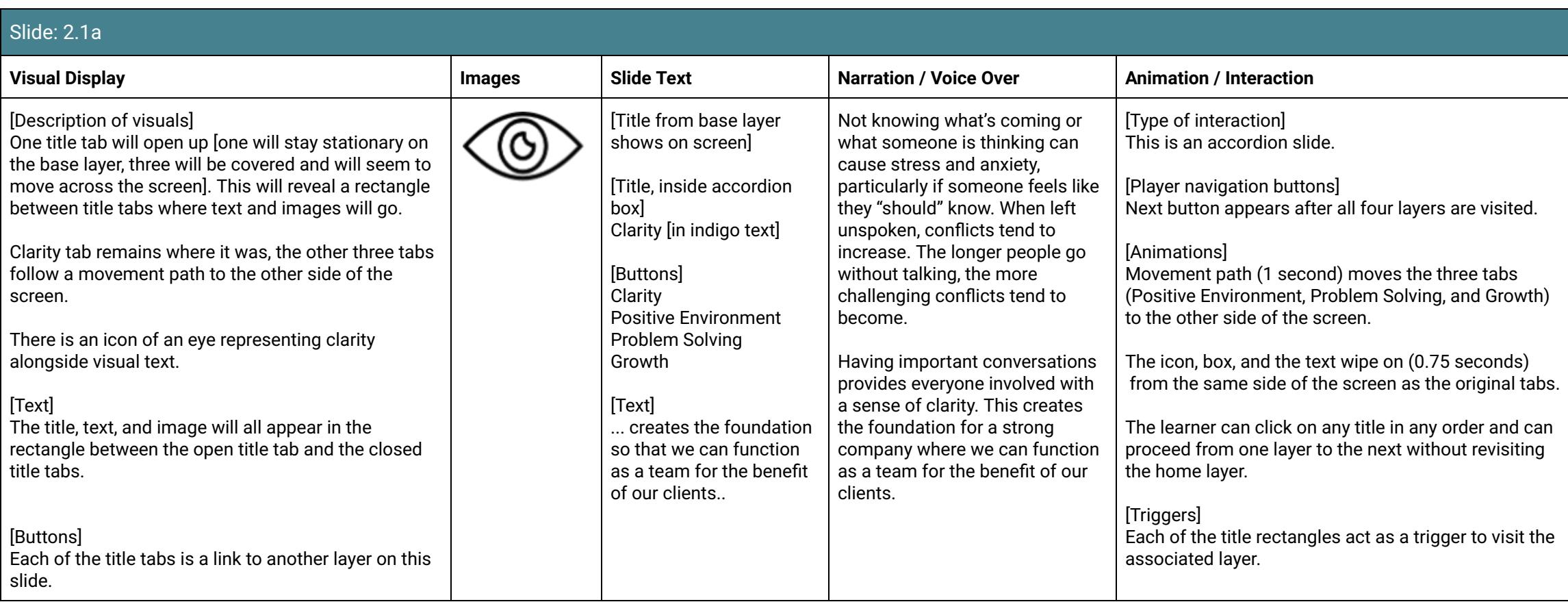

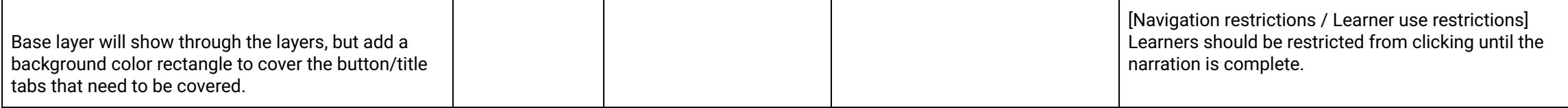

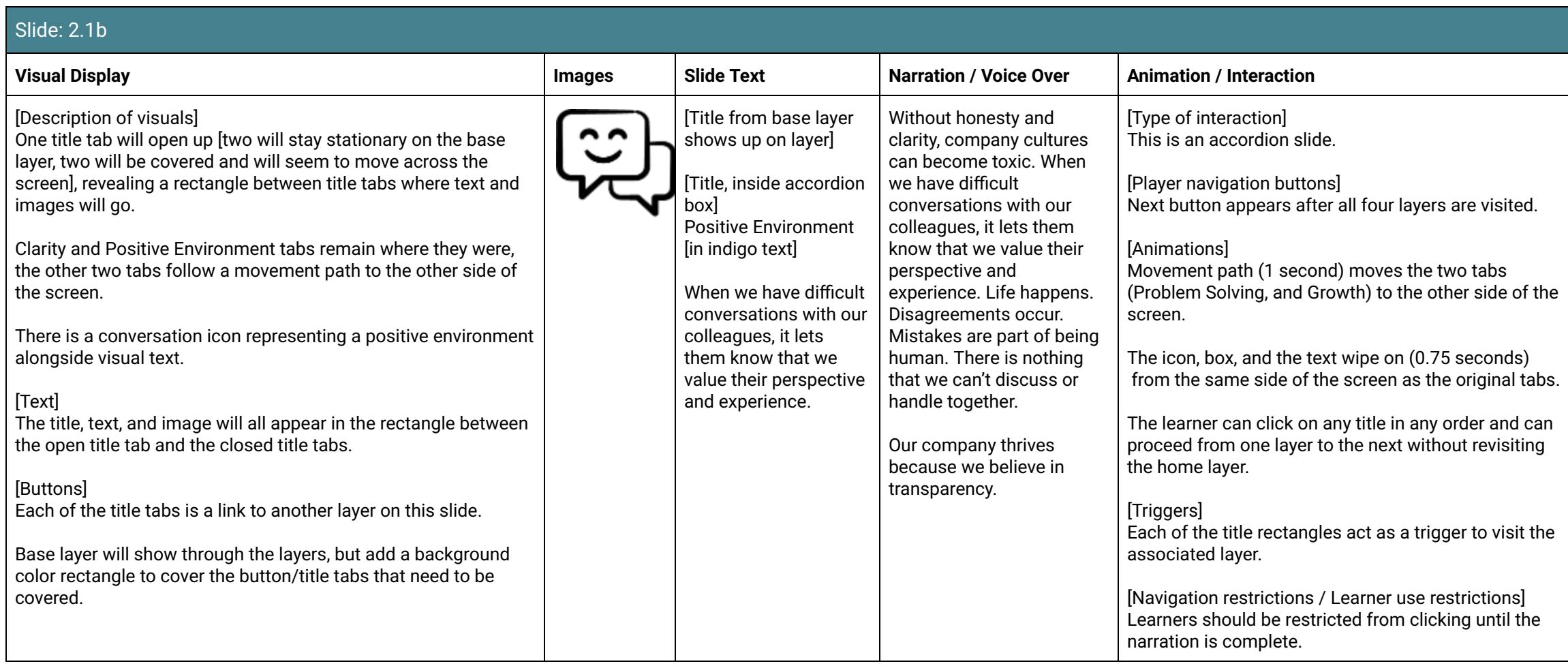

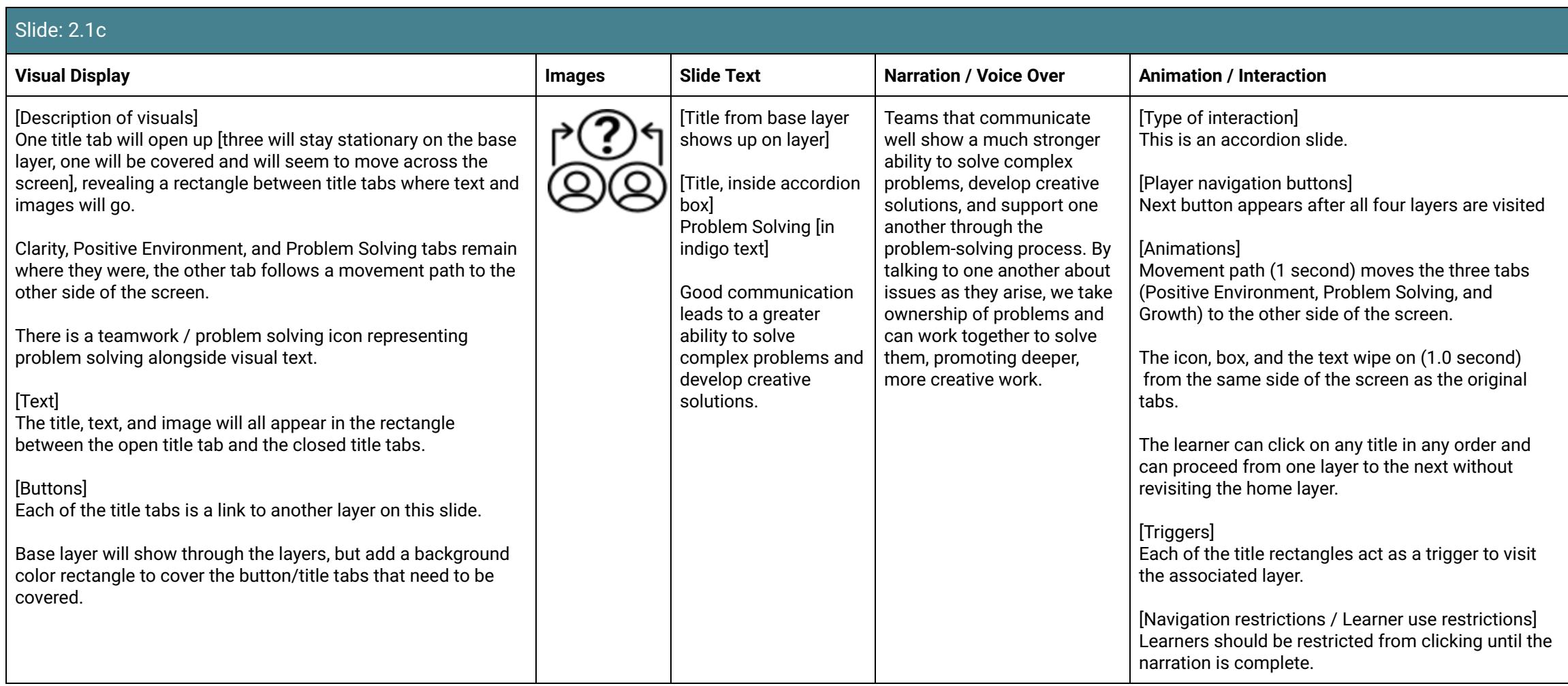

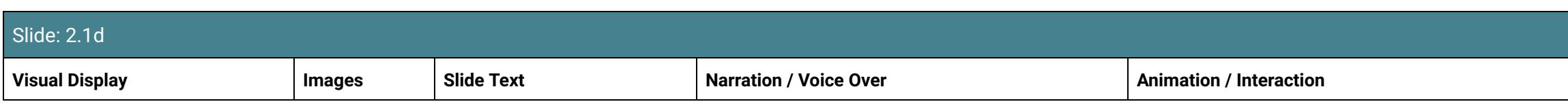

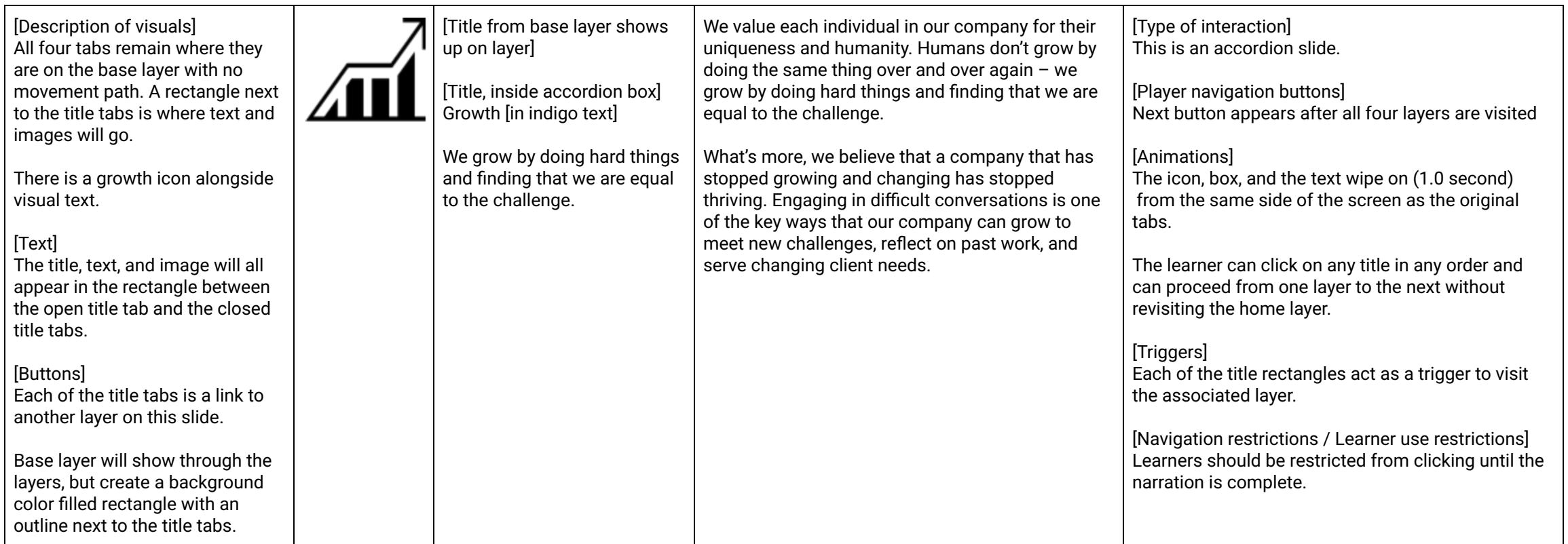

<span id="page-15-0"></span>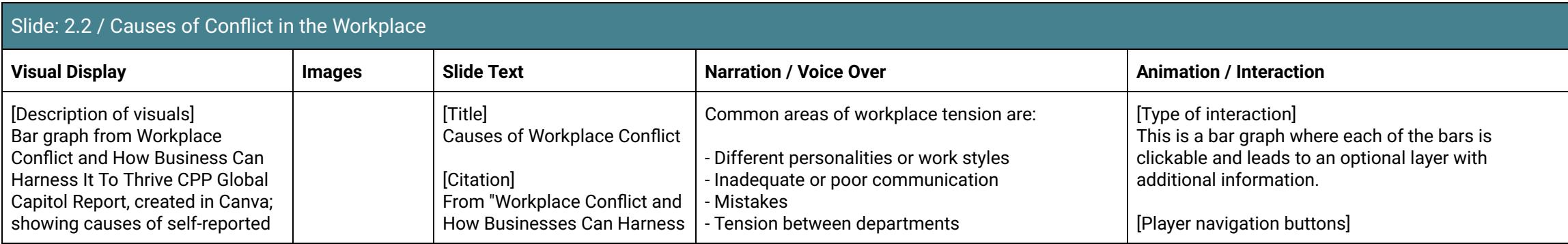

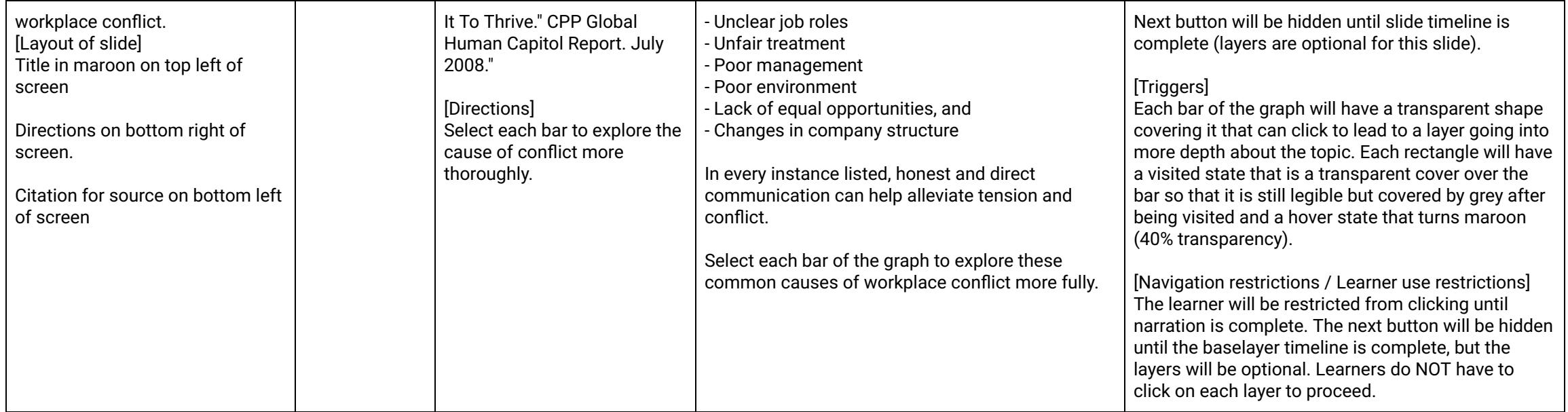

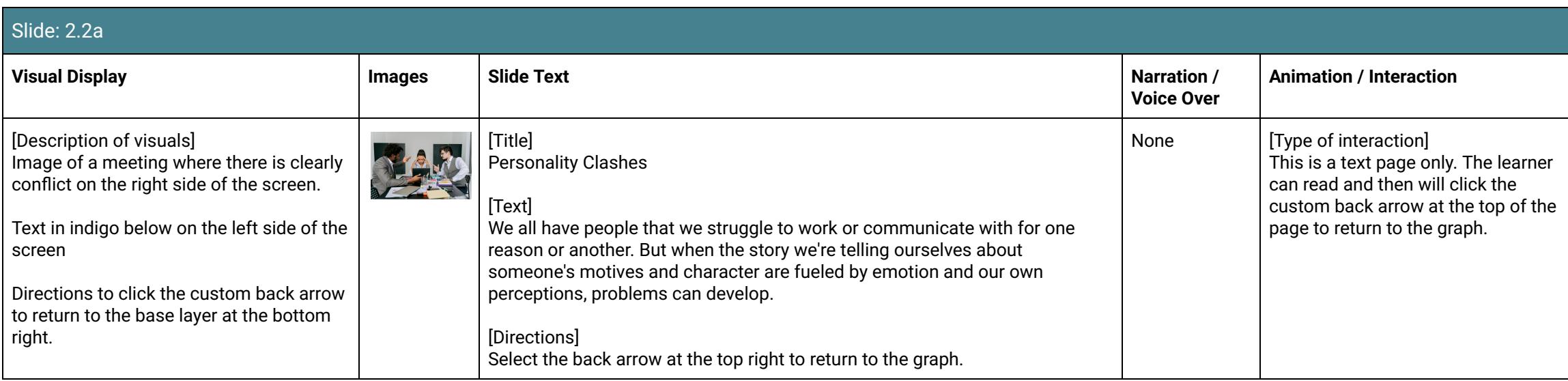

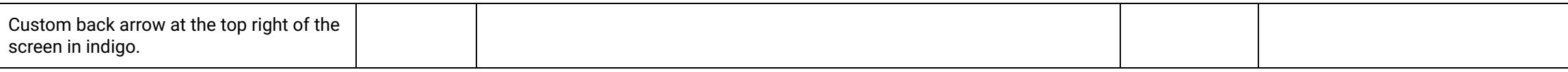

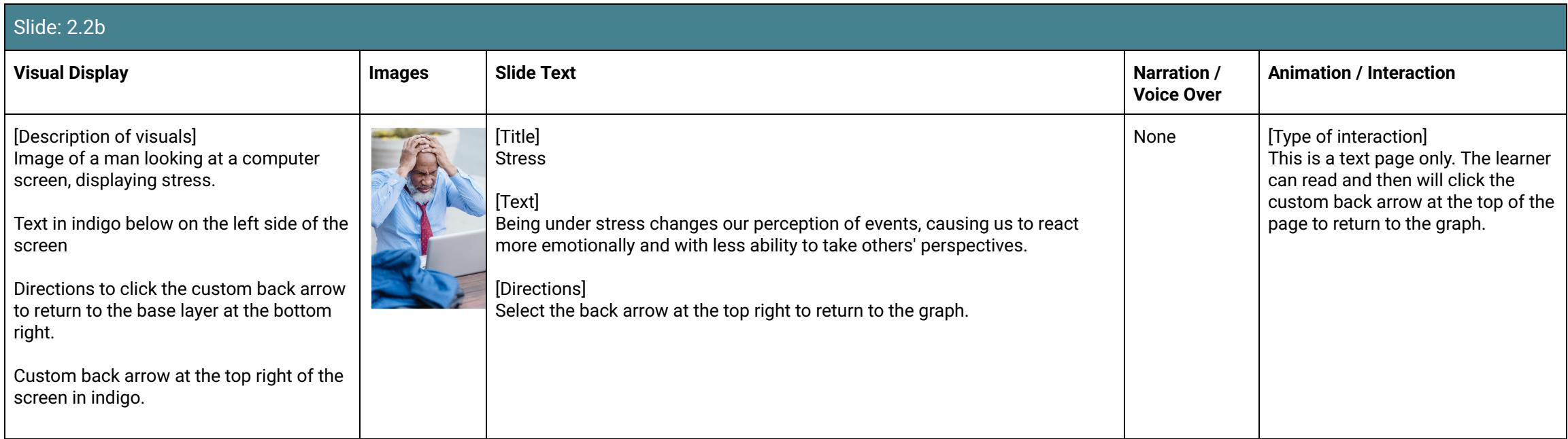

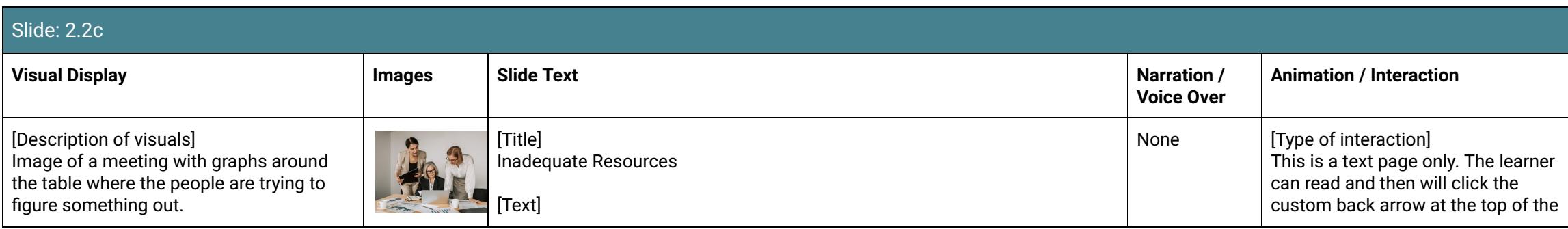

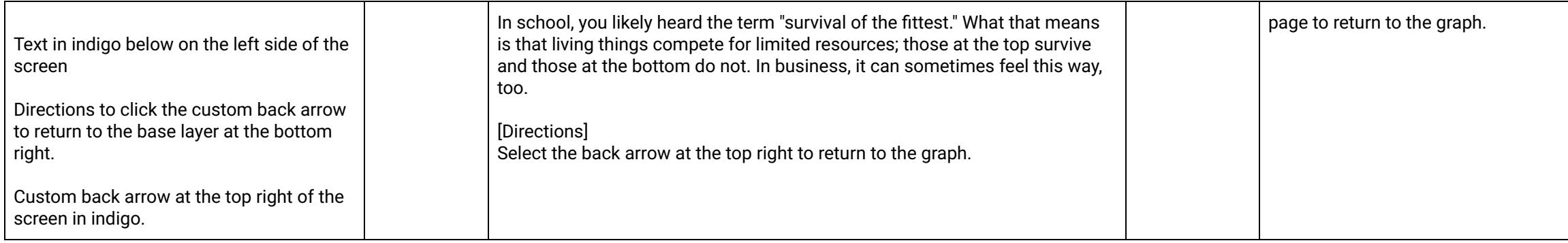

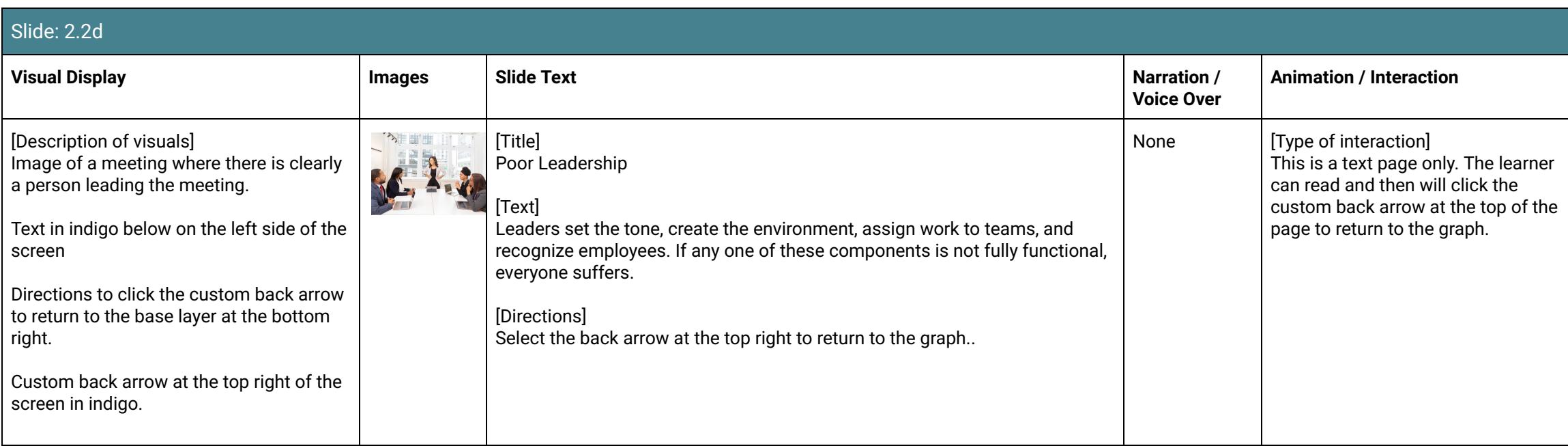

## Slide: 2.2e

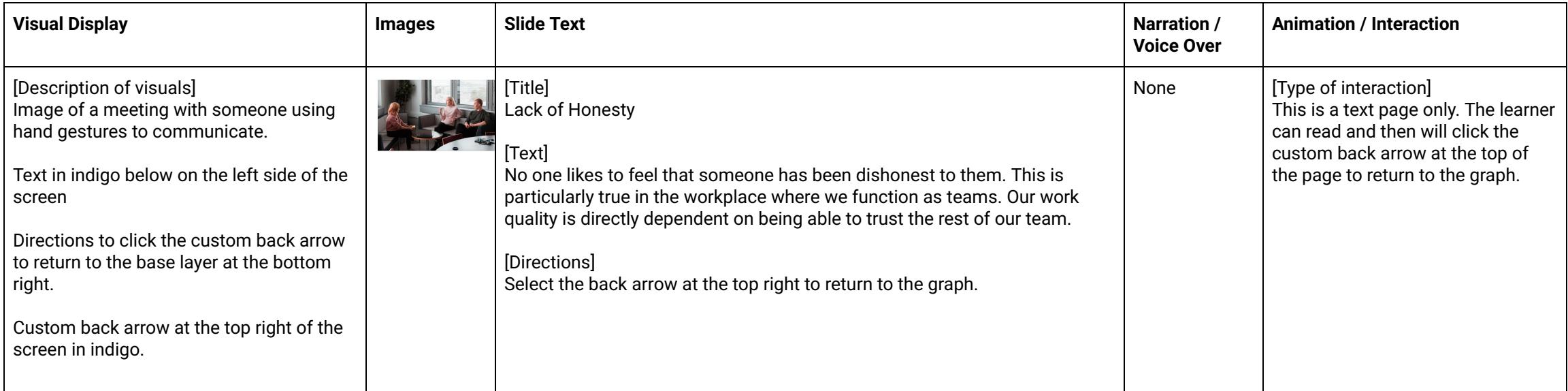

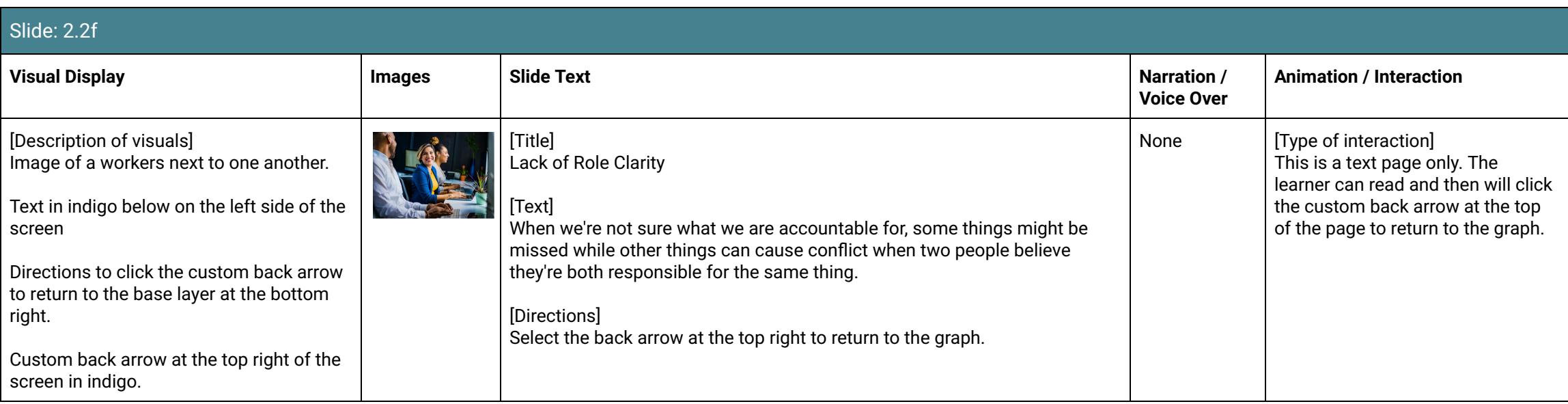

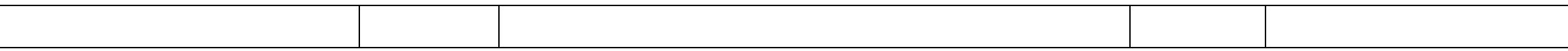

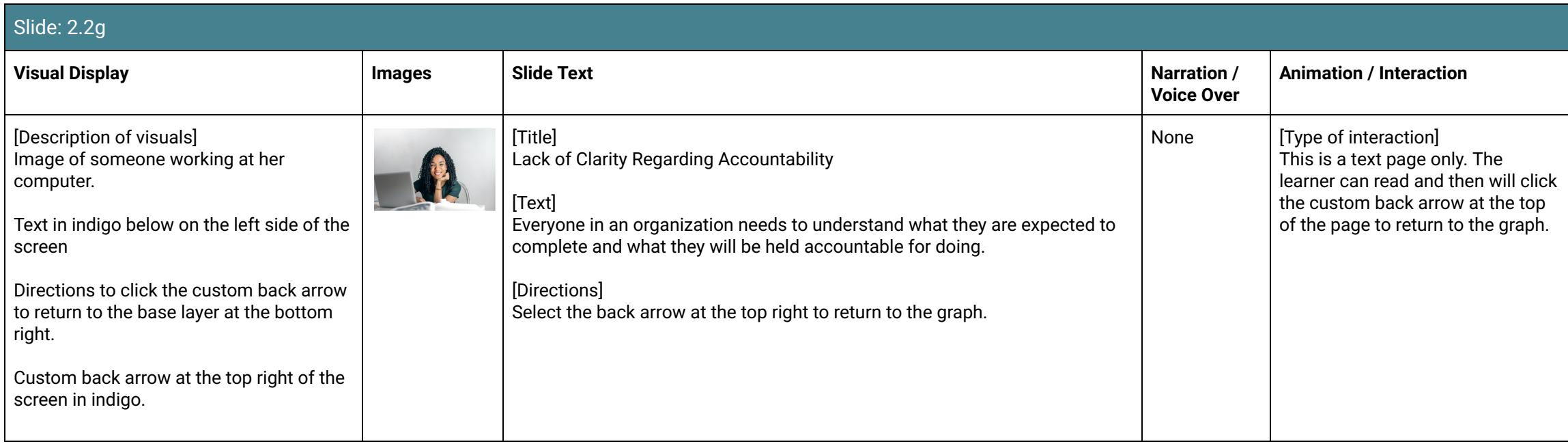

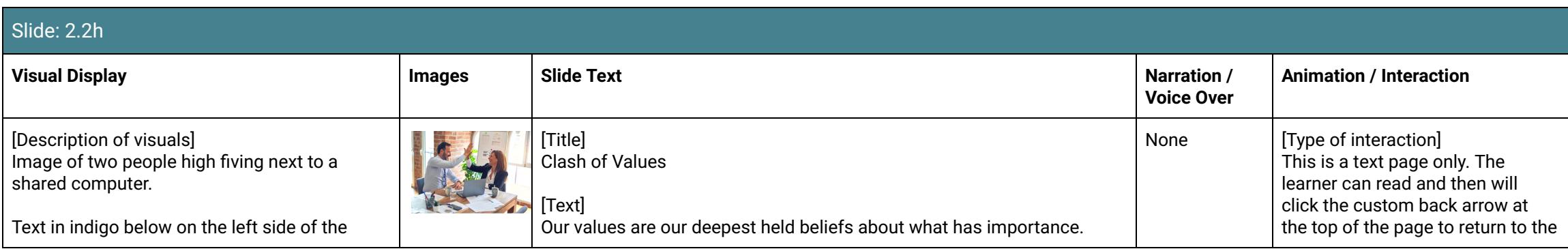

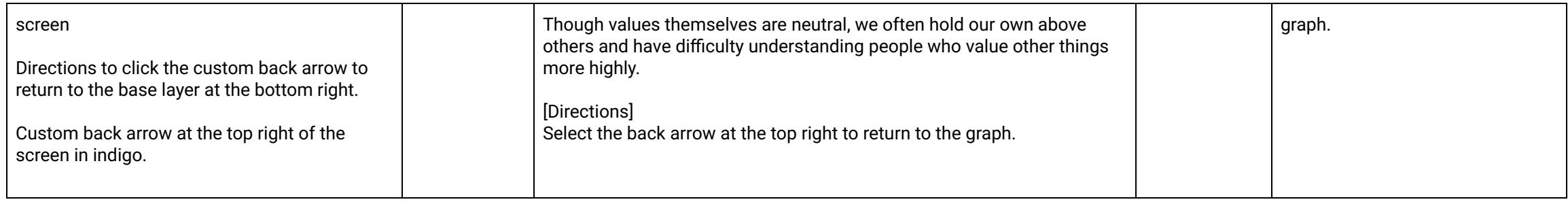

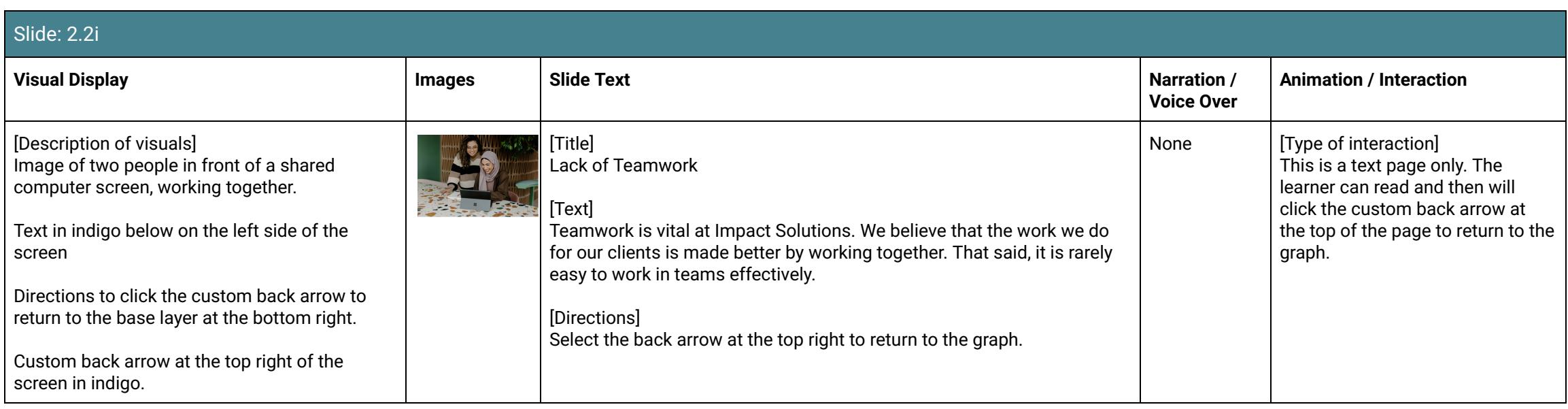

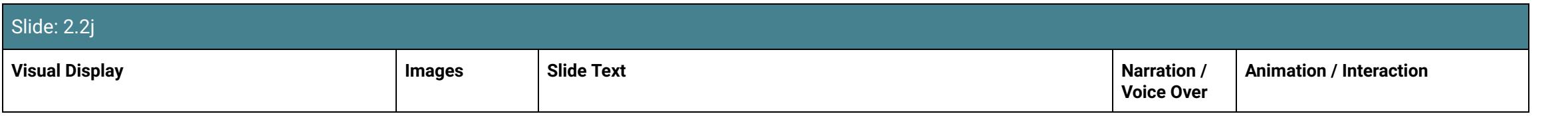

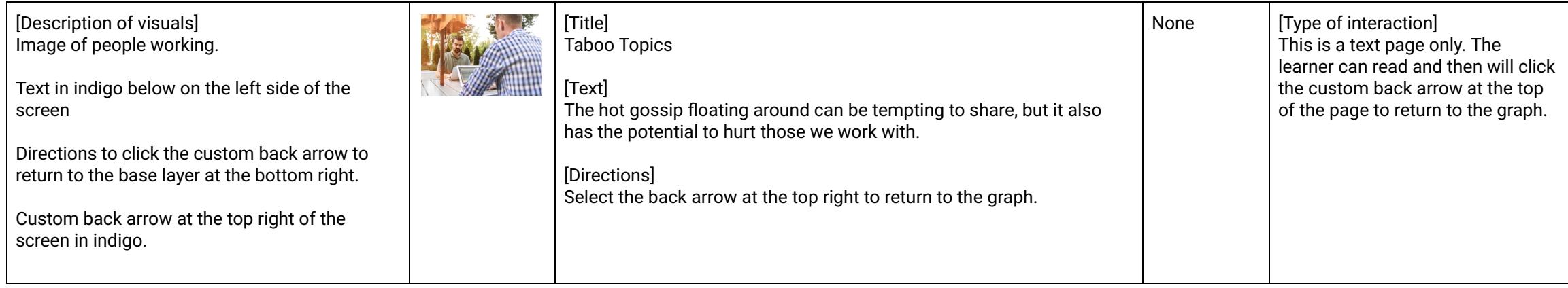

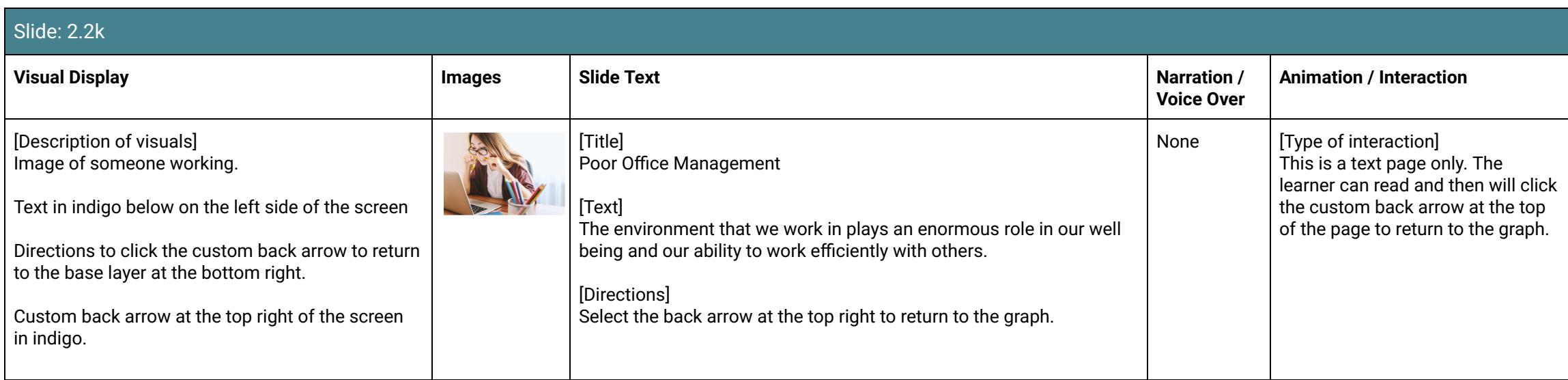

## Slide: 2.2L

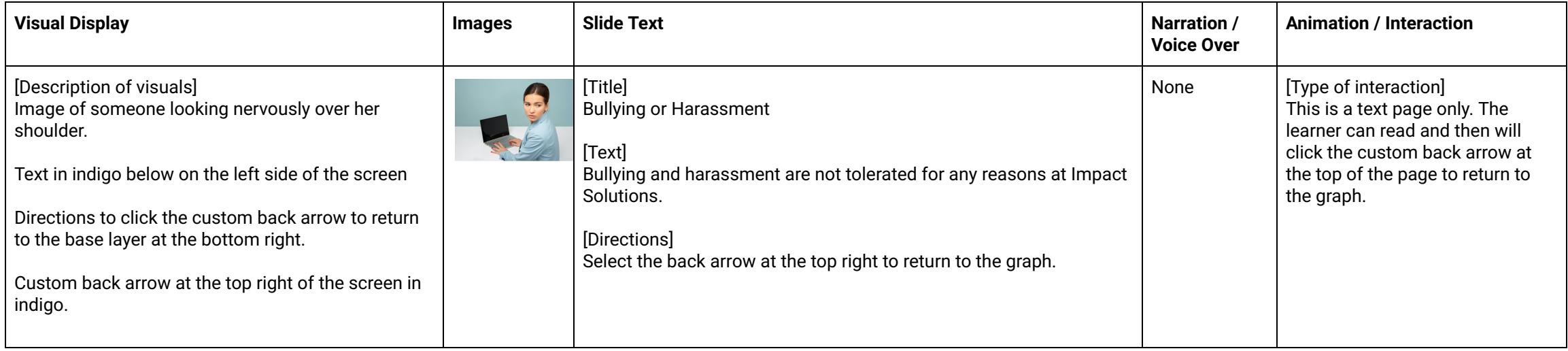

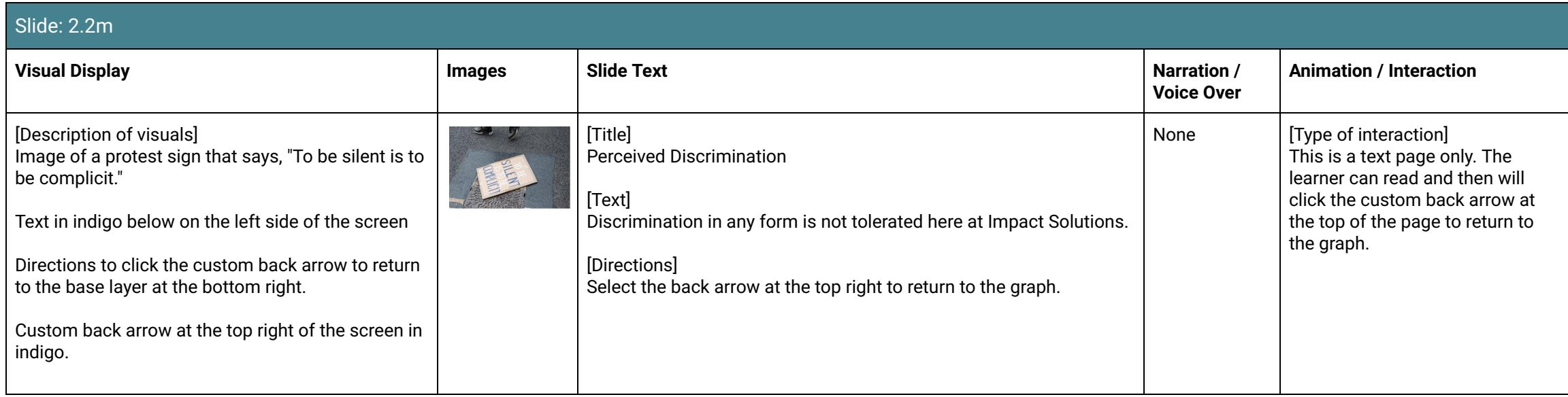

<span id="page-24-0"></span>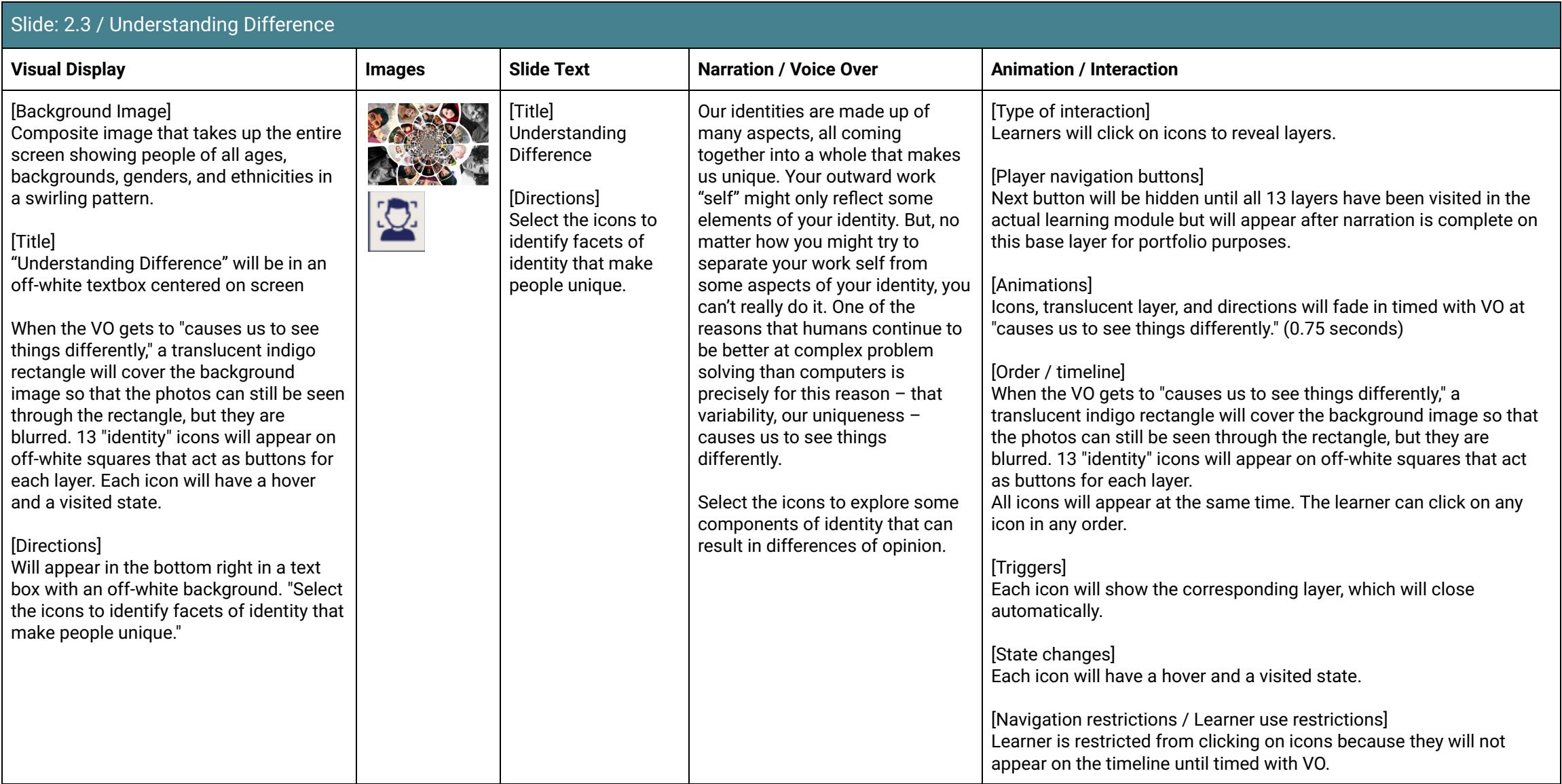

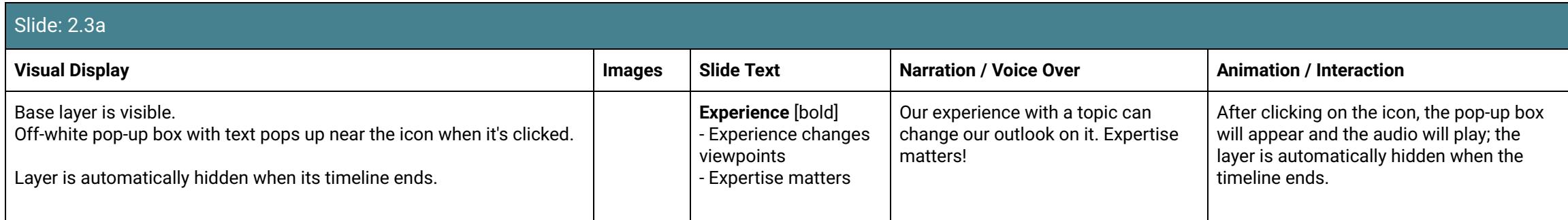

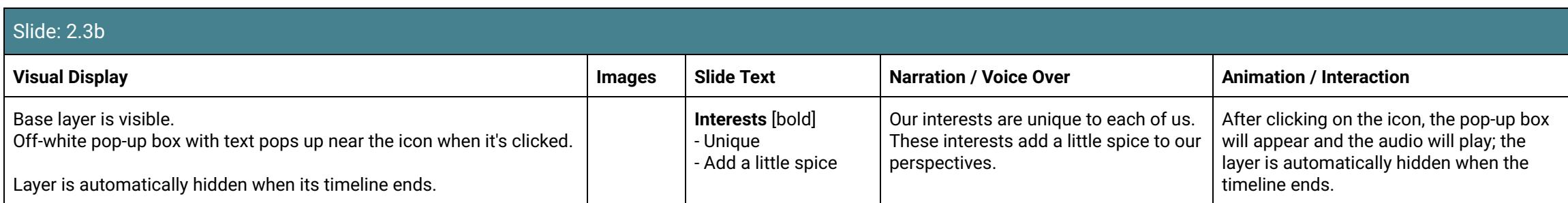

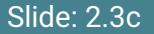

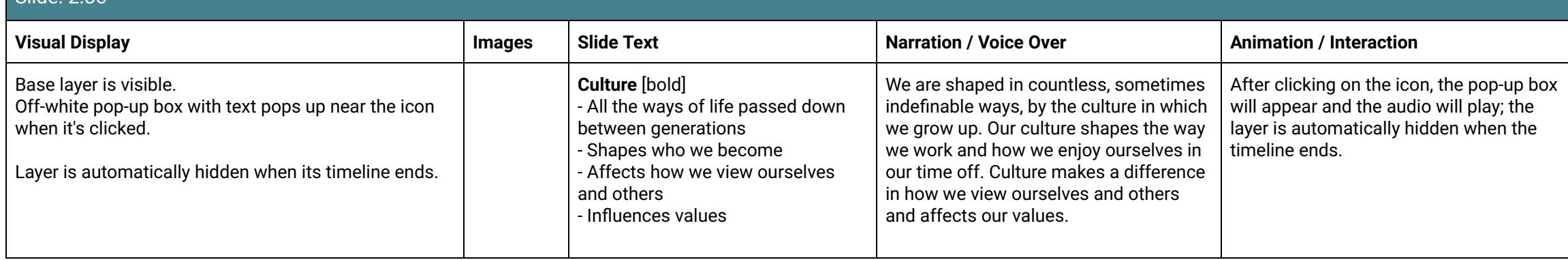

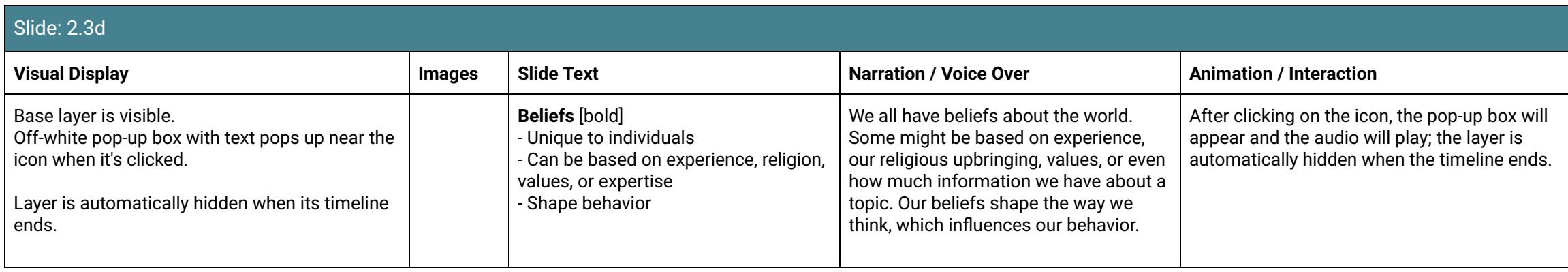

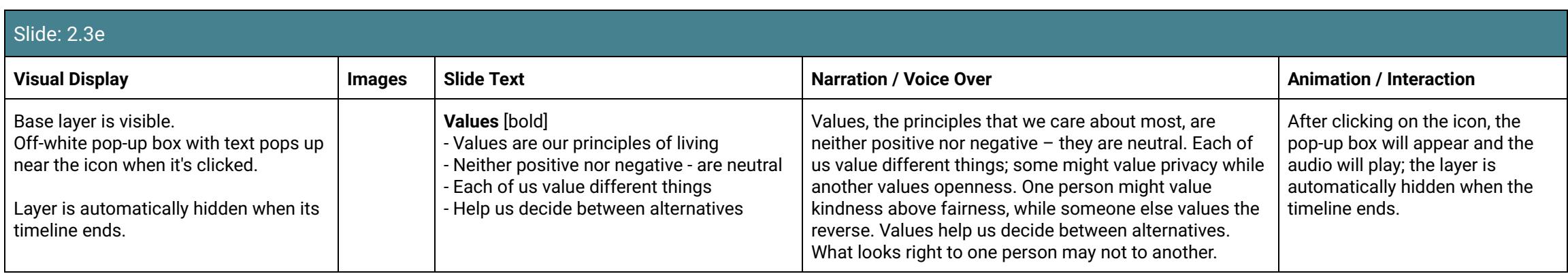

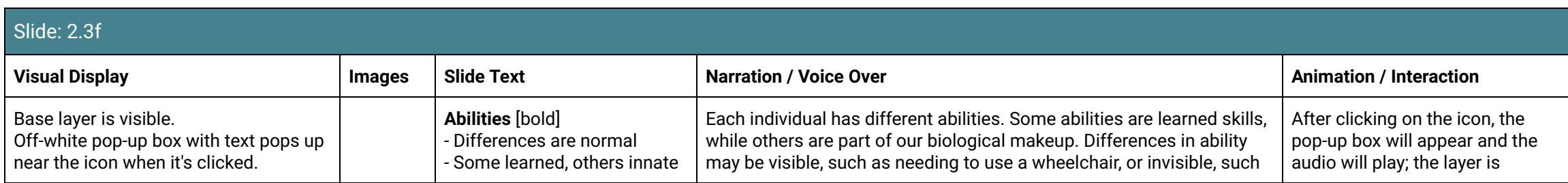

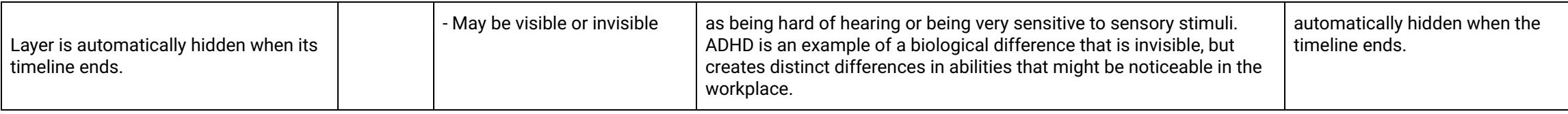

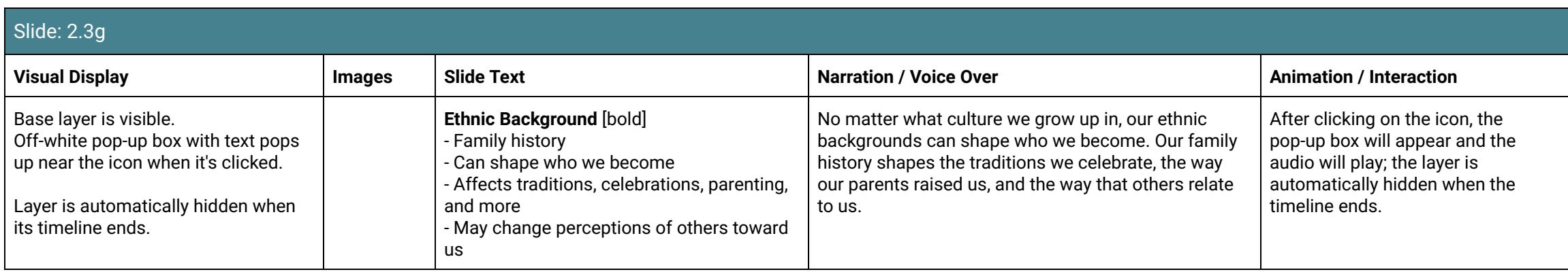

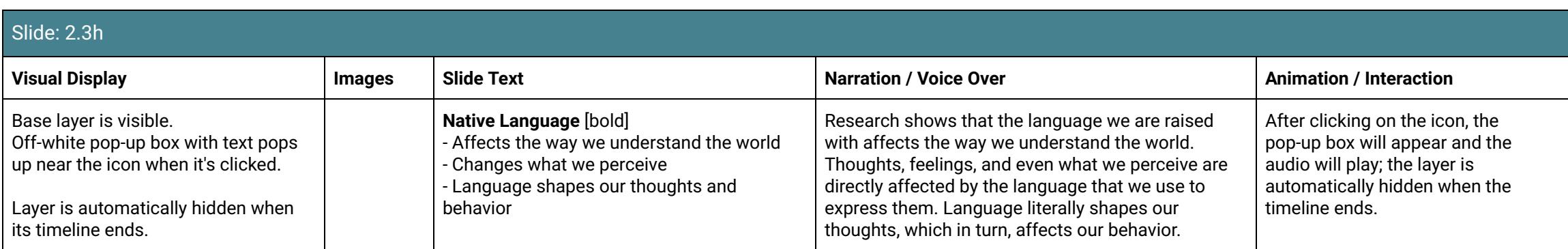

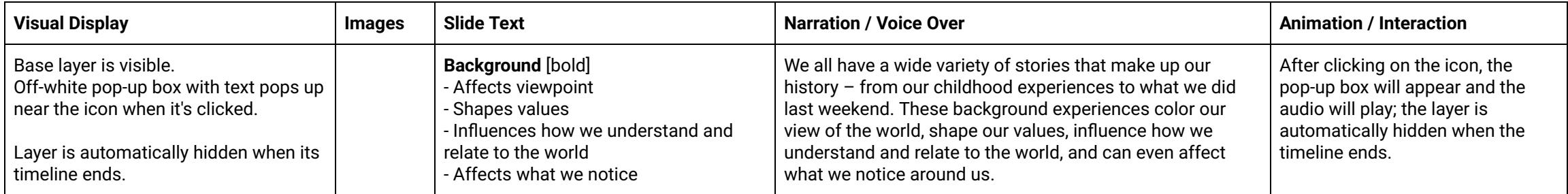

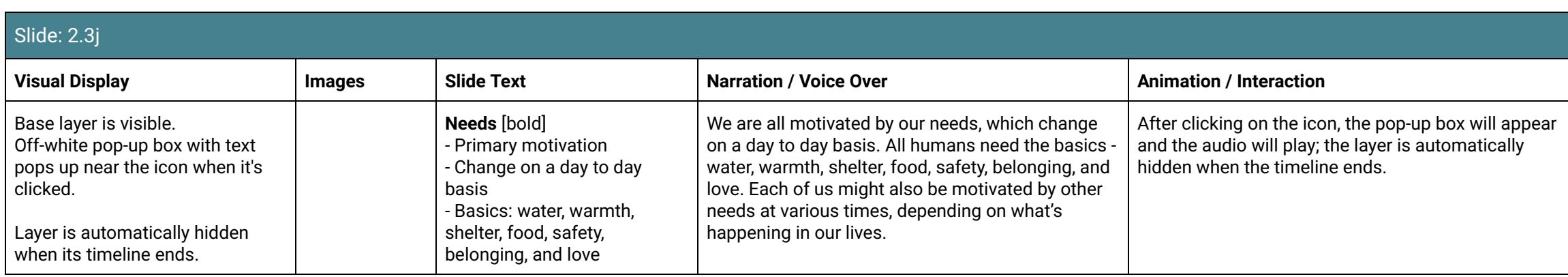

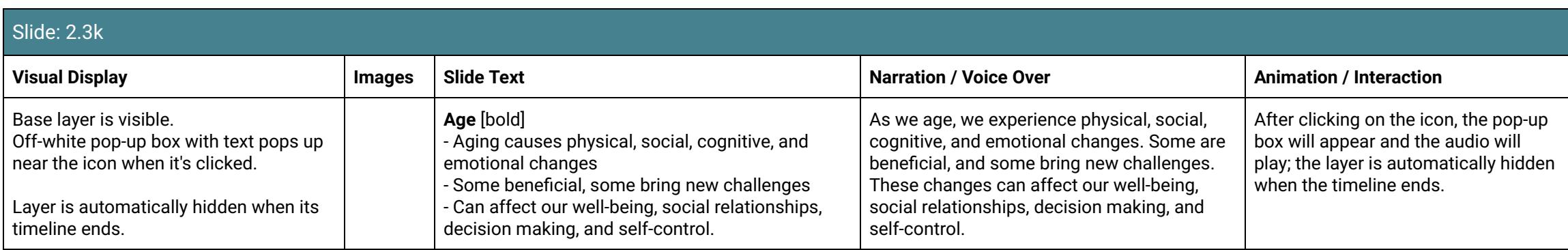

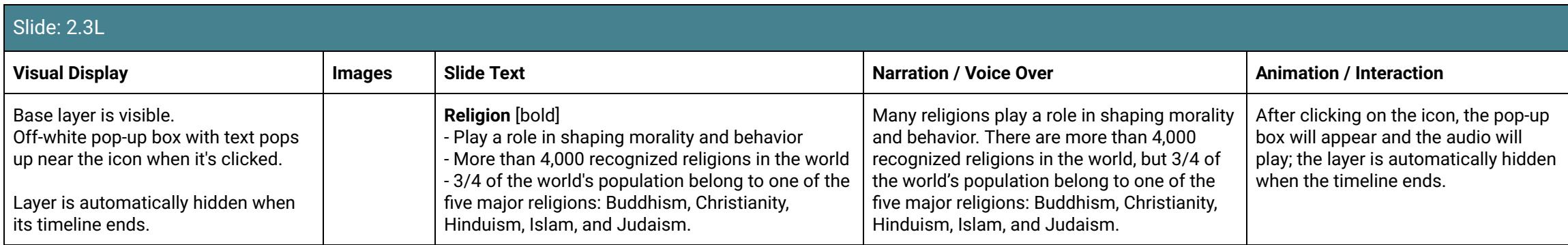

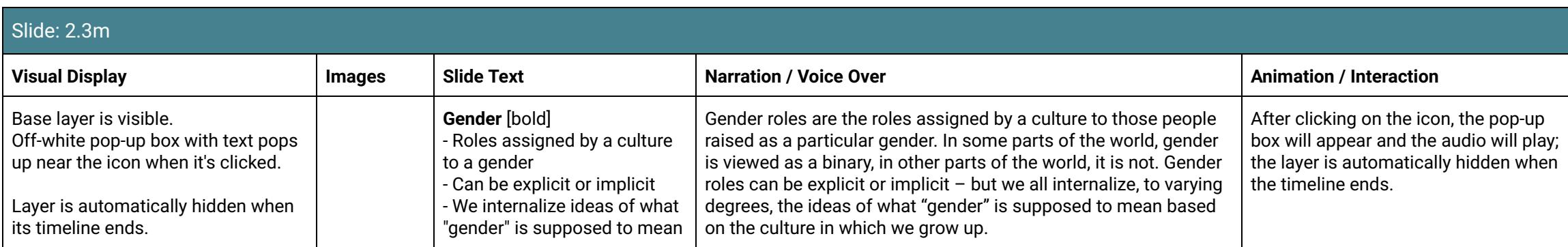

<span id="page-29-0"></span>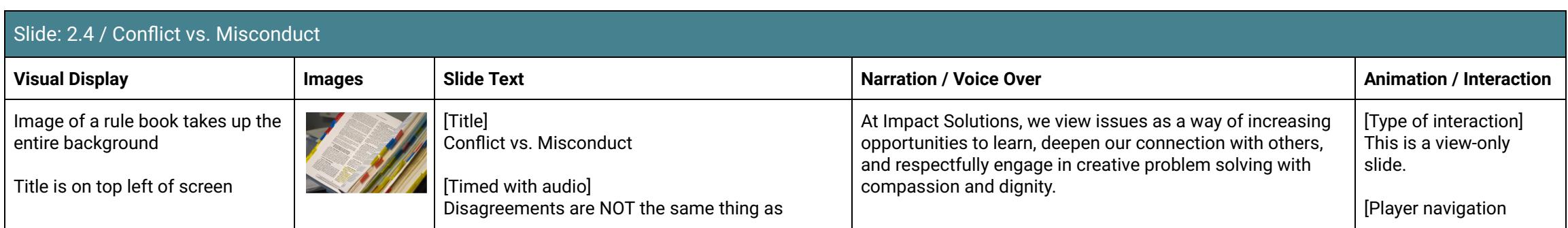

<span id="page-30-0"></span>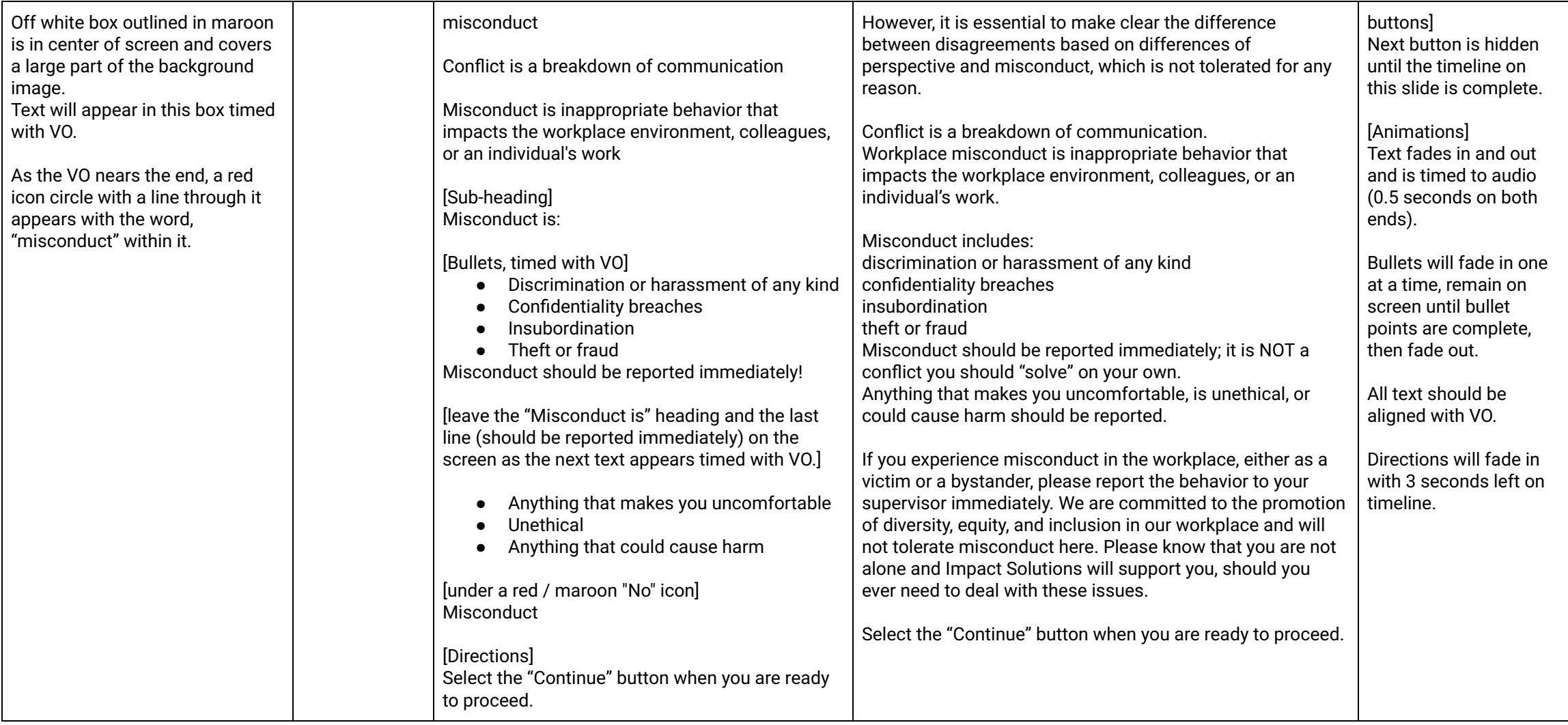

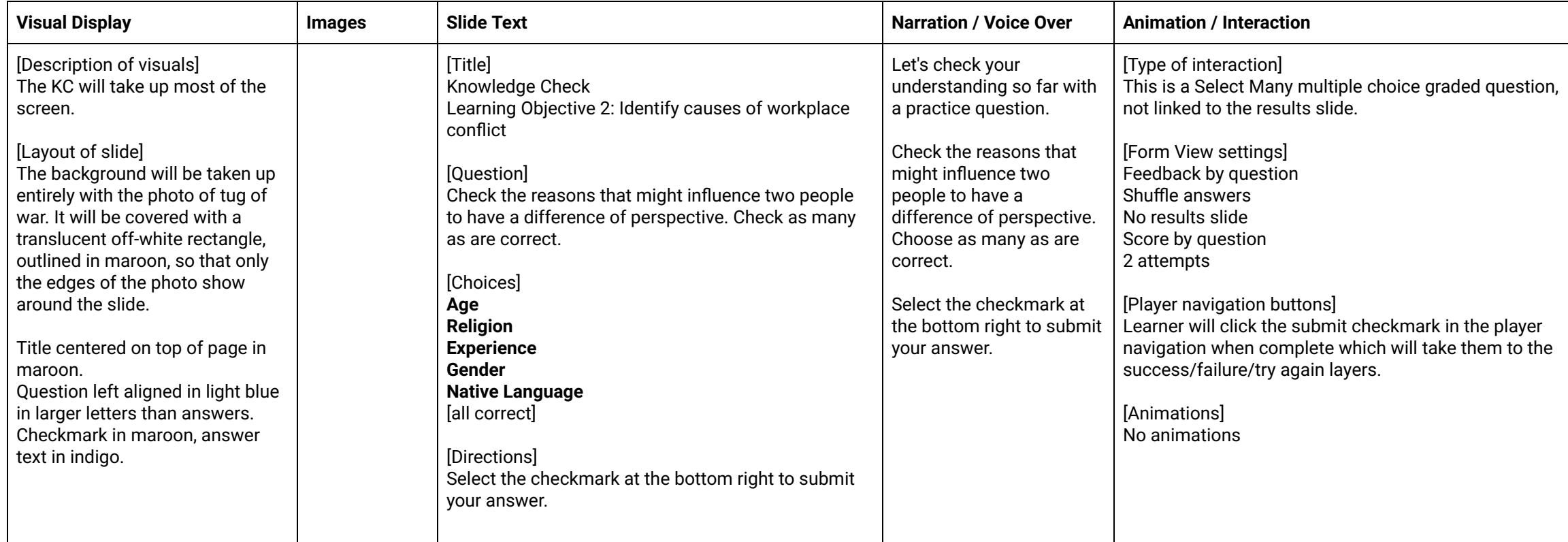

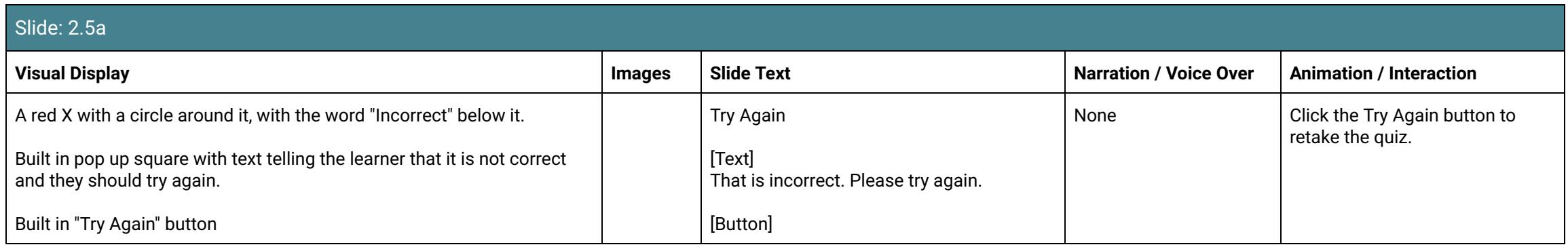

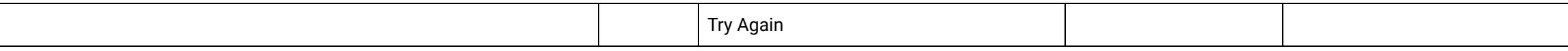

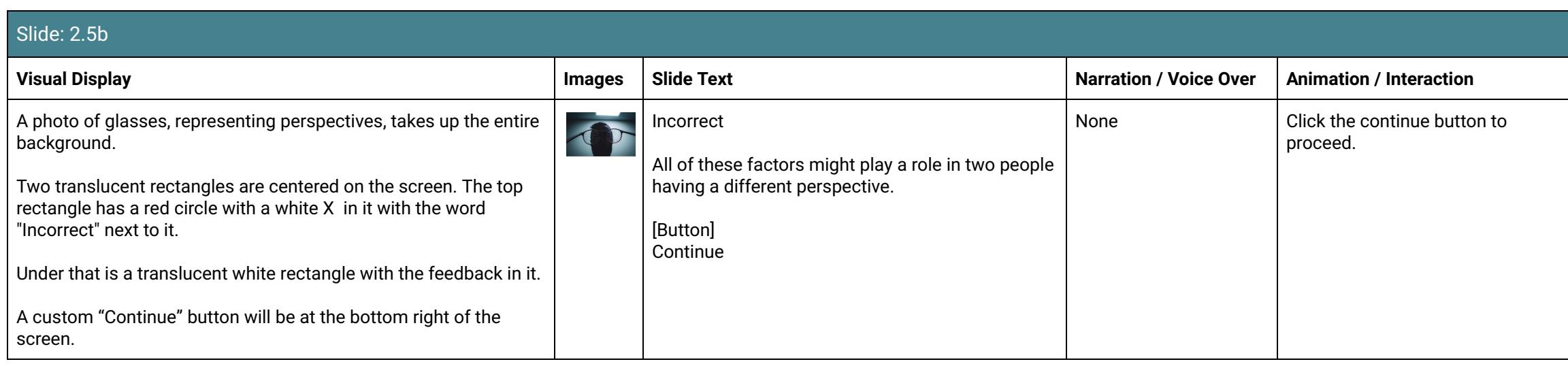

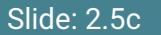

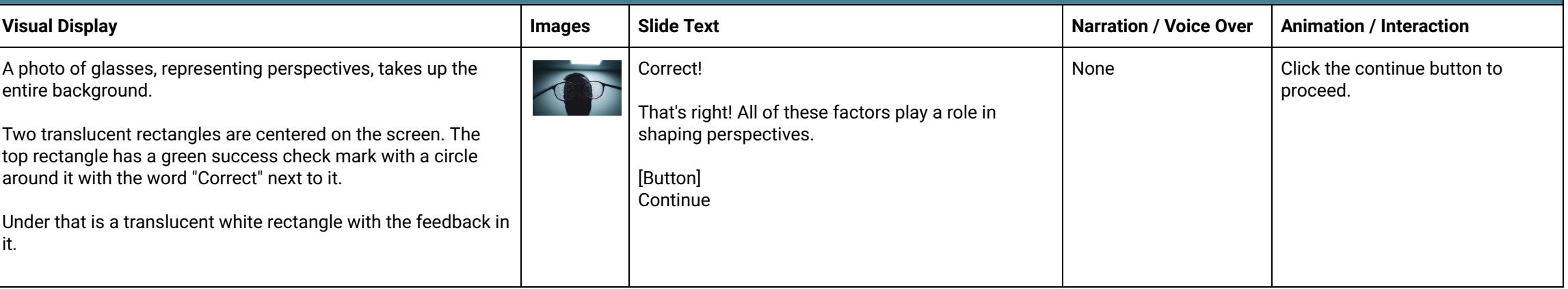

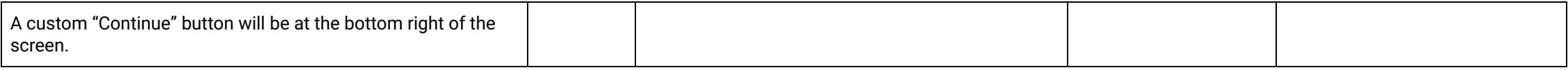

## Scene 3: Thinking About Conflict

<span id="page-33-0"></span>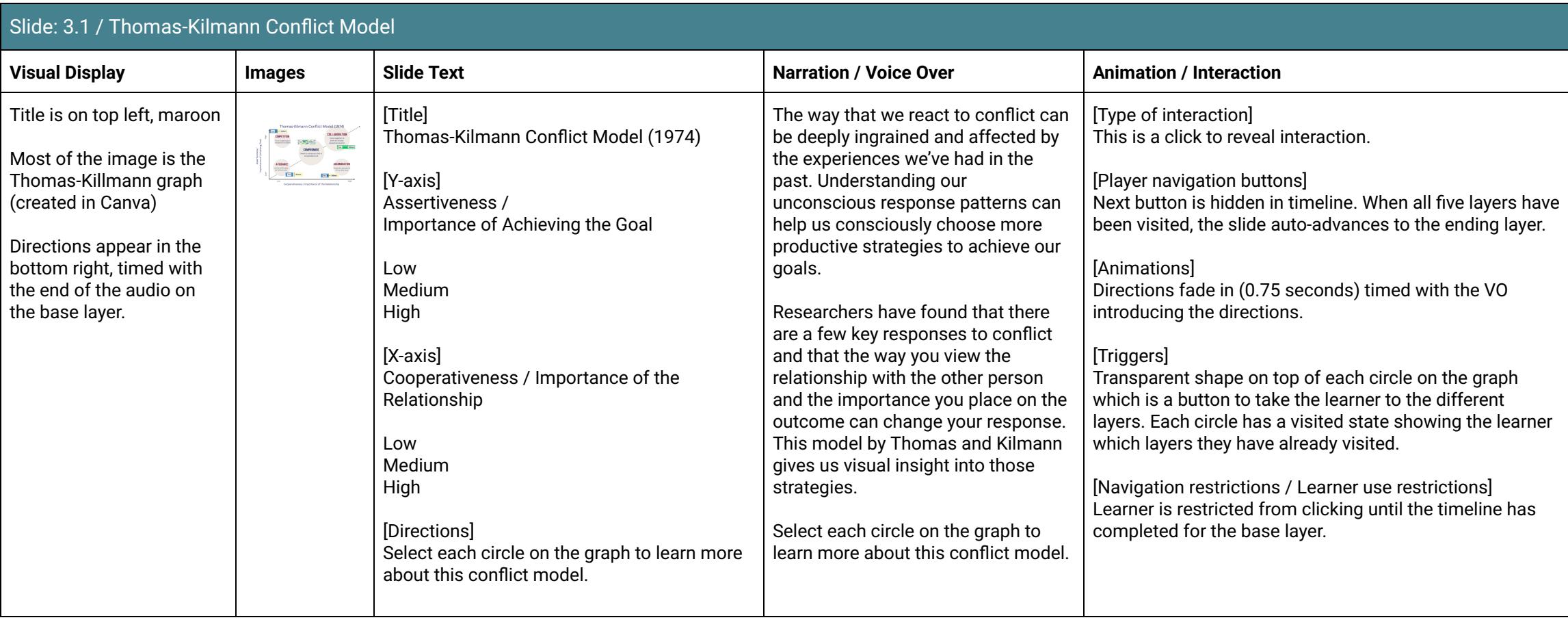

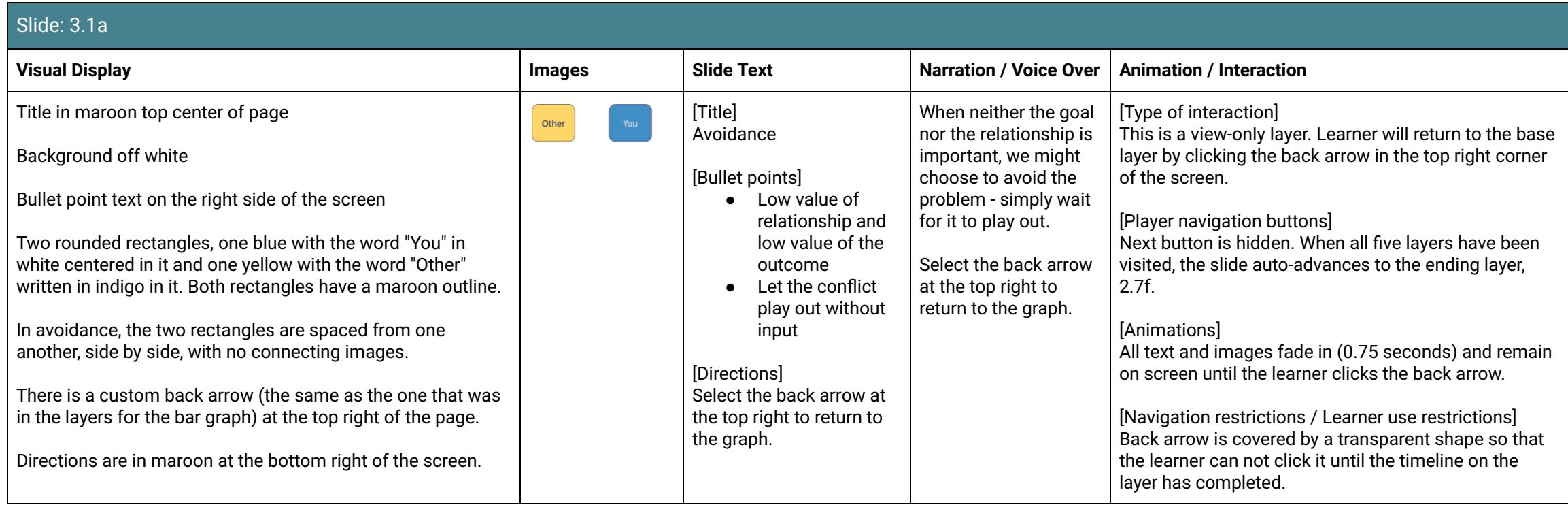

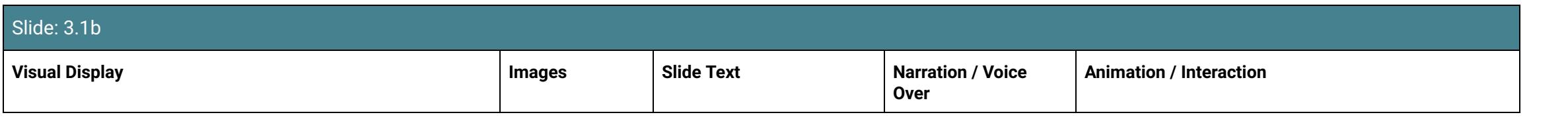

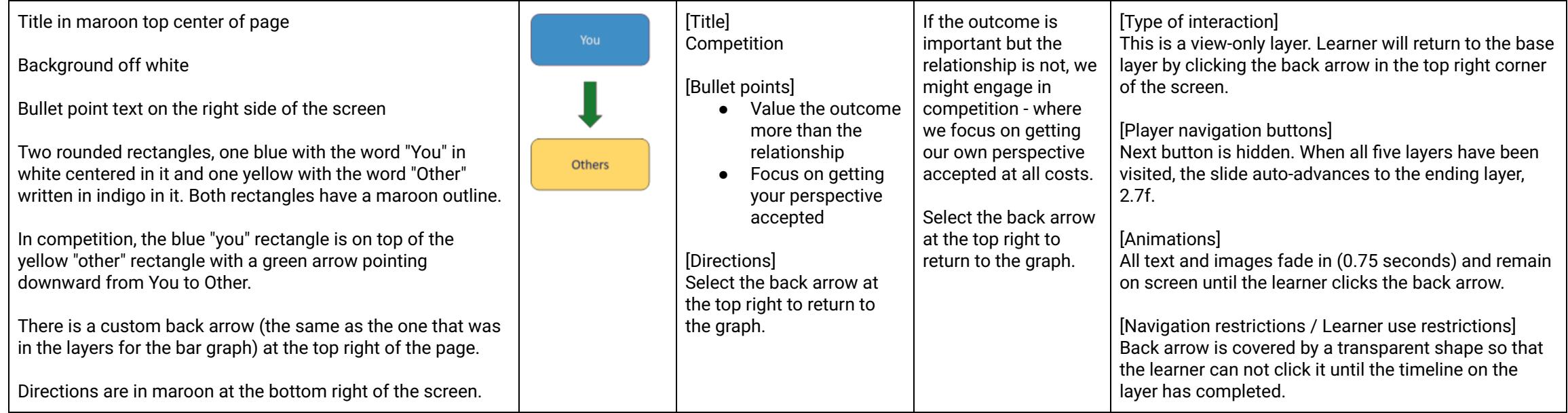

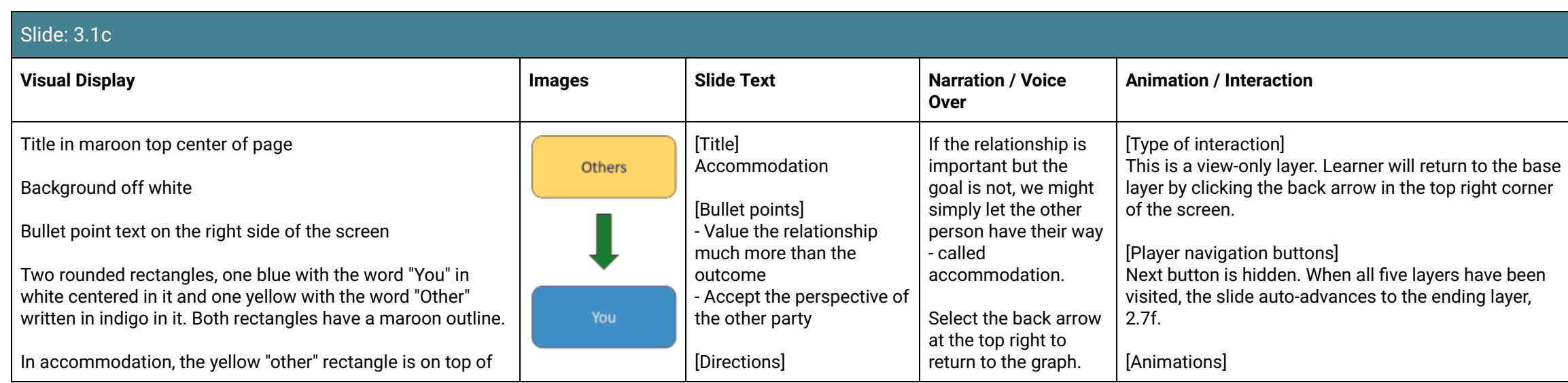
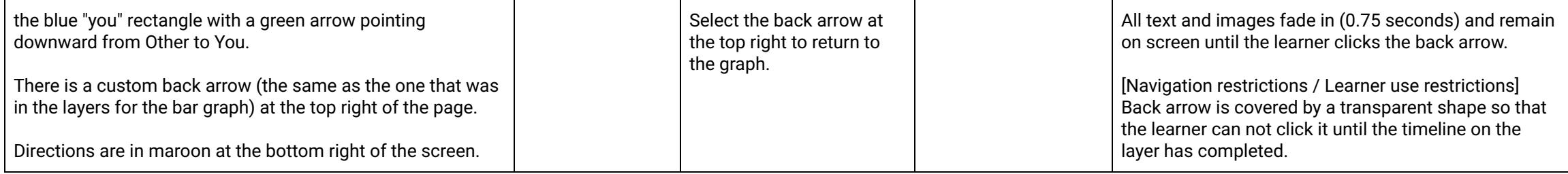

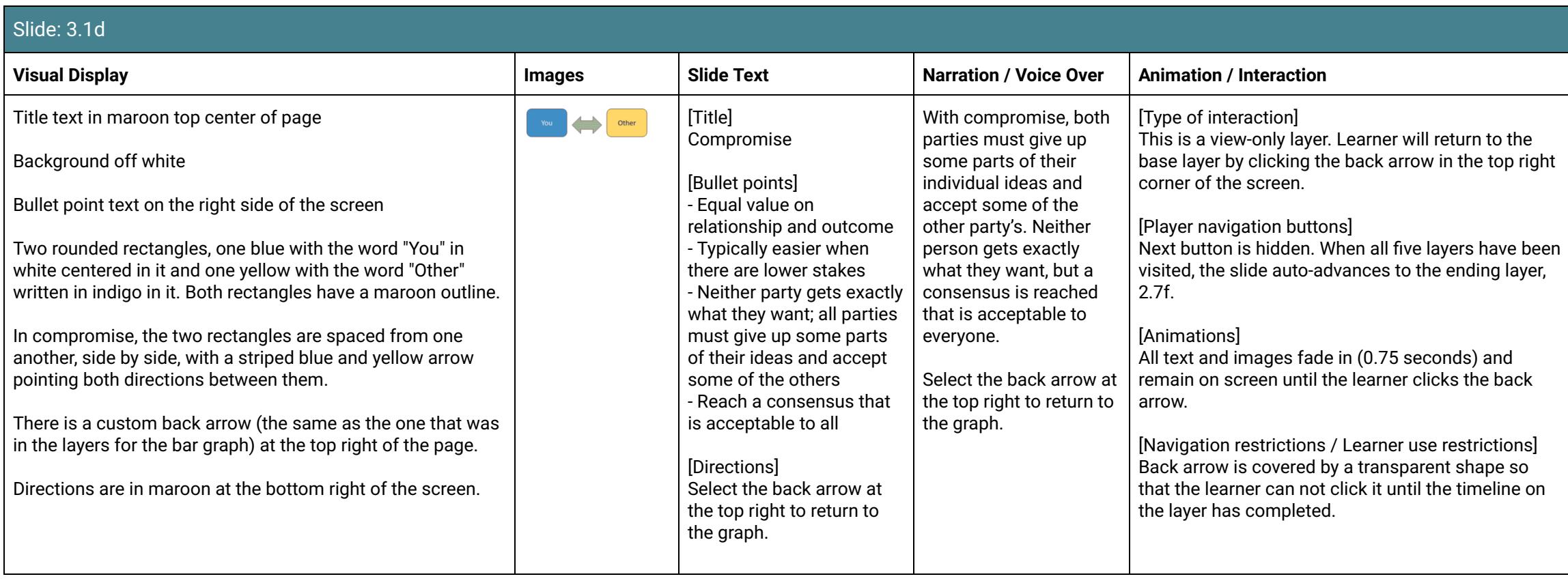

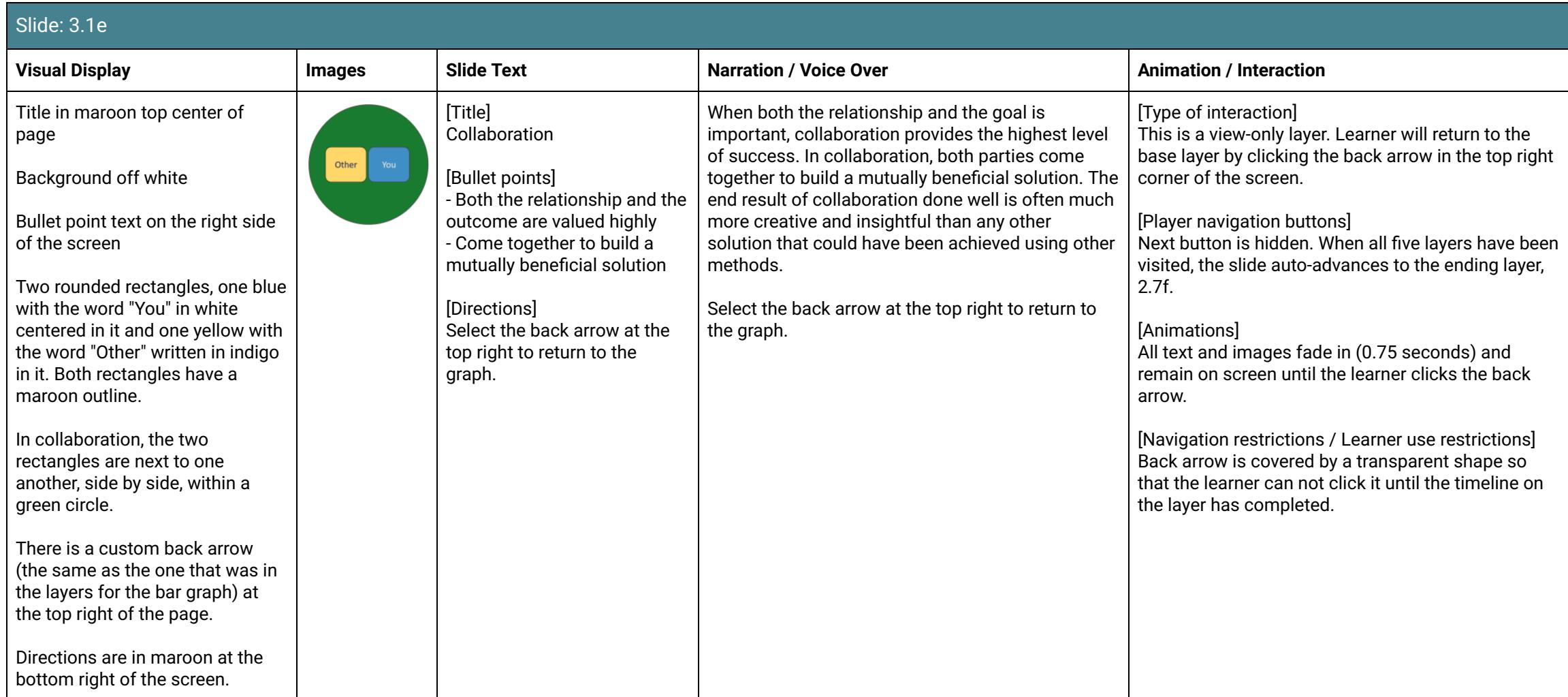

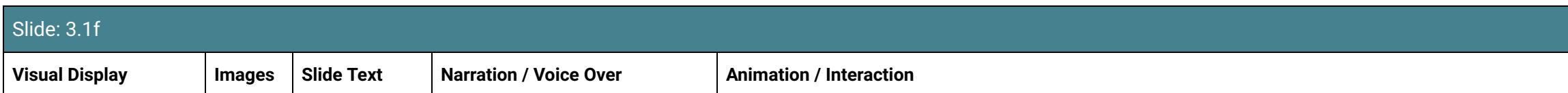

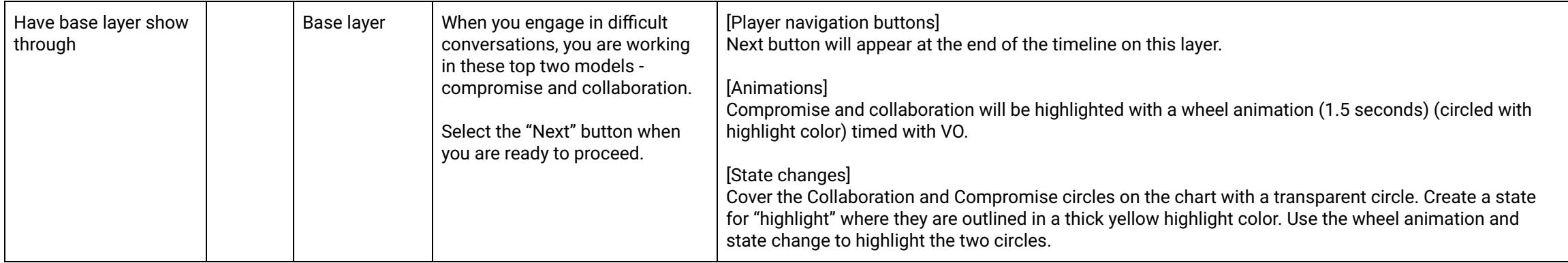

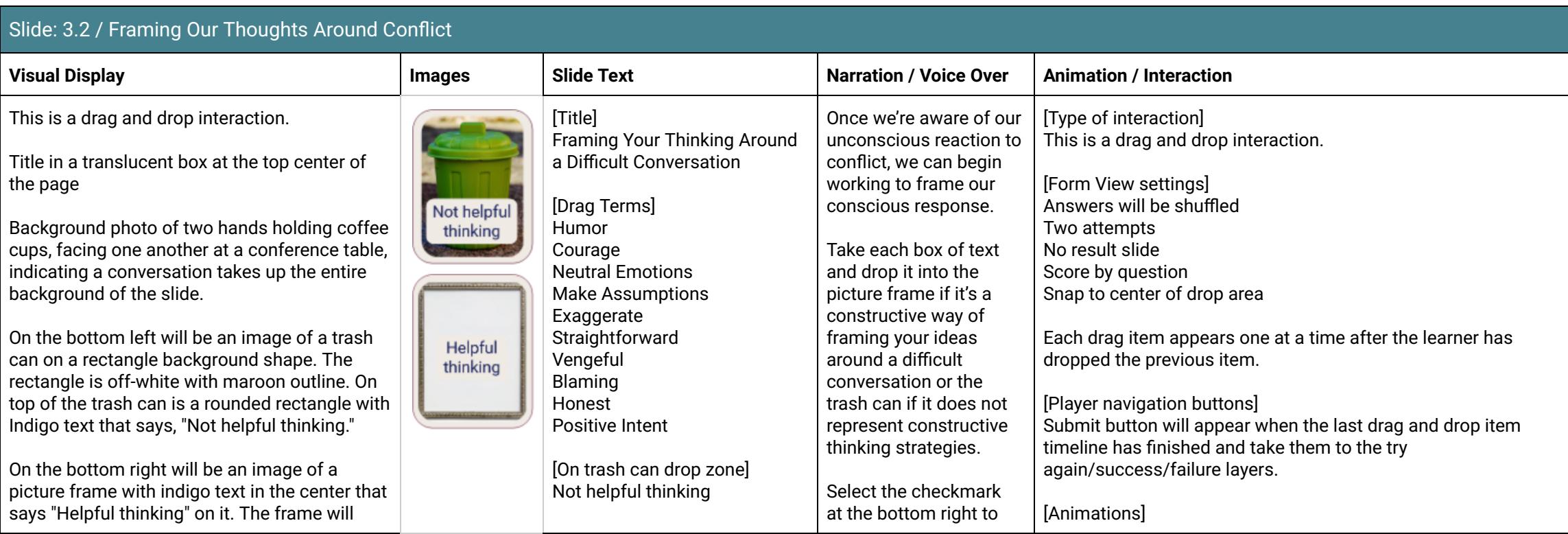

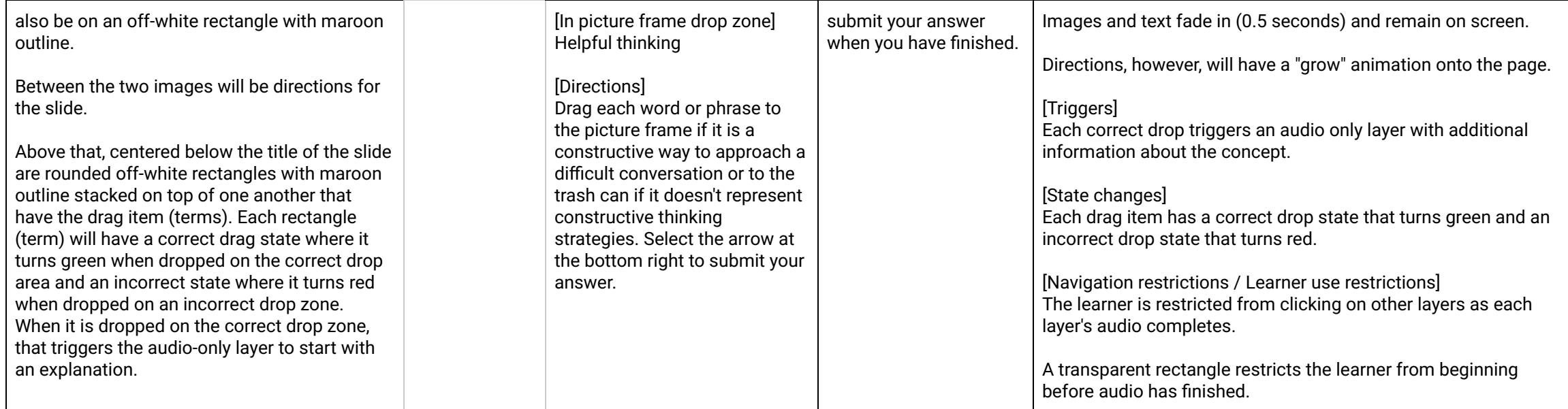

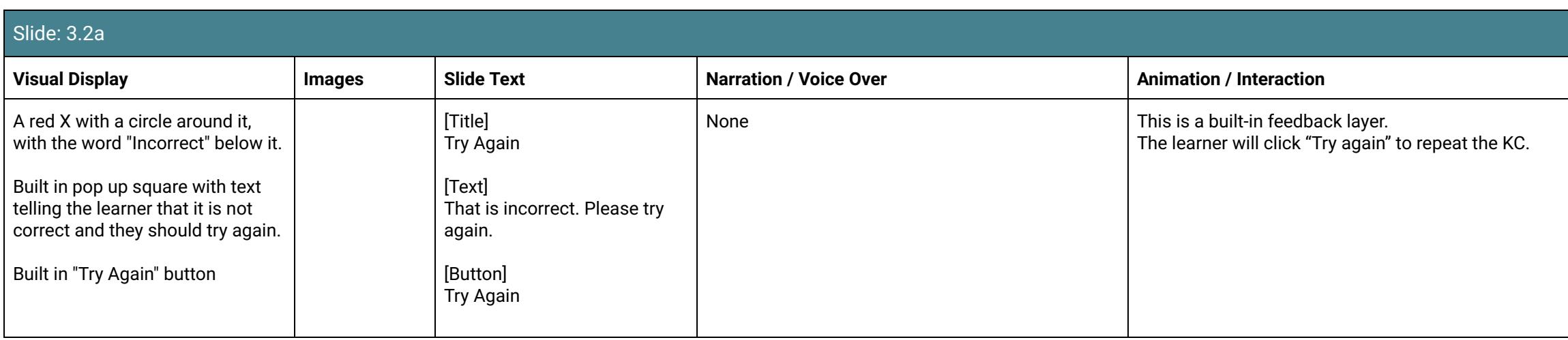

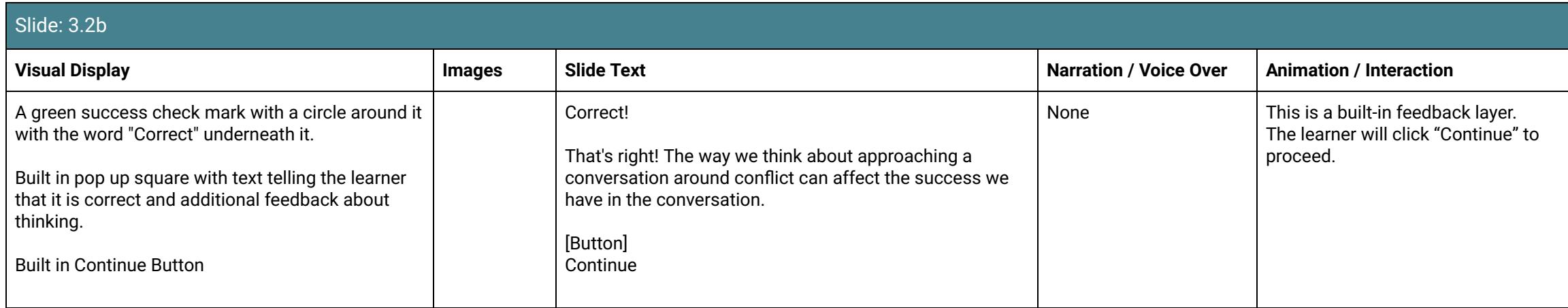

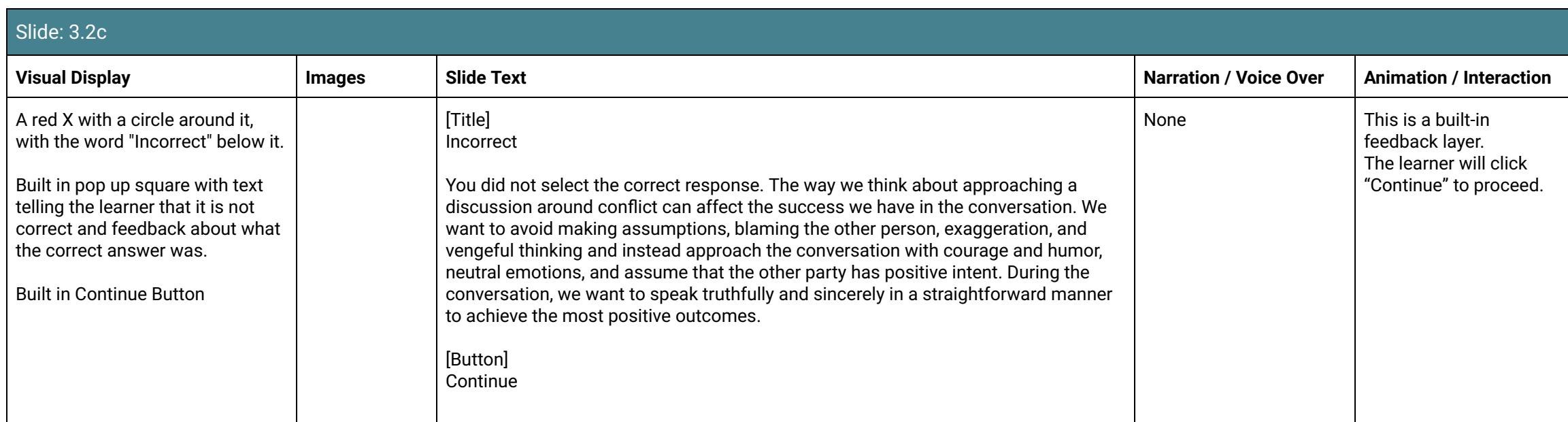

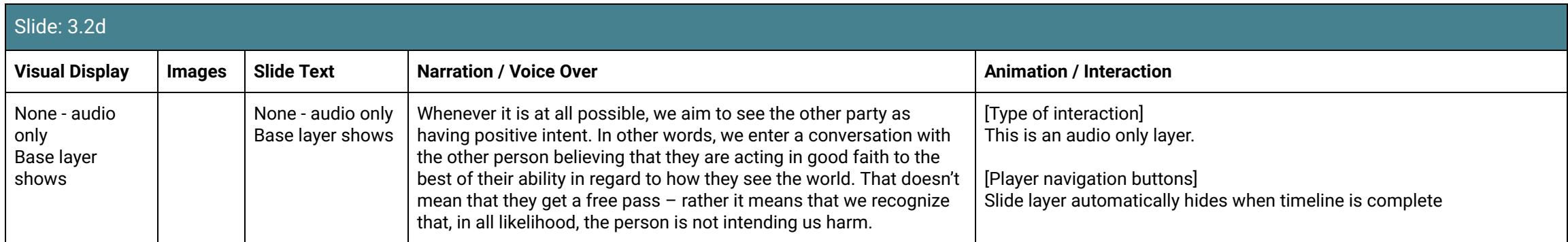

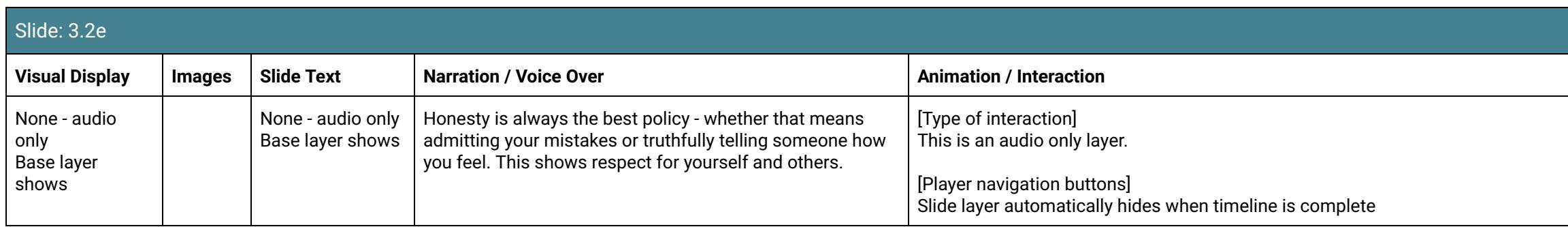

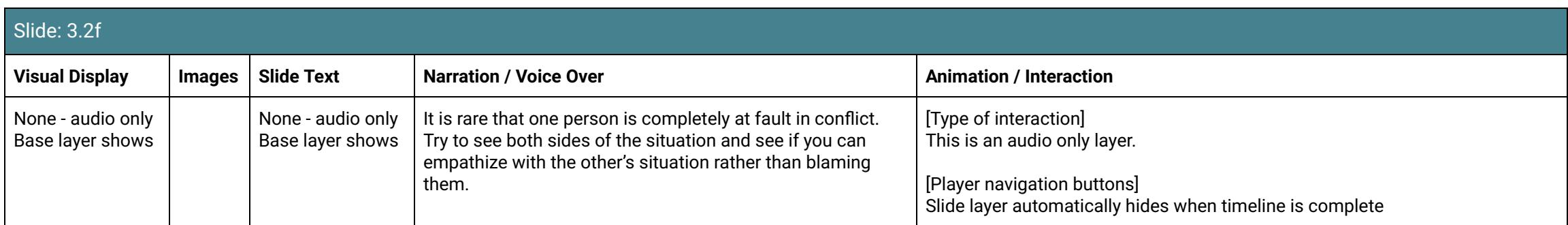

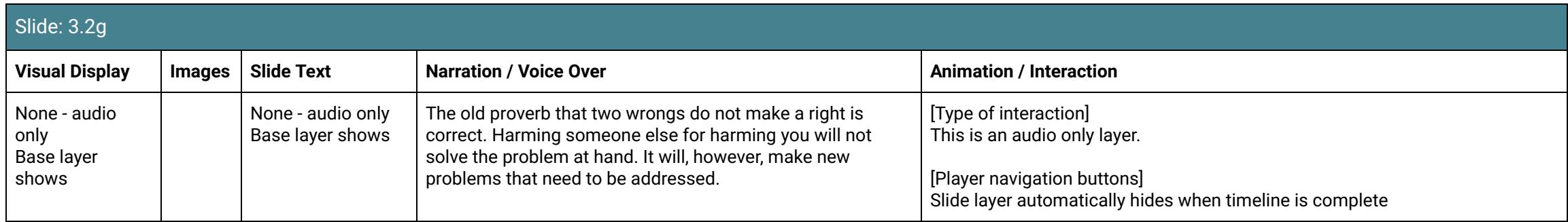

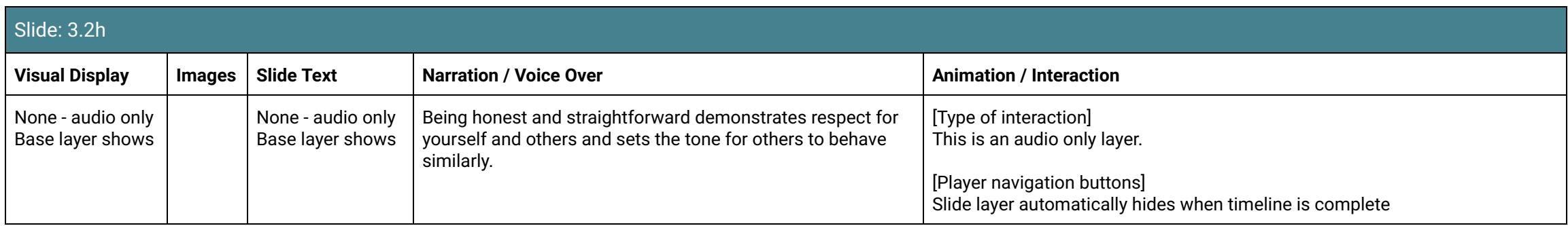

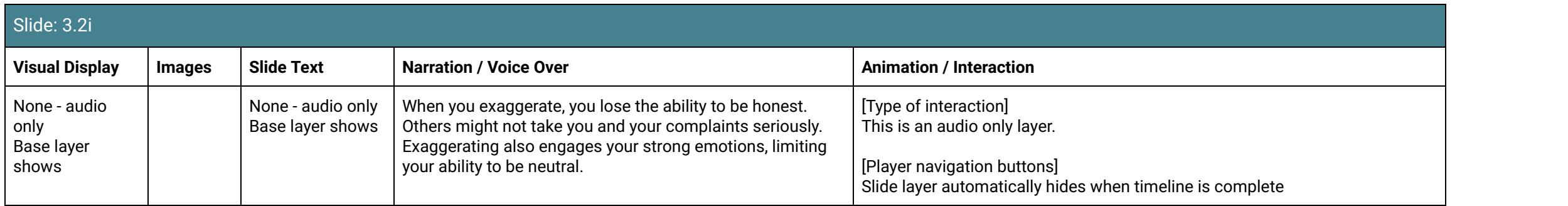

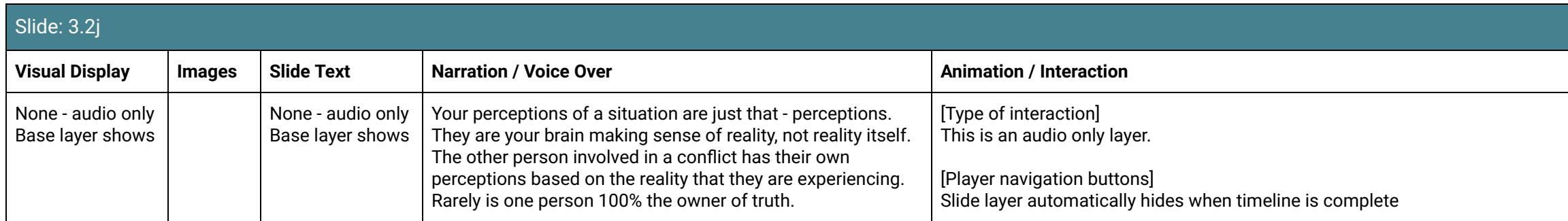

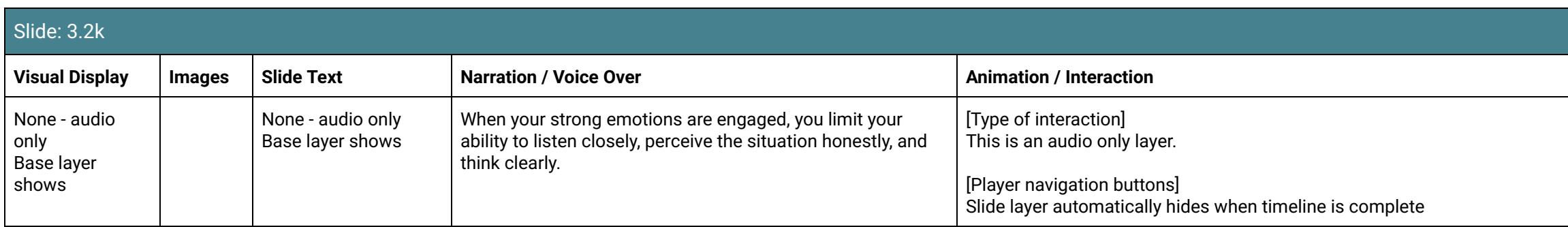

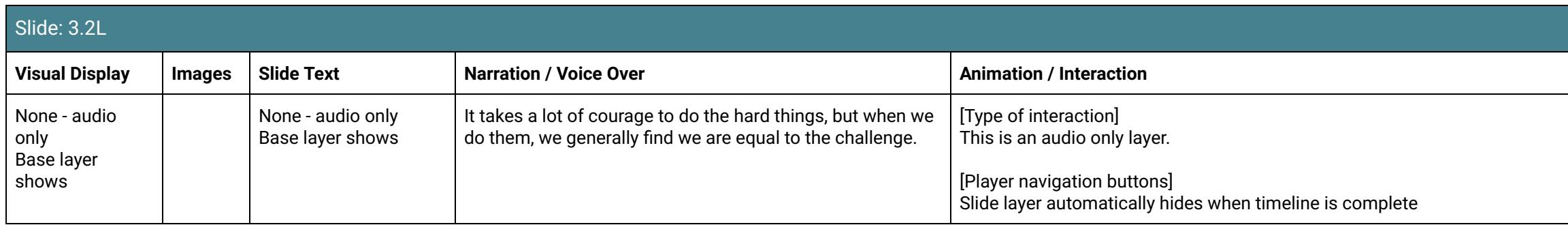

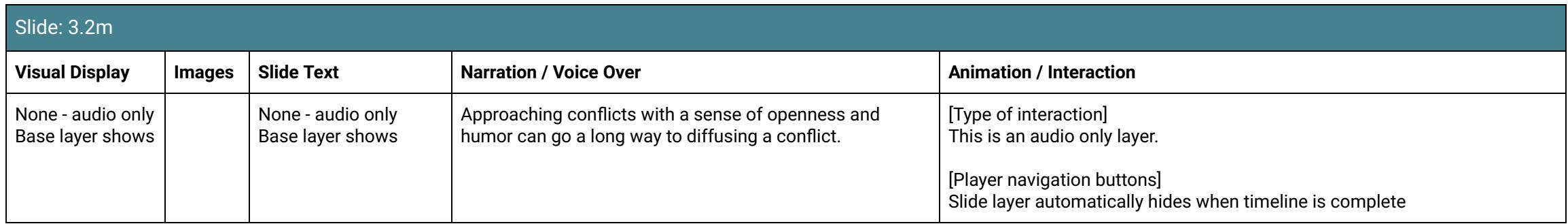

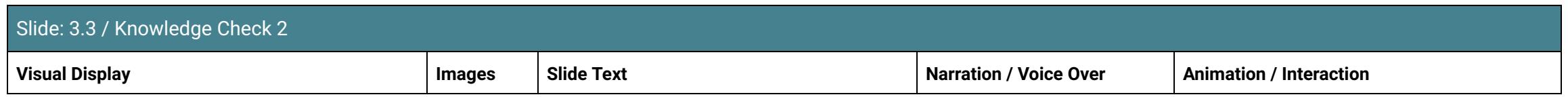

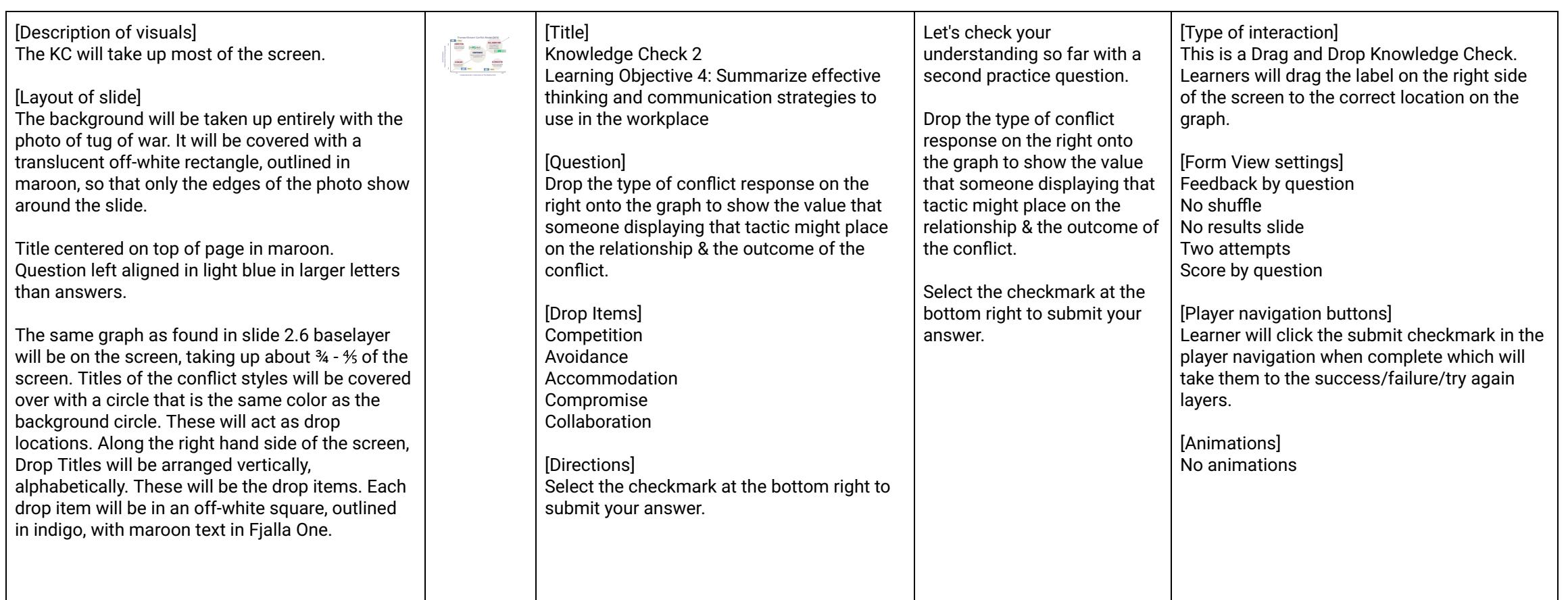

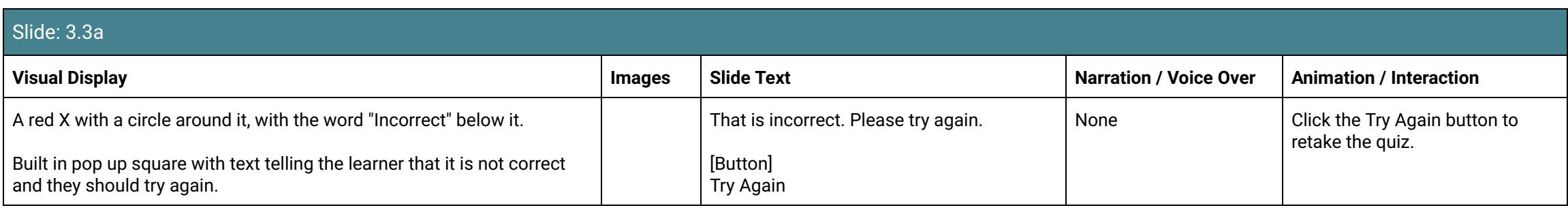

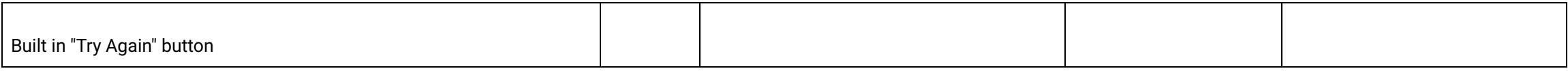

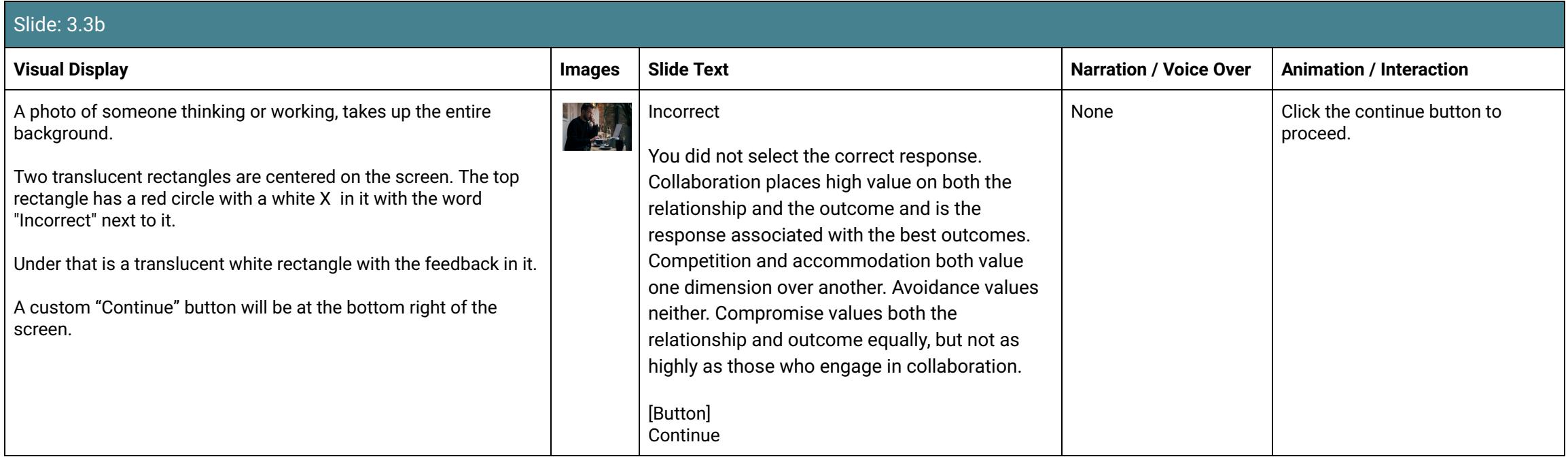

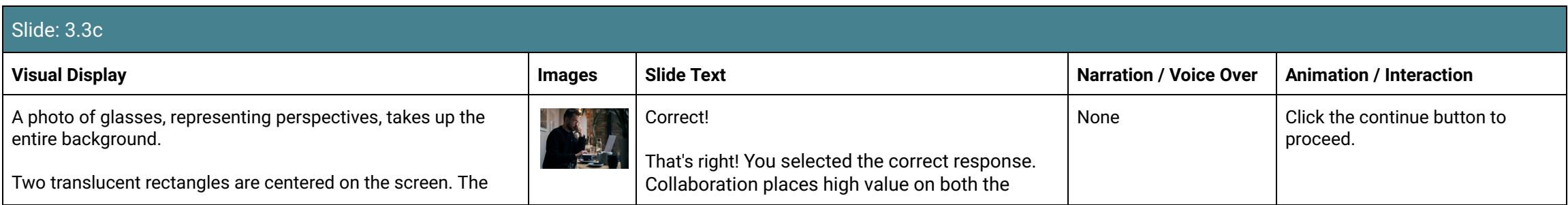

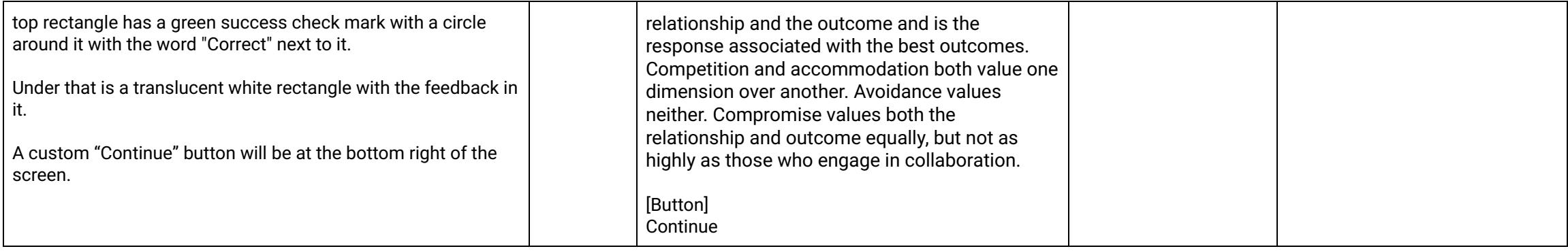

# Scene 4: Communicating Around Conflict

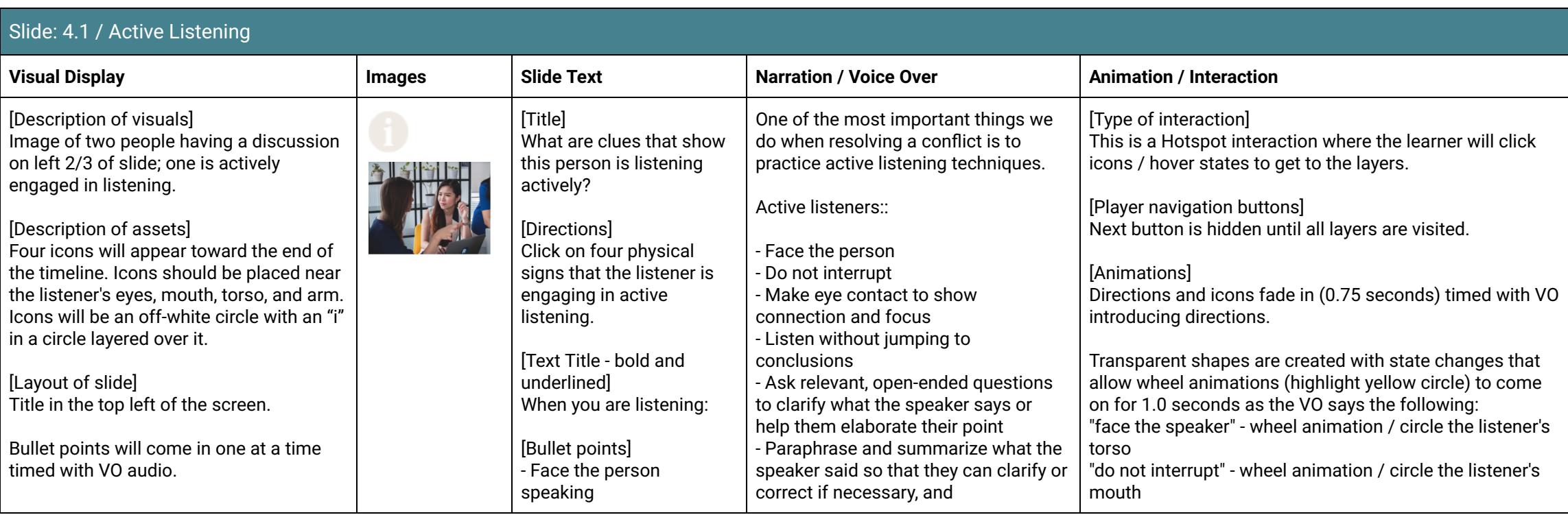

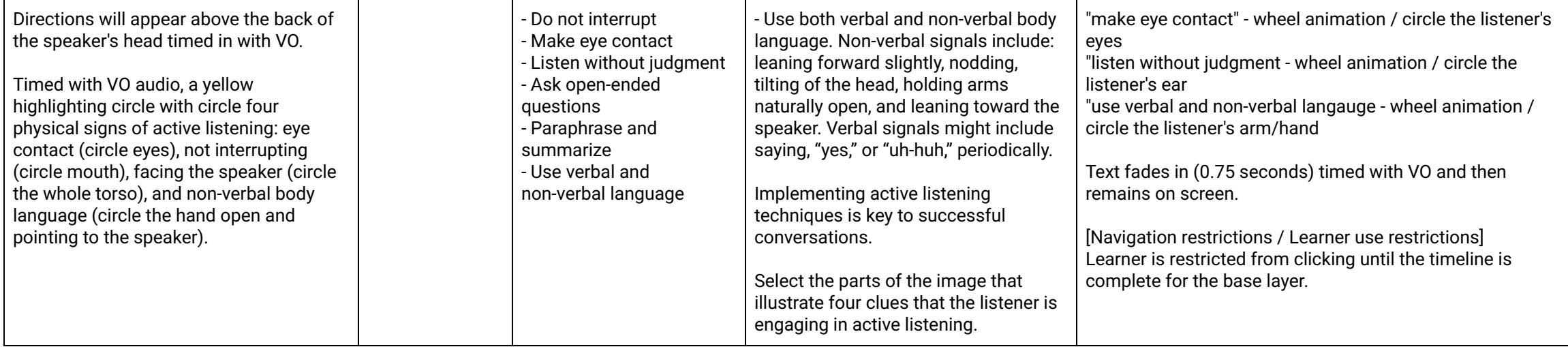

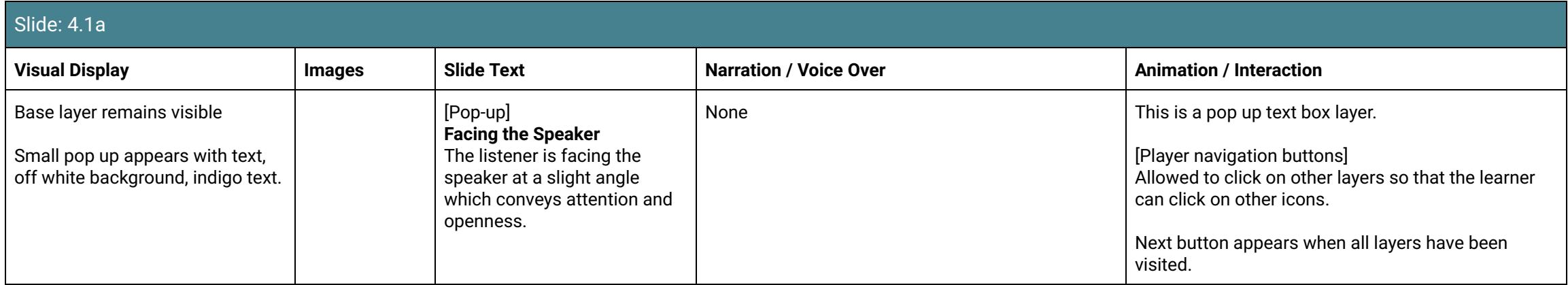

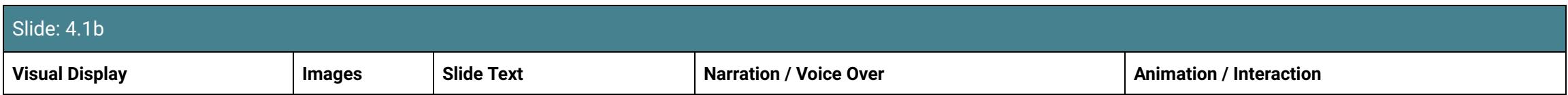

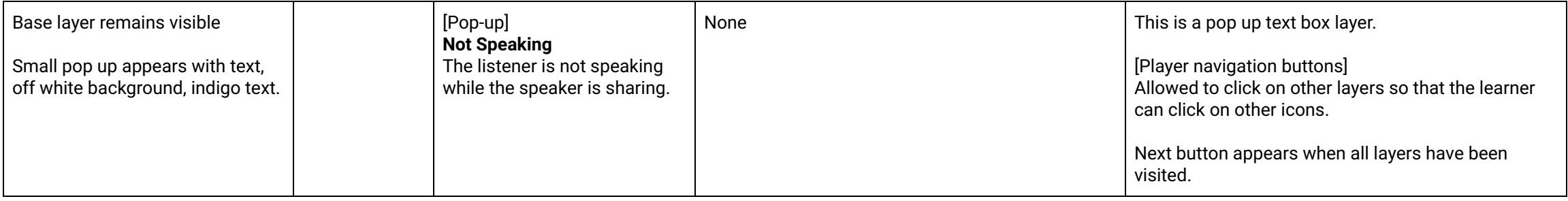

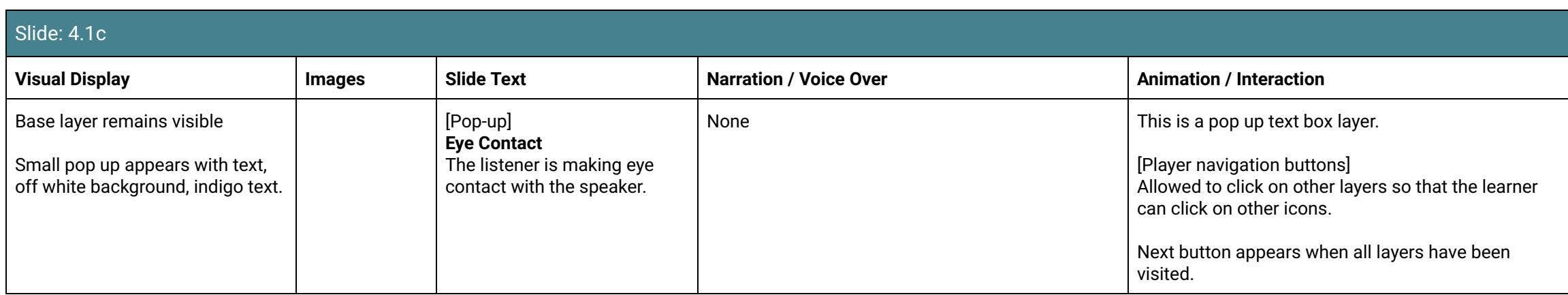

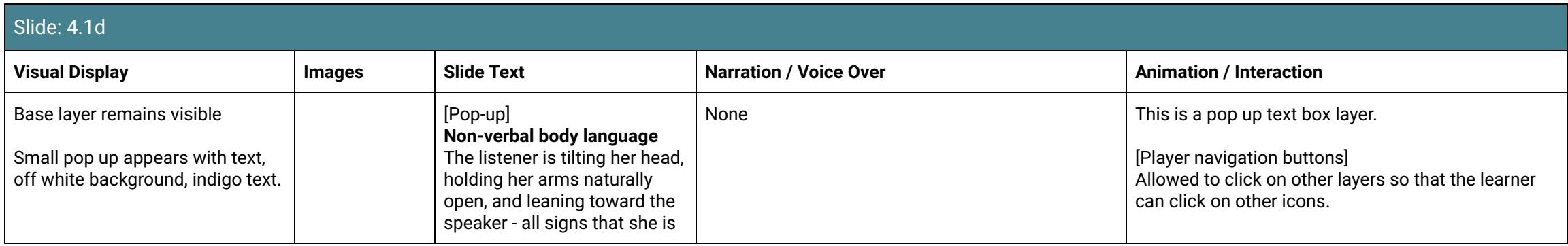

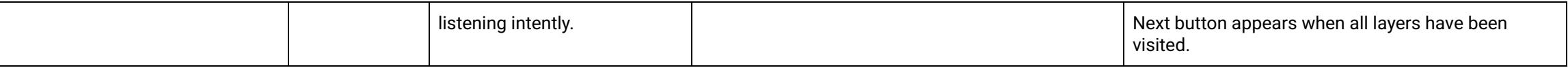

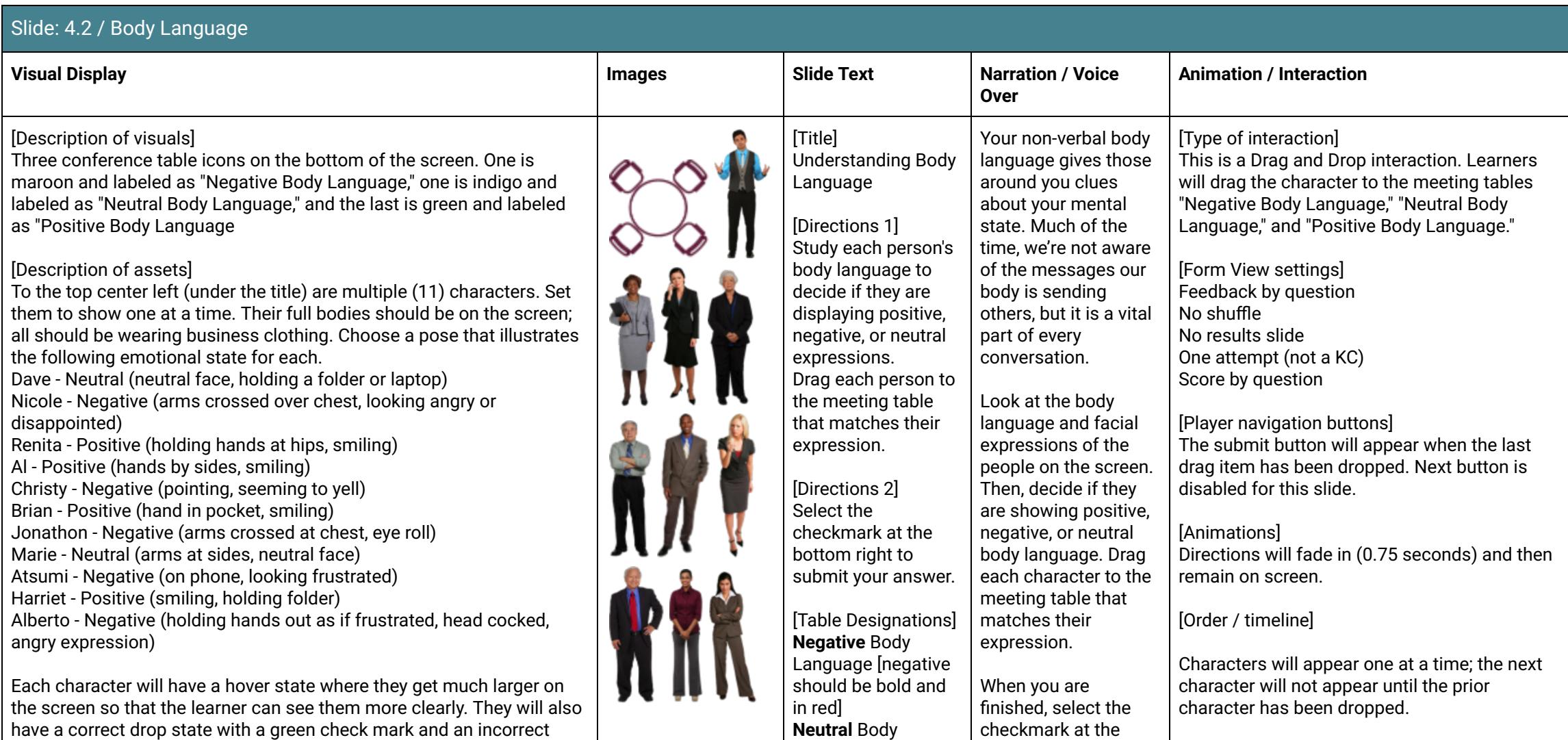

drop state with a red X to indicate to the learner that they have chosen correctly.

[Layout of slide] Title text is in maroon at the top left of the screen.

Background is plain off white.

Directions 1 are in an indigo box at the top right of the screen. Directions 2 are directly below the text box in indigo.

The words "negative," "neutral," and "positive" are bold and slightly larger than the rest of the label for the tables, as well as in the same color as the table they are labeling.

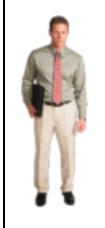

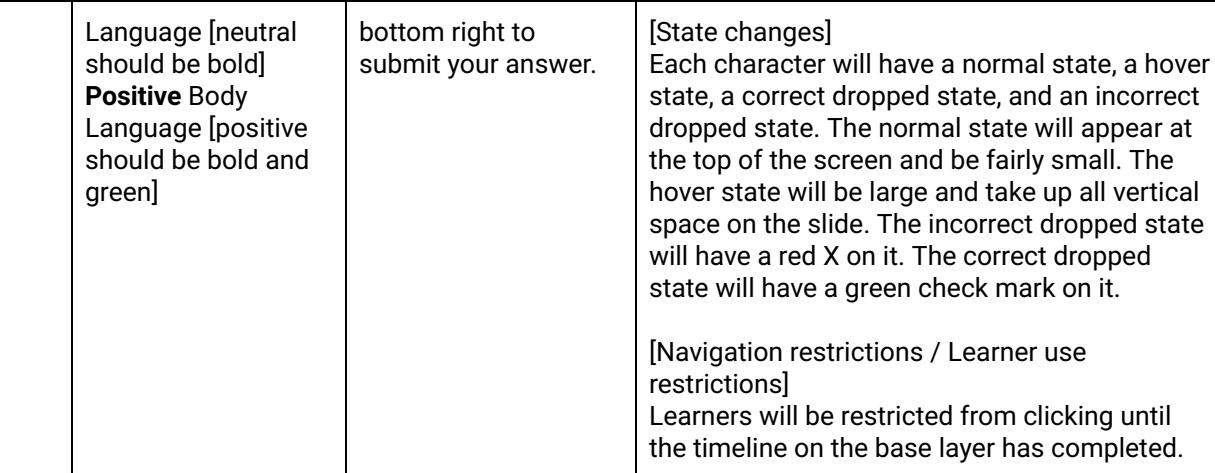

#### Slide: 4.2a

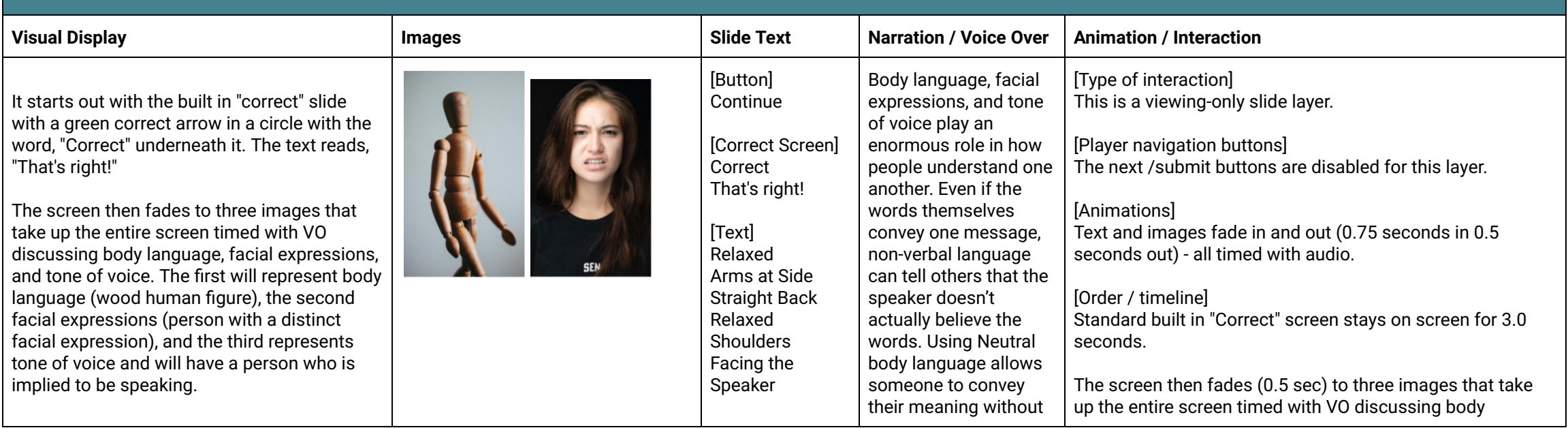

Those photos fade out and a photo fades in showing non-verbal communication that is clear (a thumbs down) timed with the VO "even if the words convey one message..."

Timed with VO "using neutral body language," the second image fades out and three characters (Aliyah - Corporate, Antonio, Amira) with the top 2/3 of their bodies showing fade in, equally spaced across the screen. Each are showing neutral body language.

Text fades in and out above the characters timed with VO. "Relaxed" "Arms at Side" "Straight Back" "Relaxed Shoulders" "Facing the Speaker"

Timed with VO, "Even when we feel big emotions, it's important..." the three characters fade out and another character fades in, centered on screen. He should be in a pose that shows that he is upset. As VO says, "we are in control of our own behavior," the character fades into a different state where he is showing neutral body language.

As VO nears the end, "It is a sign of maturity and strength..." fade out and into an image of people meeting together showing positive body language.

Custom "Continue" button and directions fade in as the timeline nears completion.

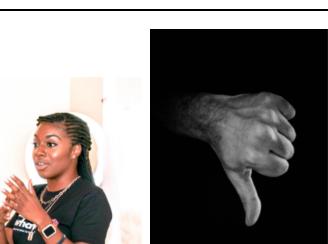

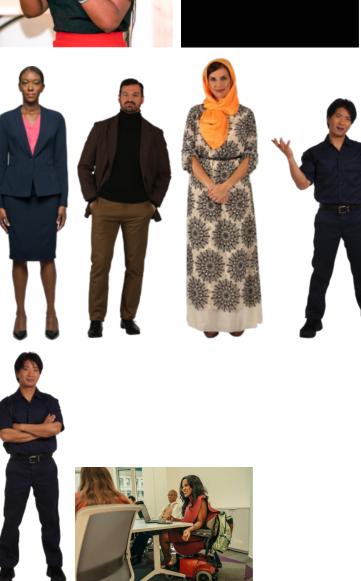

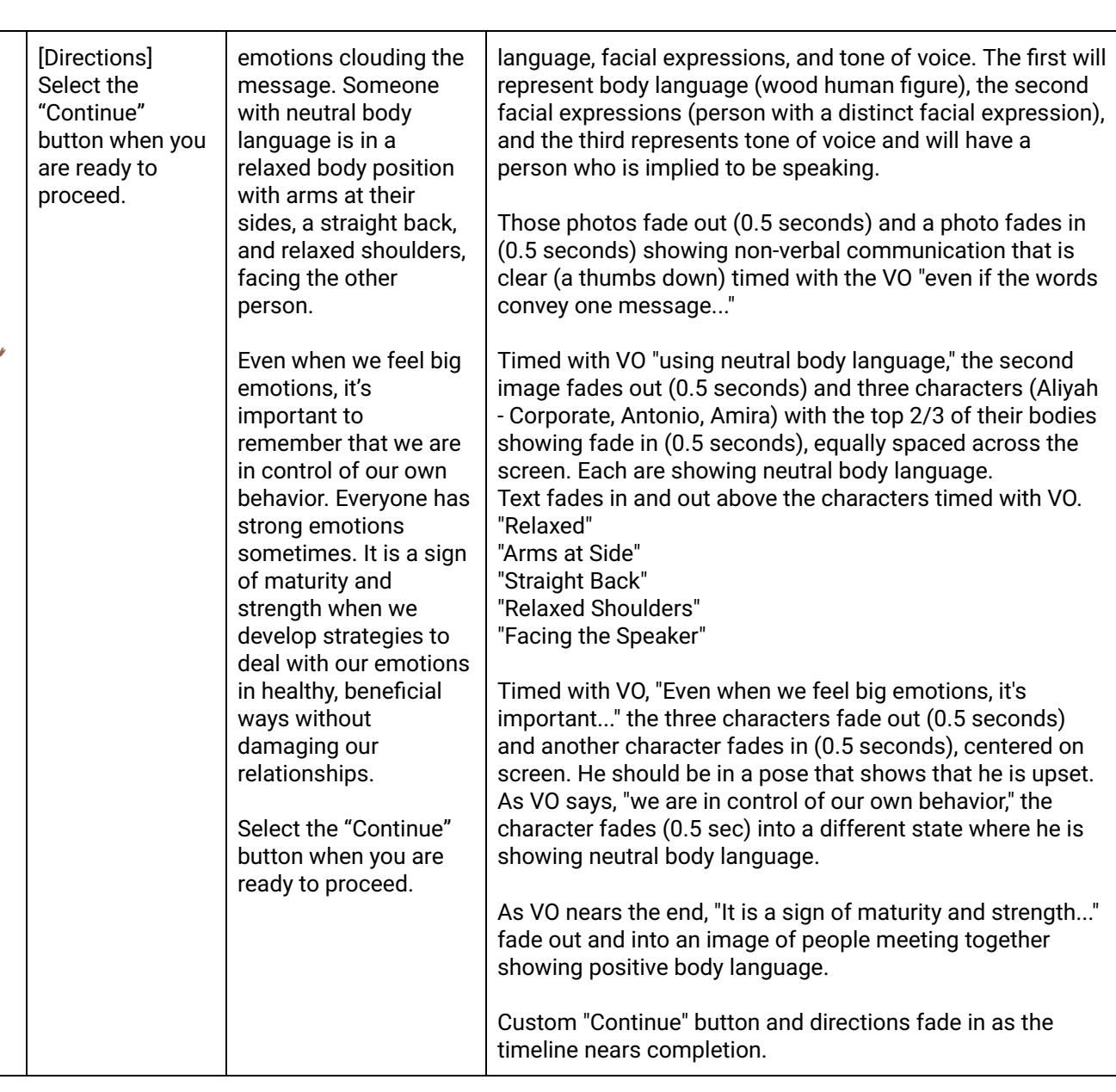

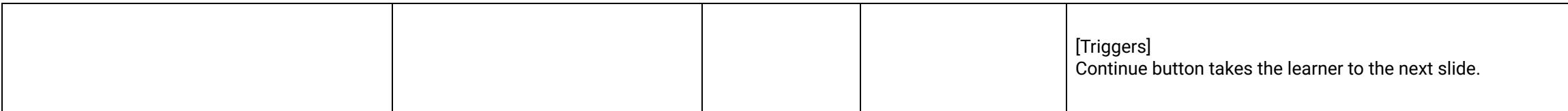

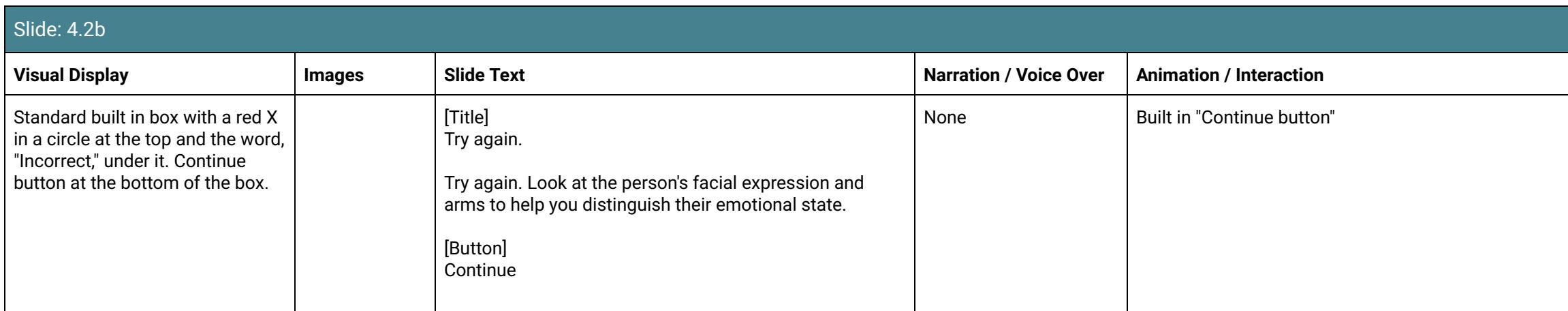

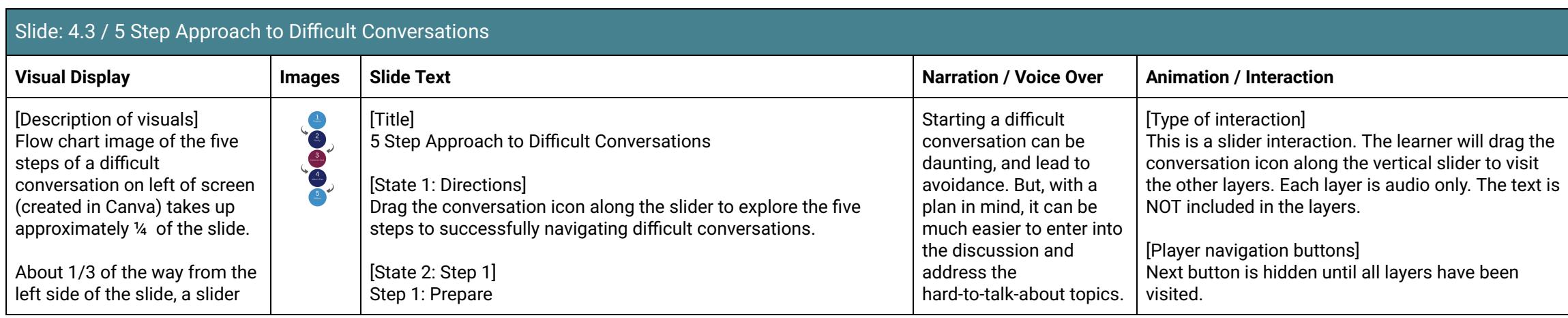

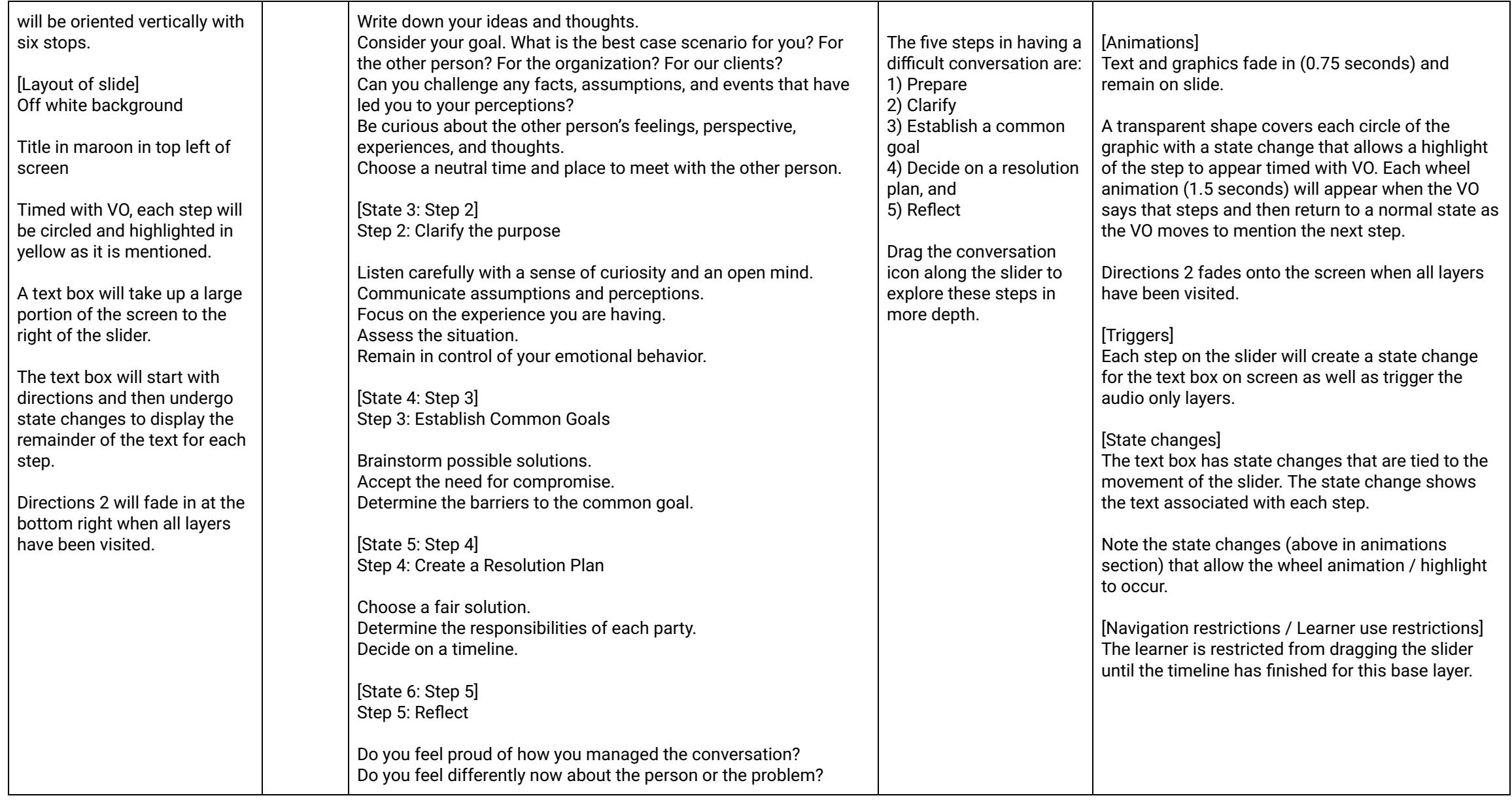

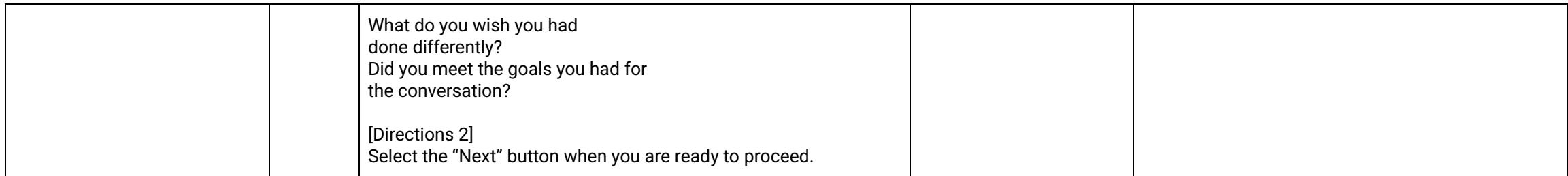

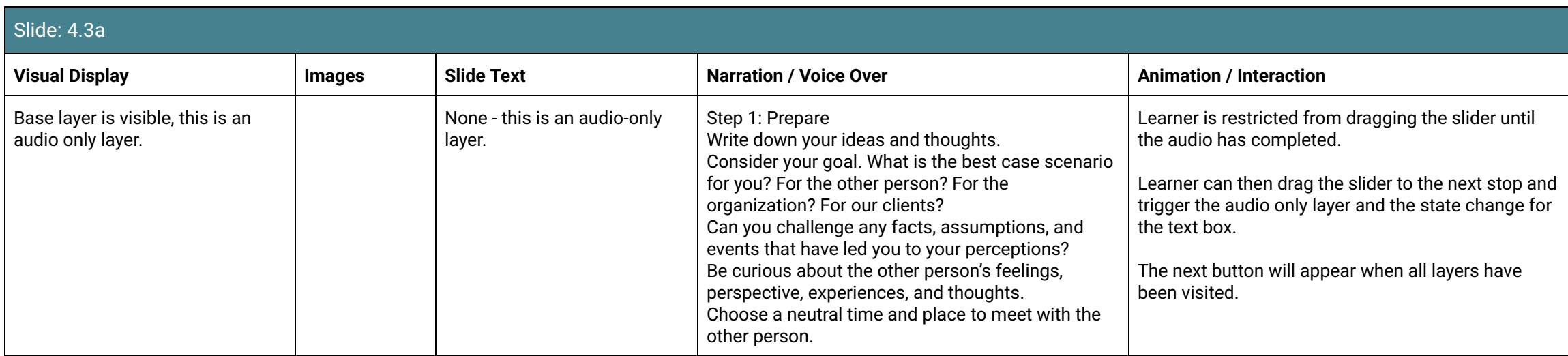

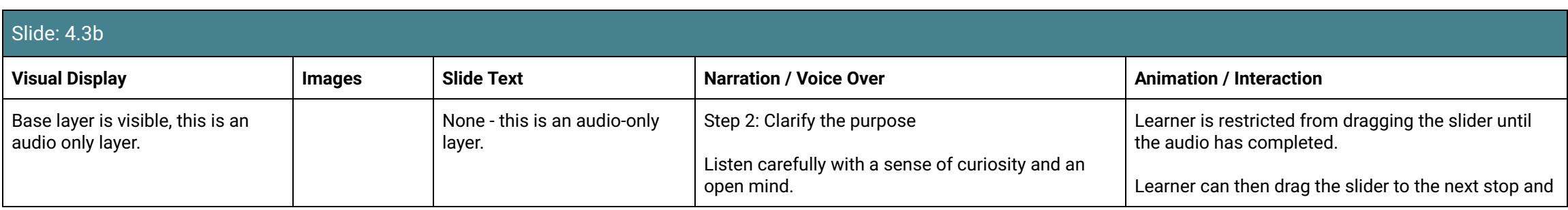

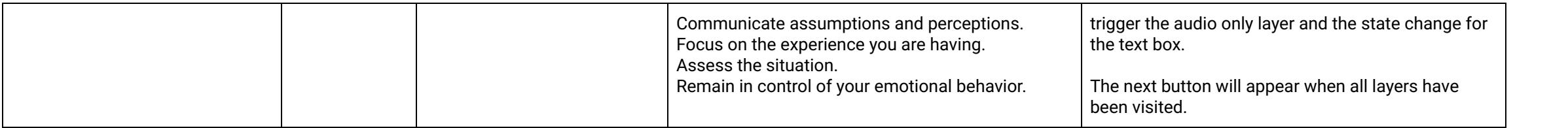

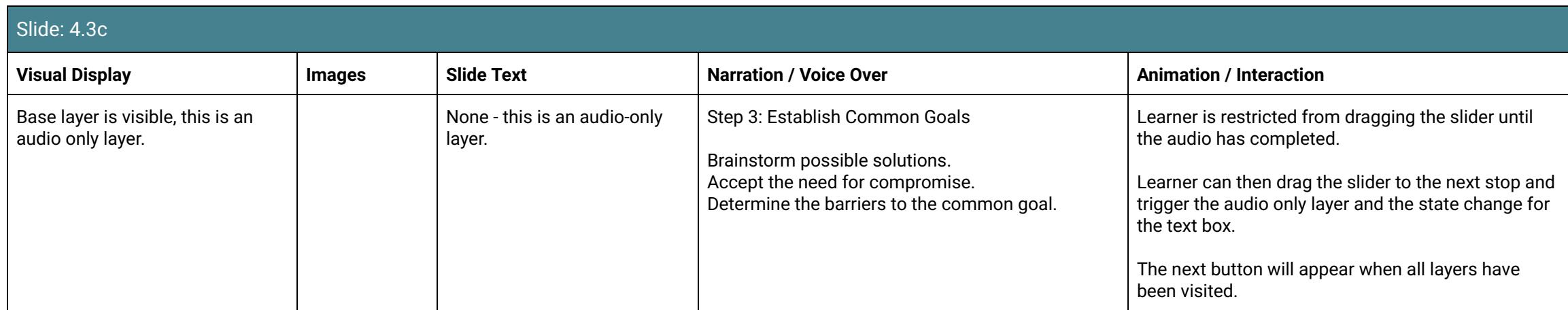

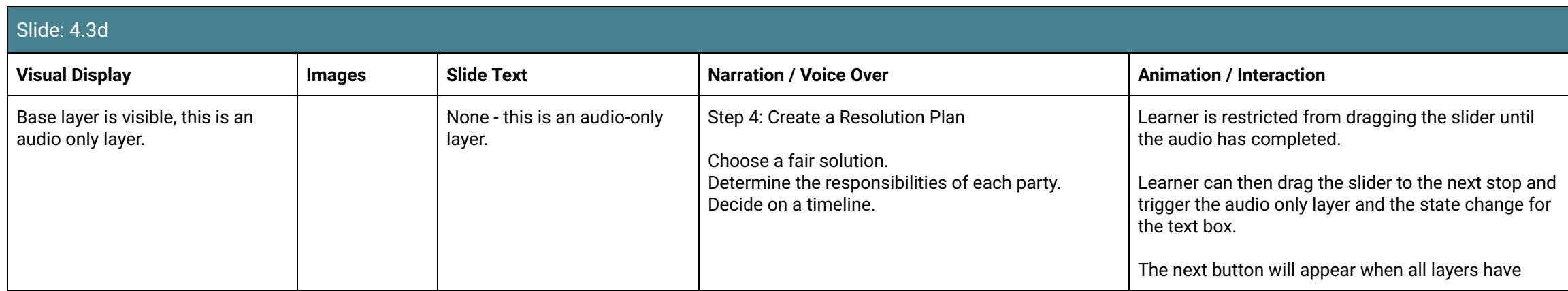

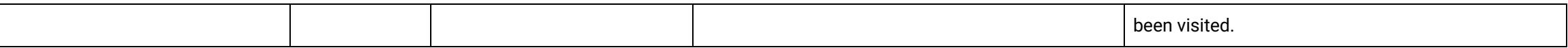

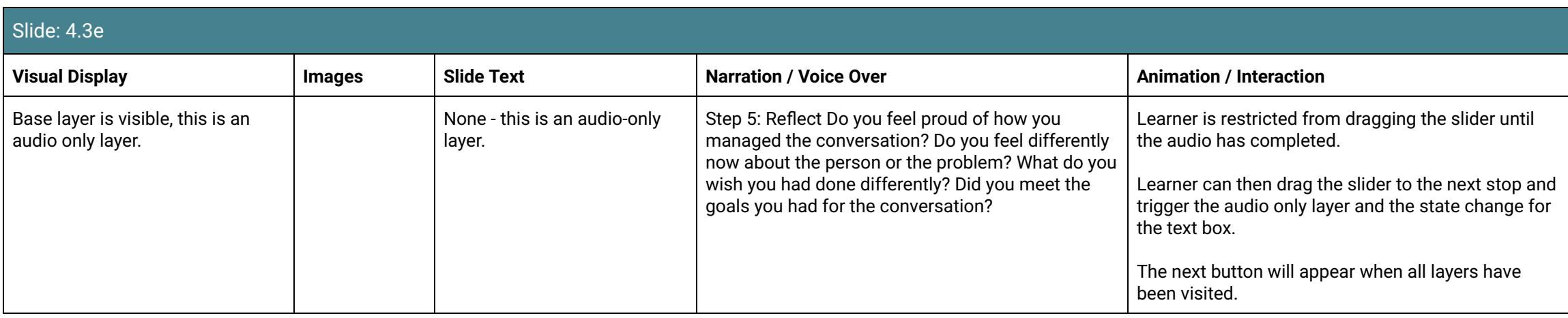

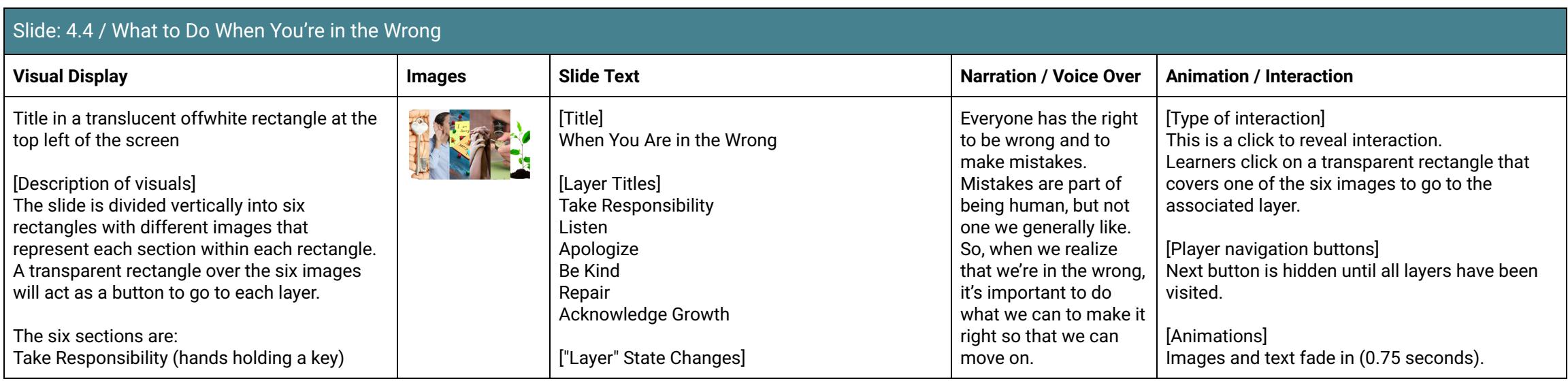

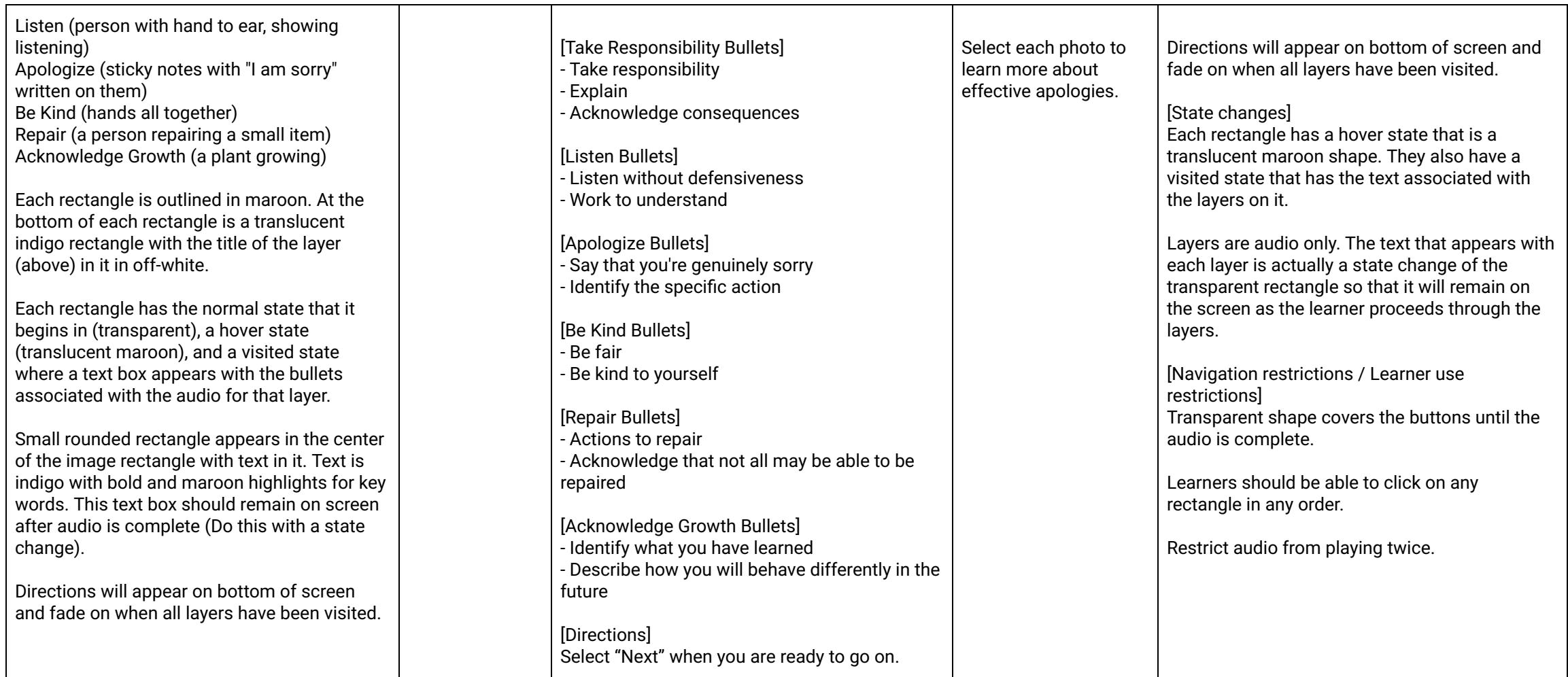

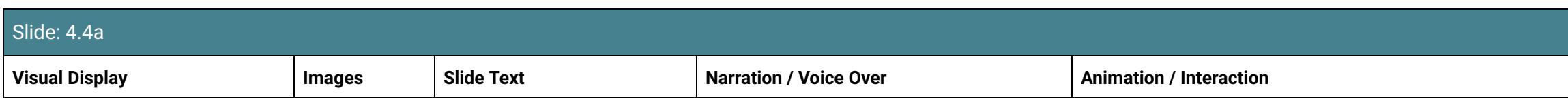

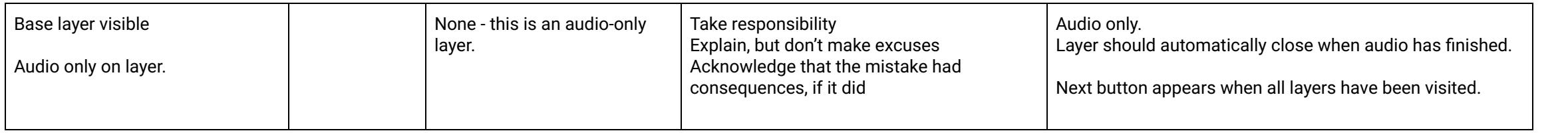

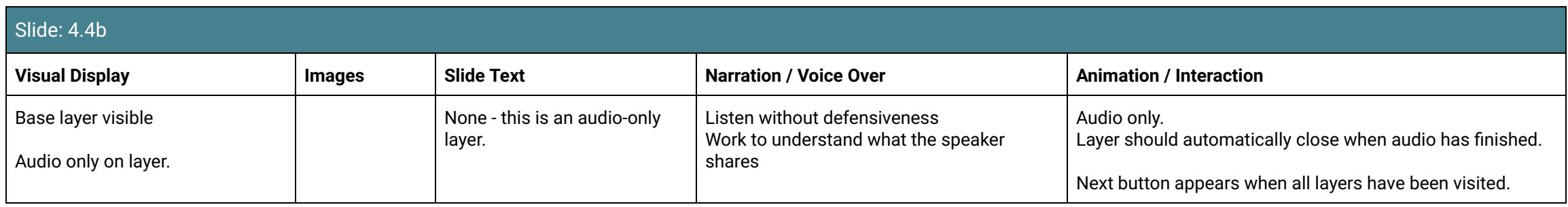

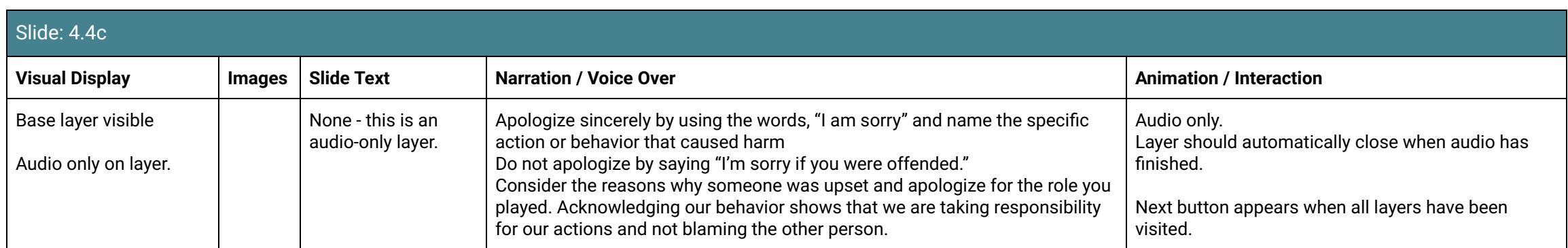

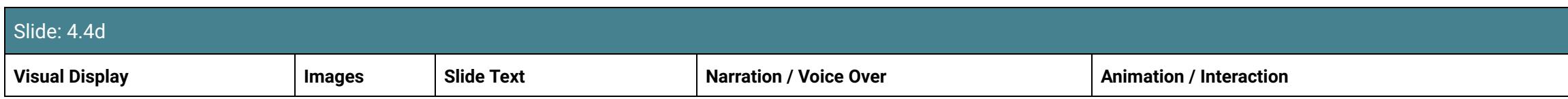

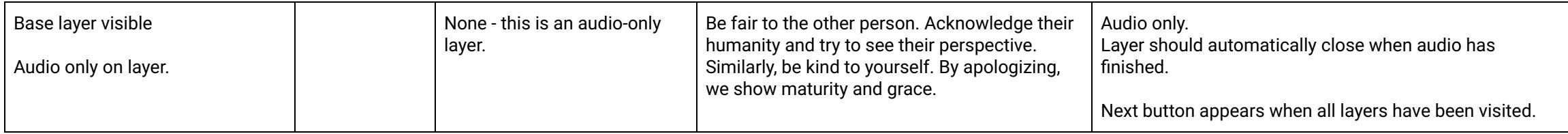

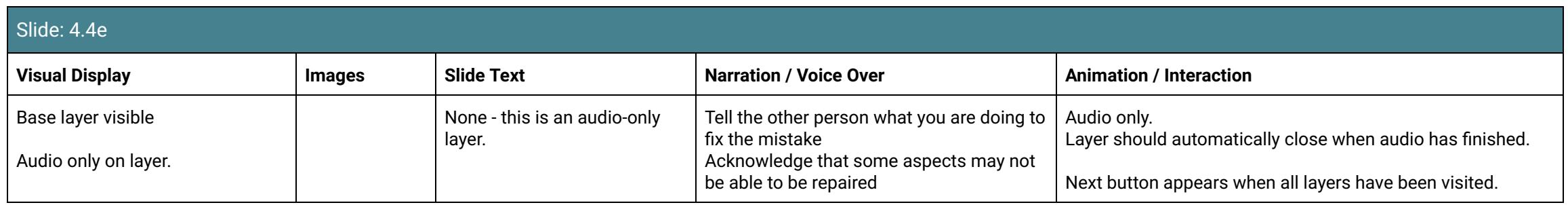

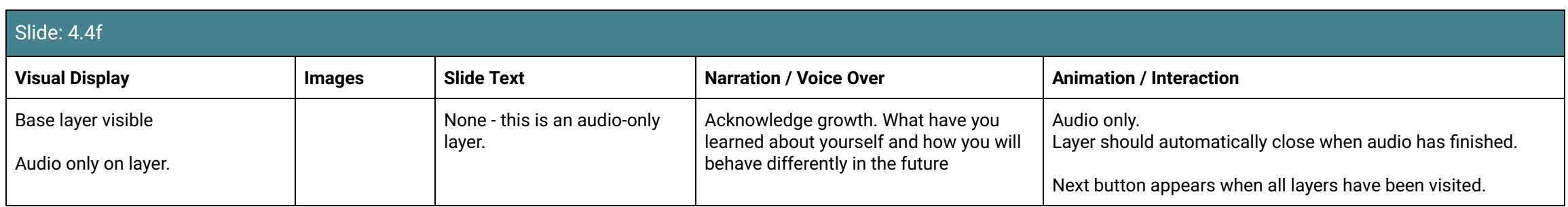

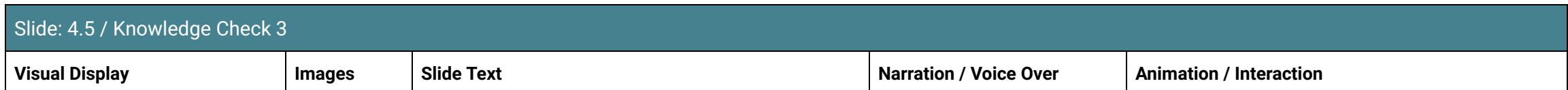

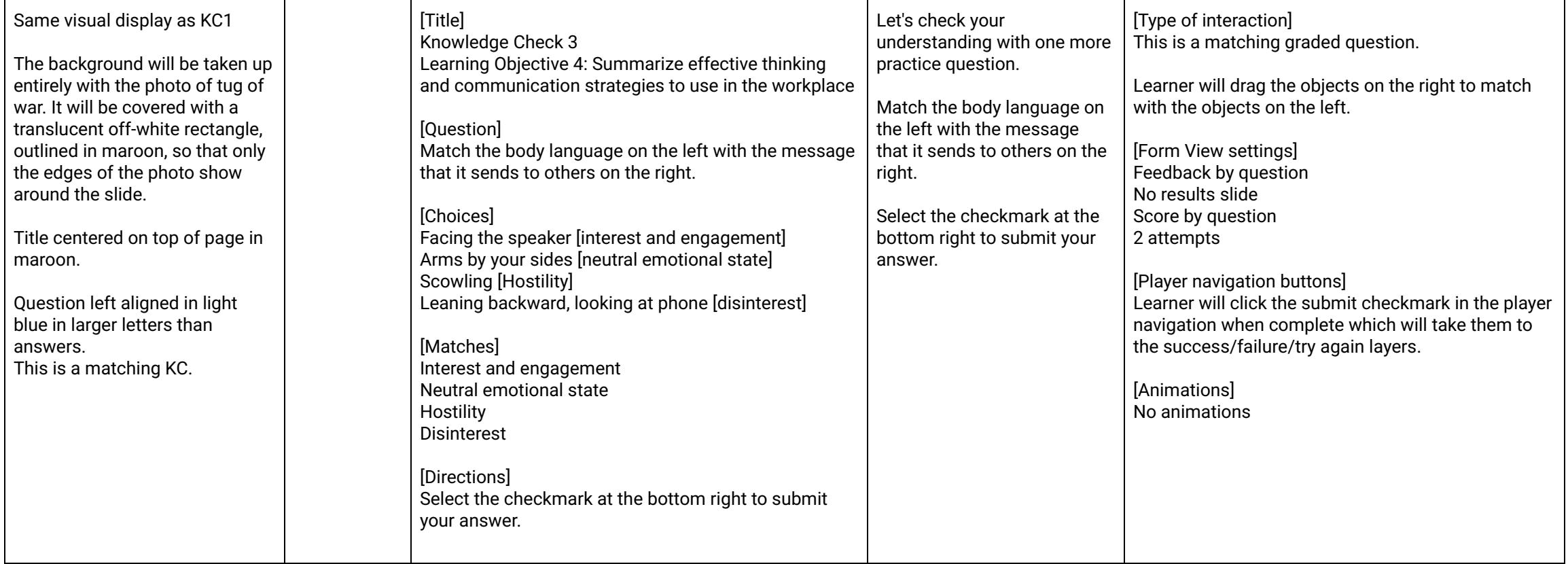

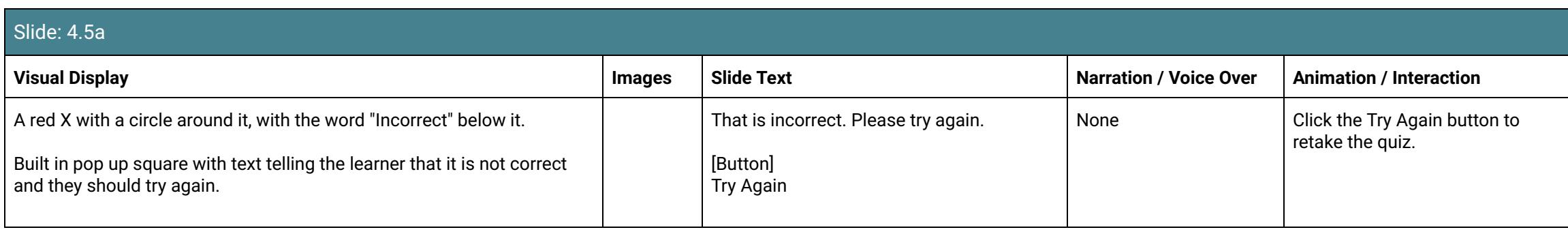

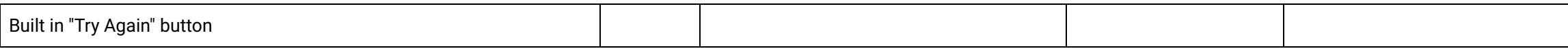

### Slide: 4.5b

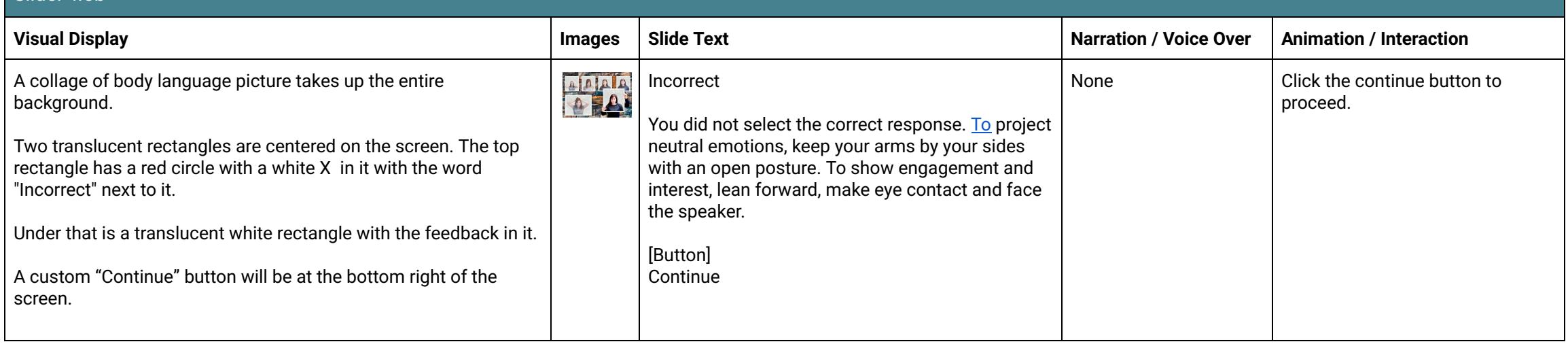

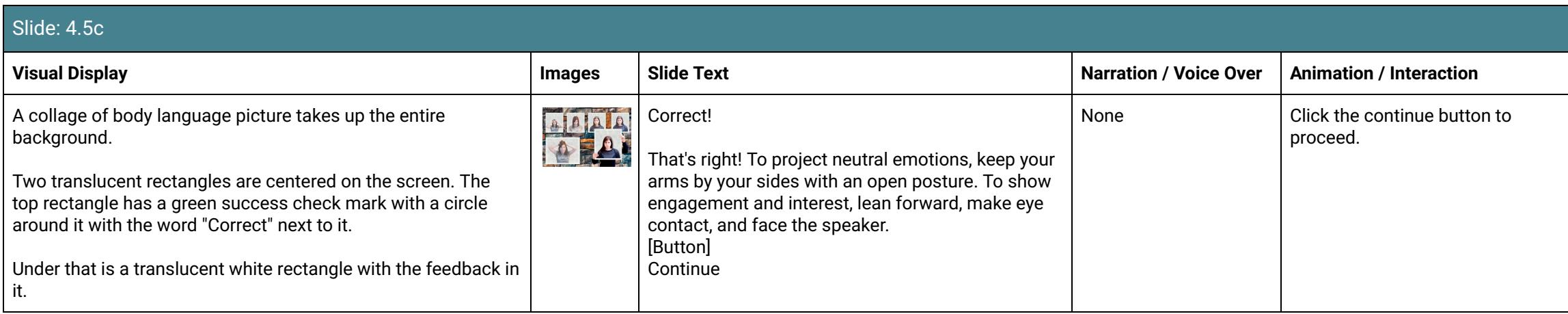

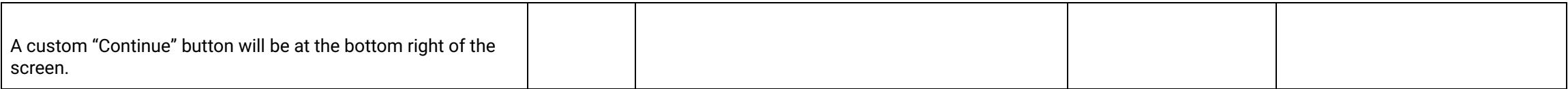

## Scene 5: Summary

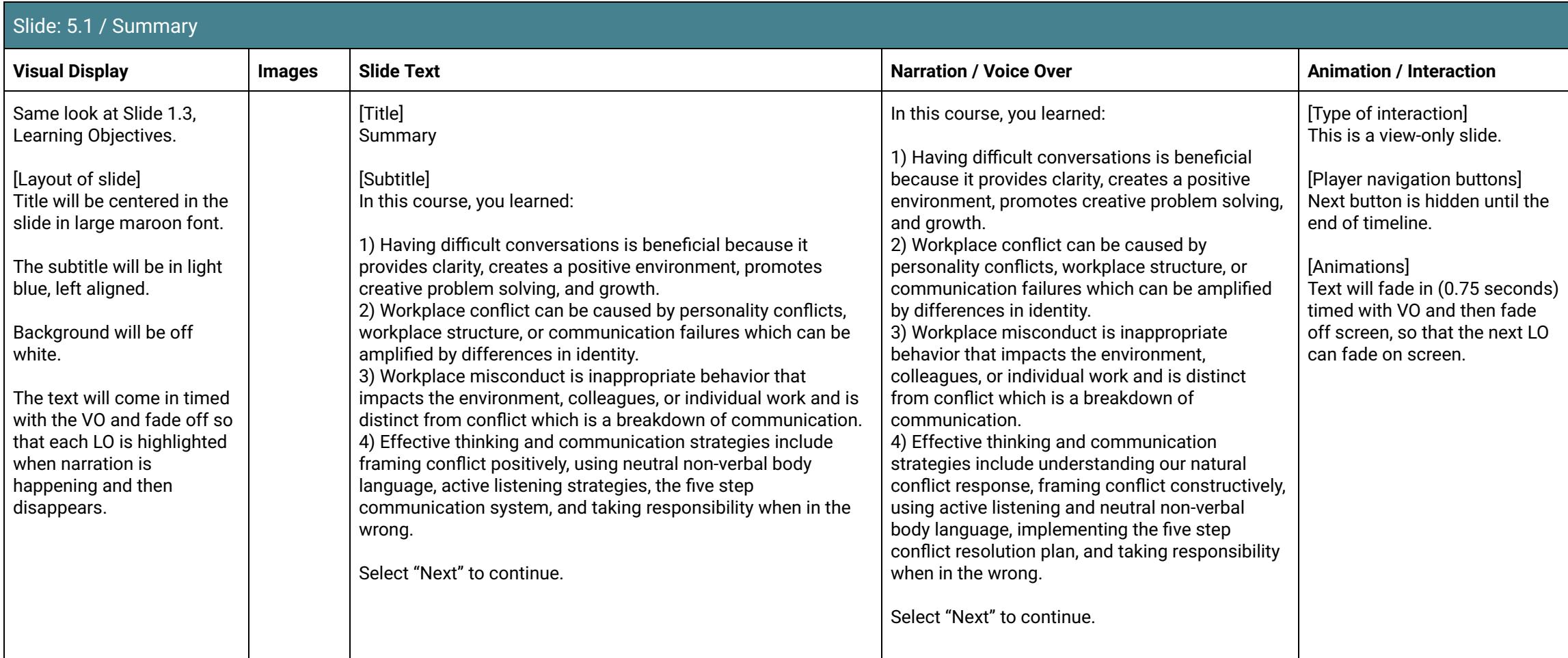

### Scene 6: Quiz & Results

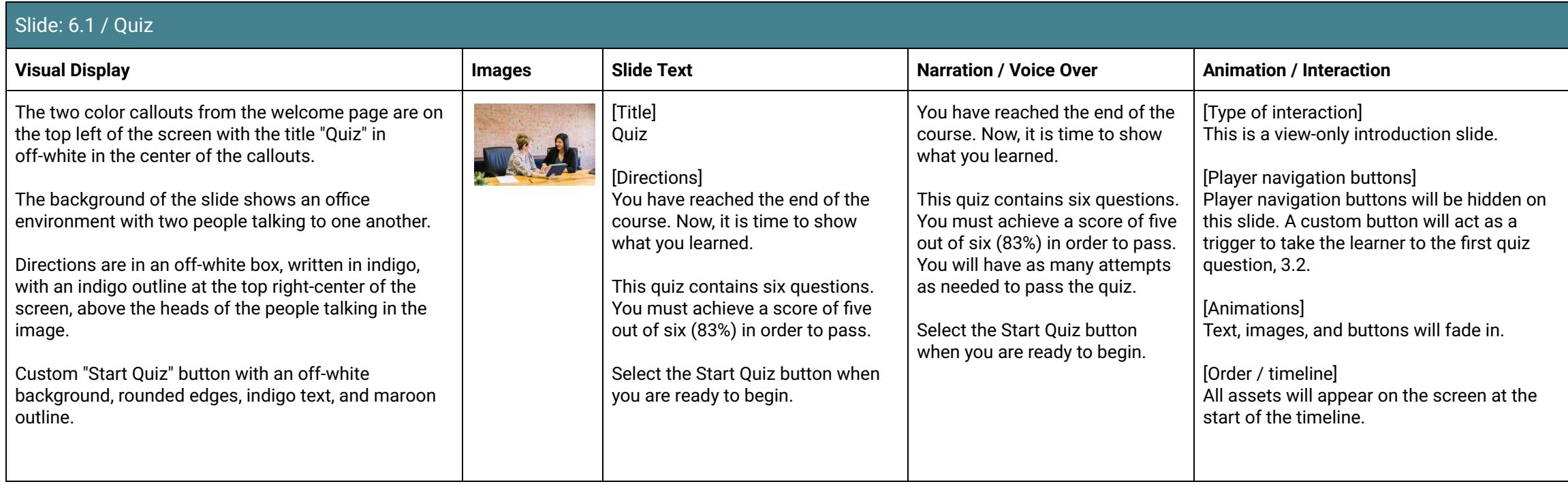

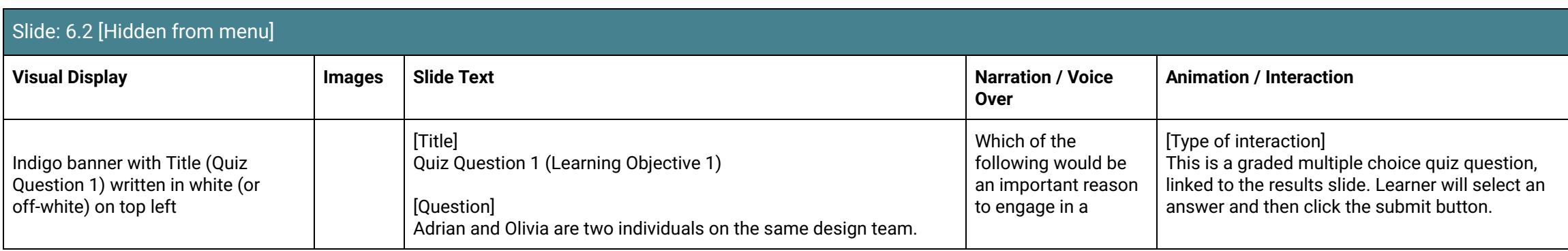

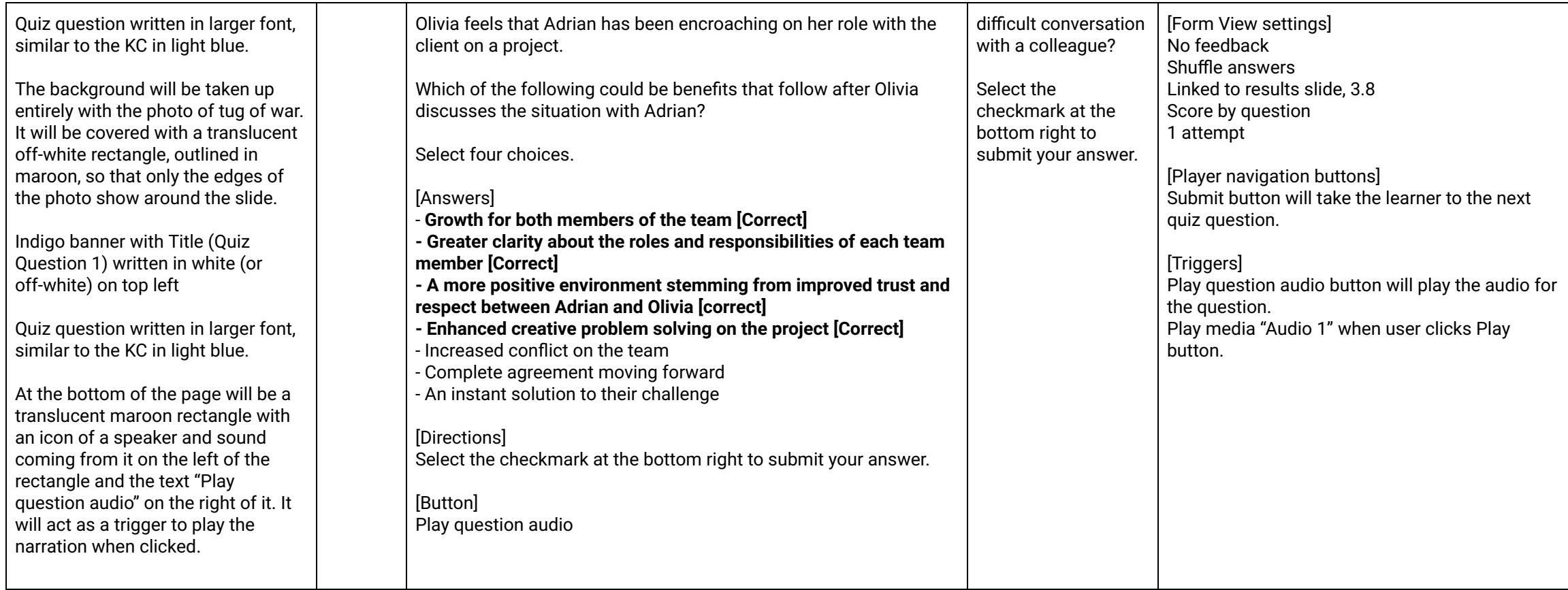

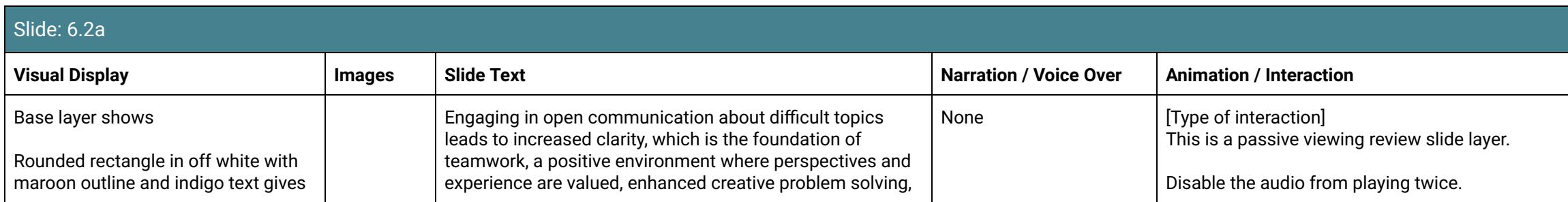

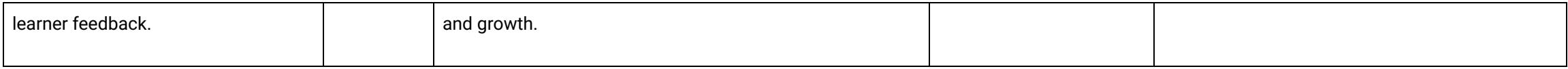

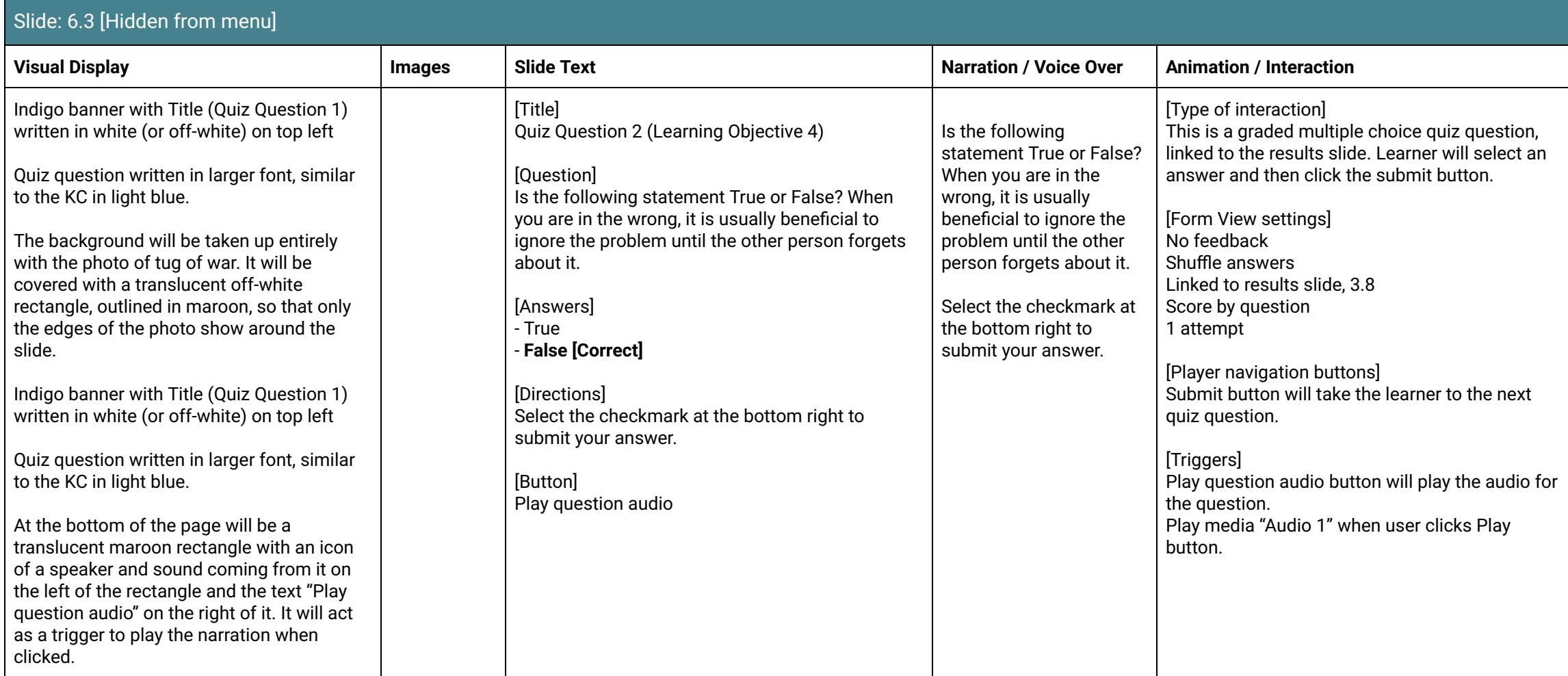

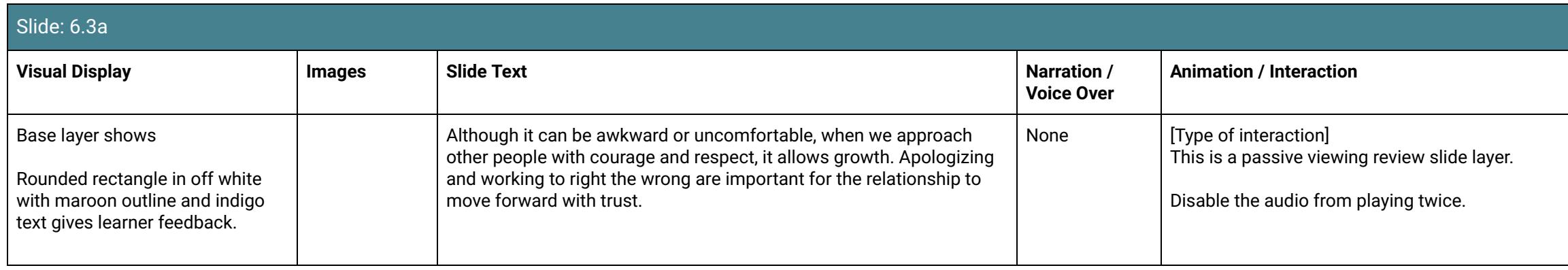

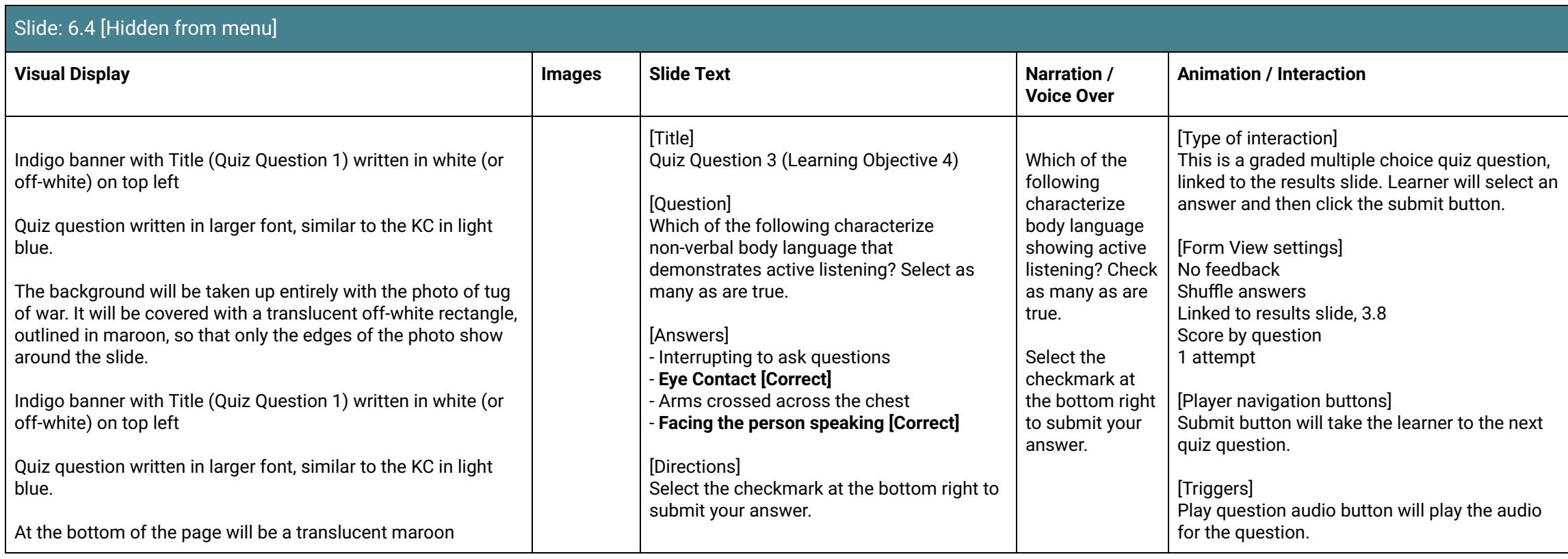

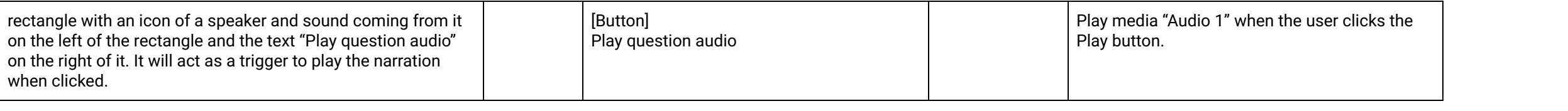

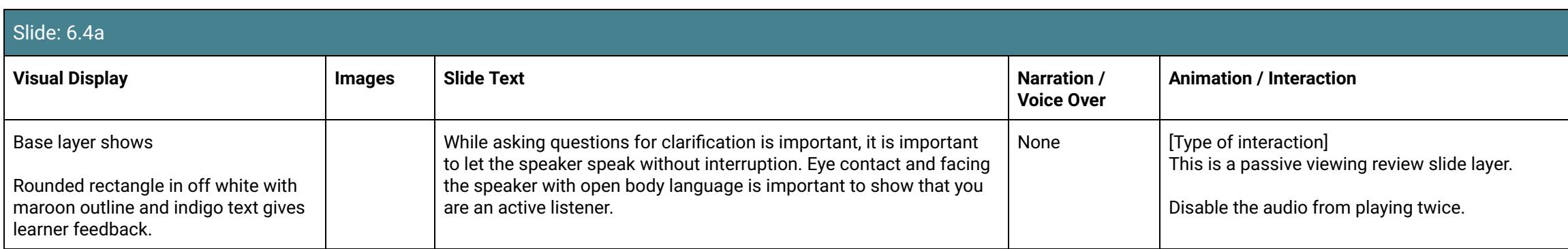

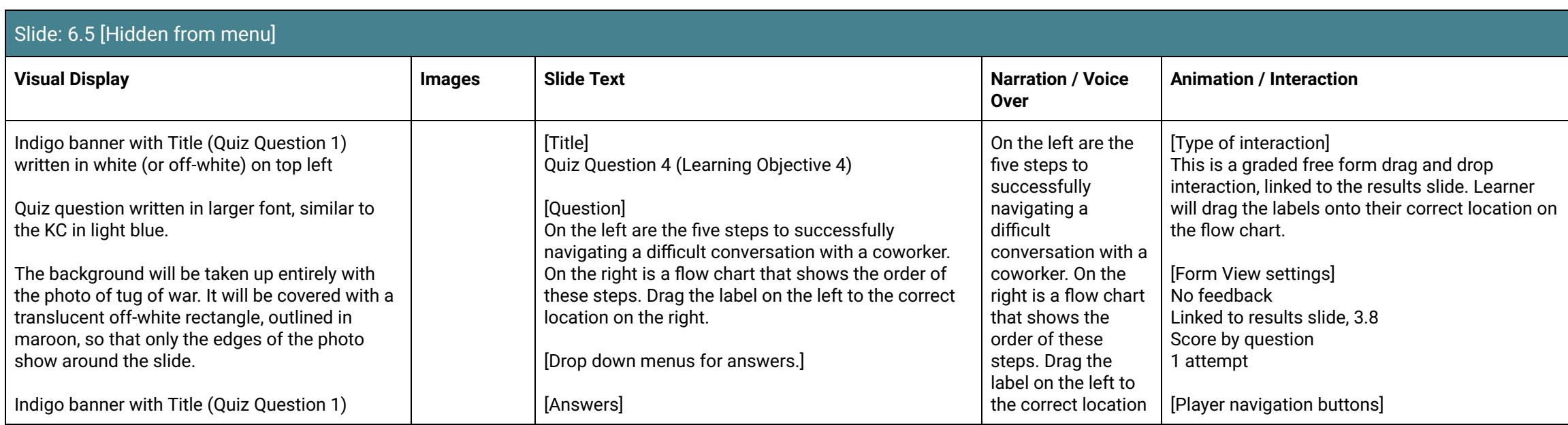

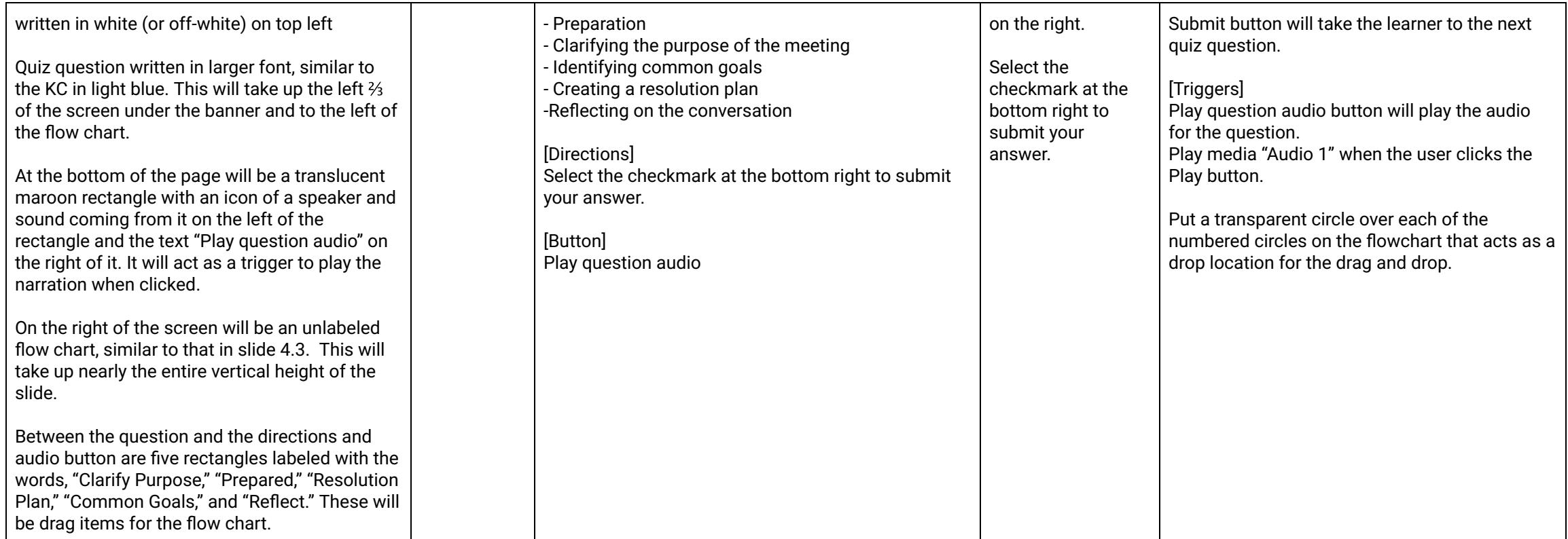

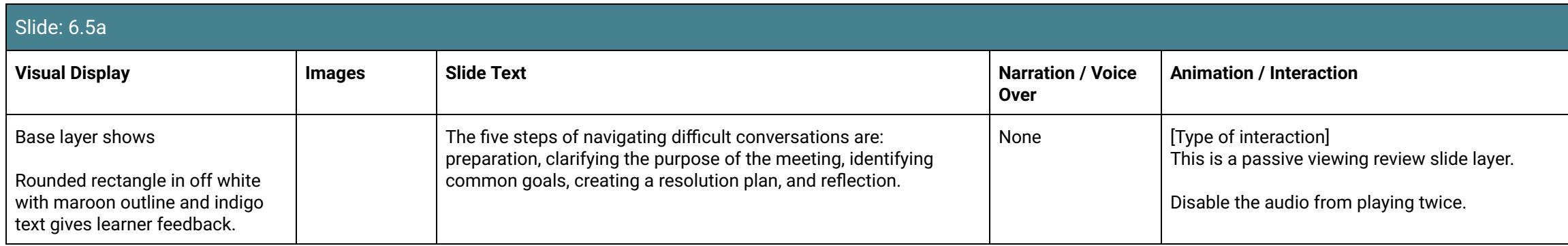

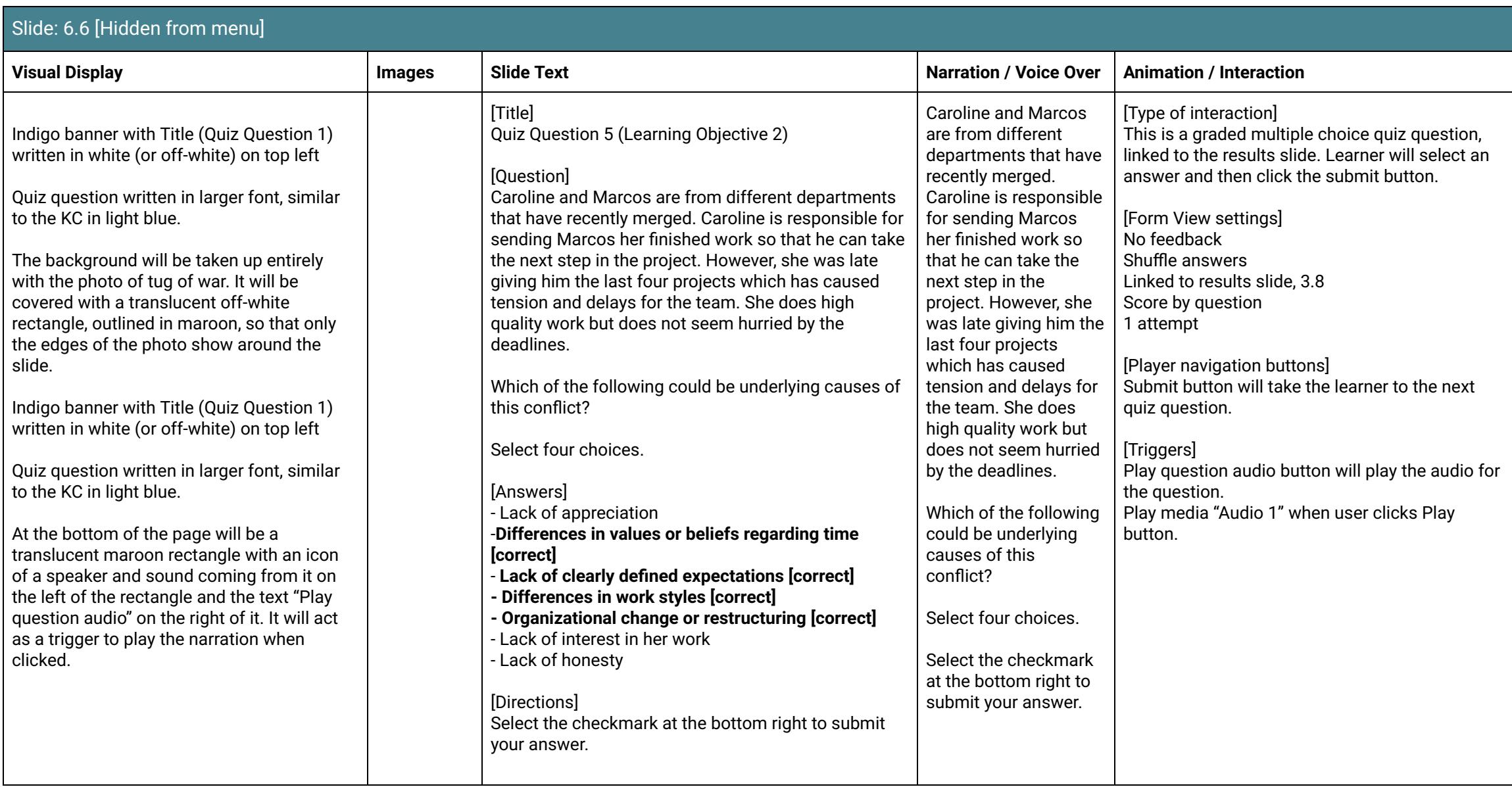

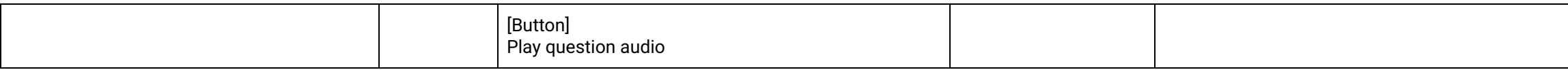

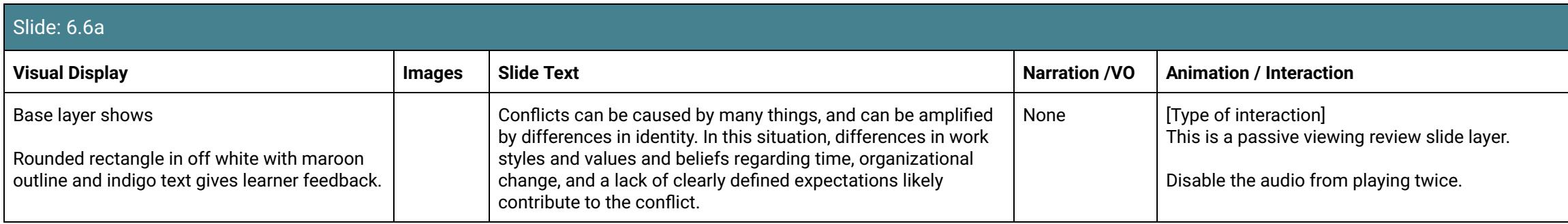

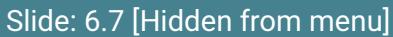

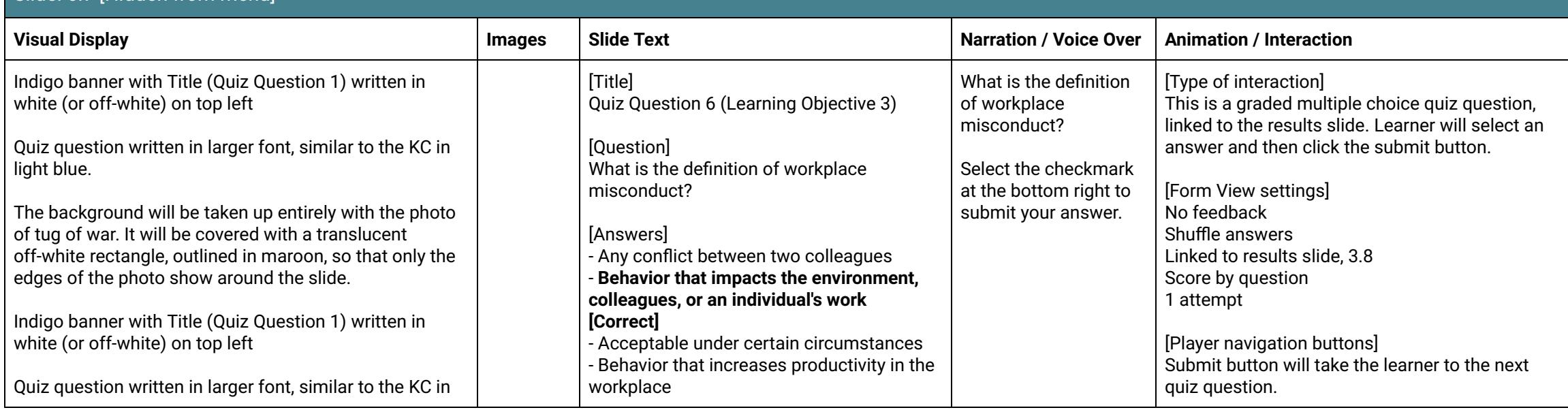
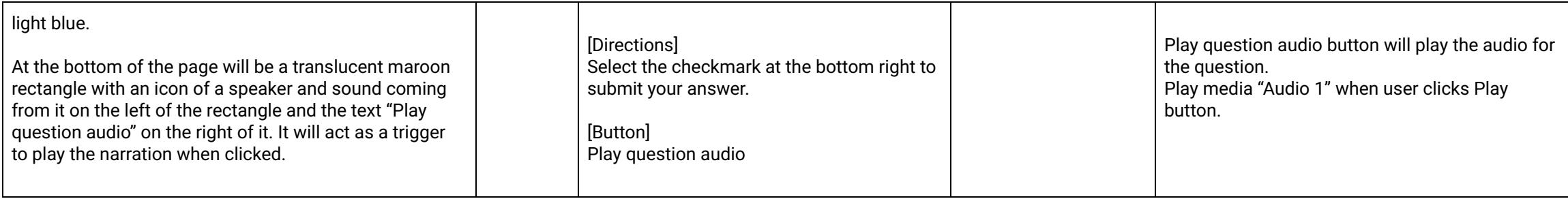

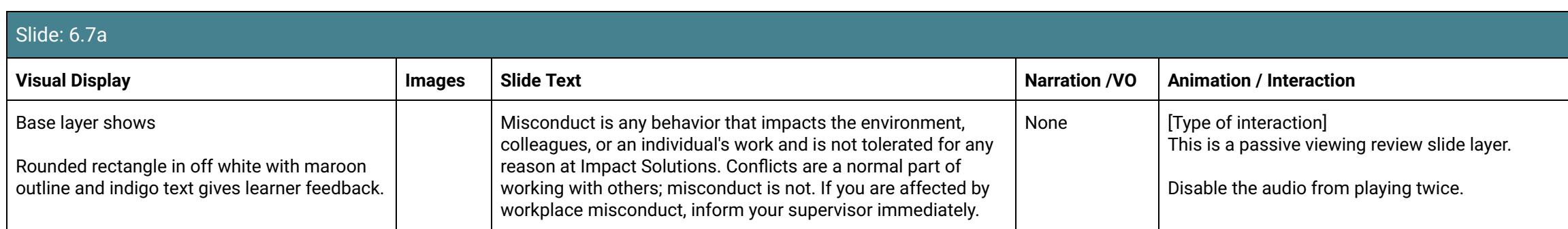

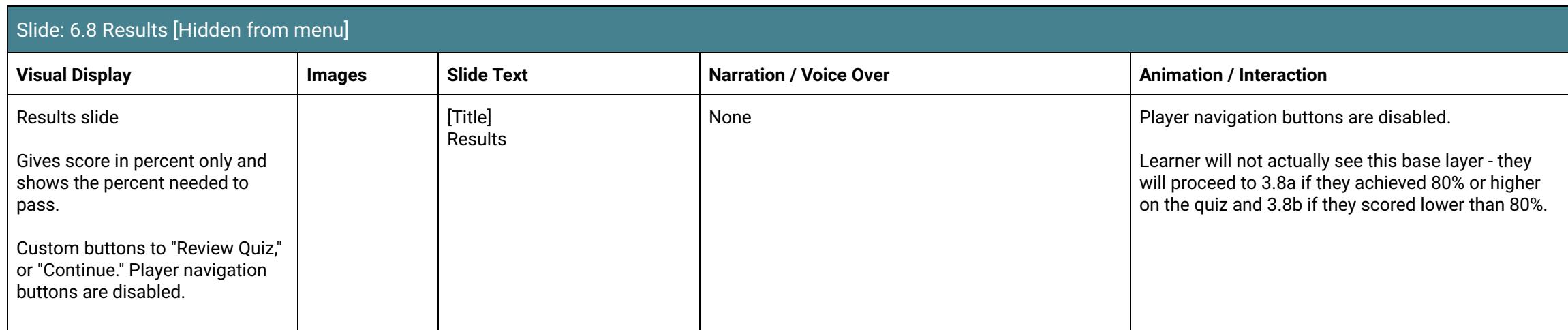

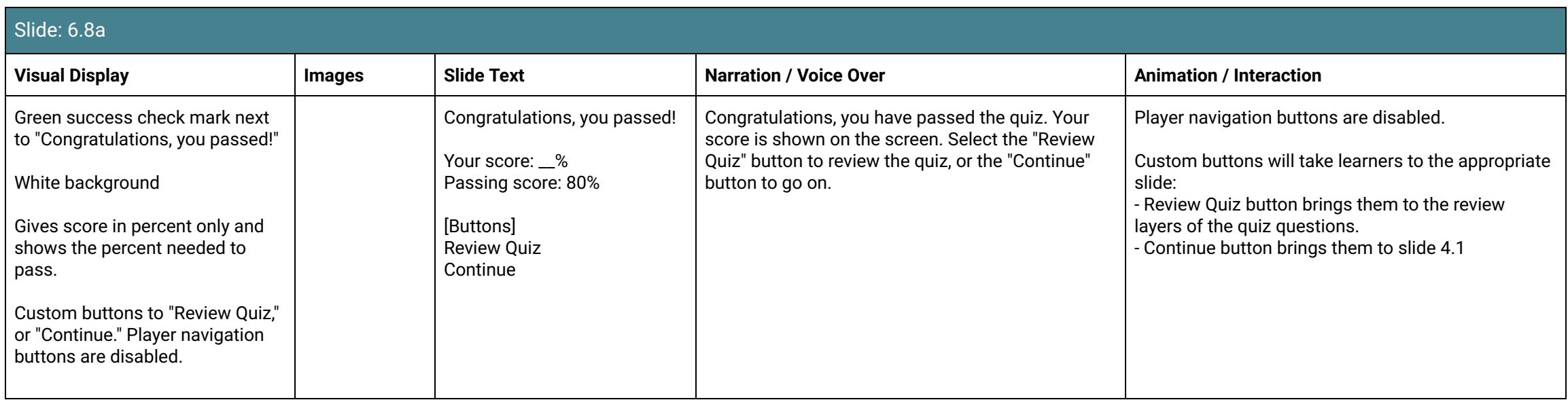

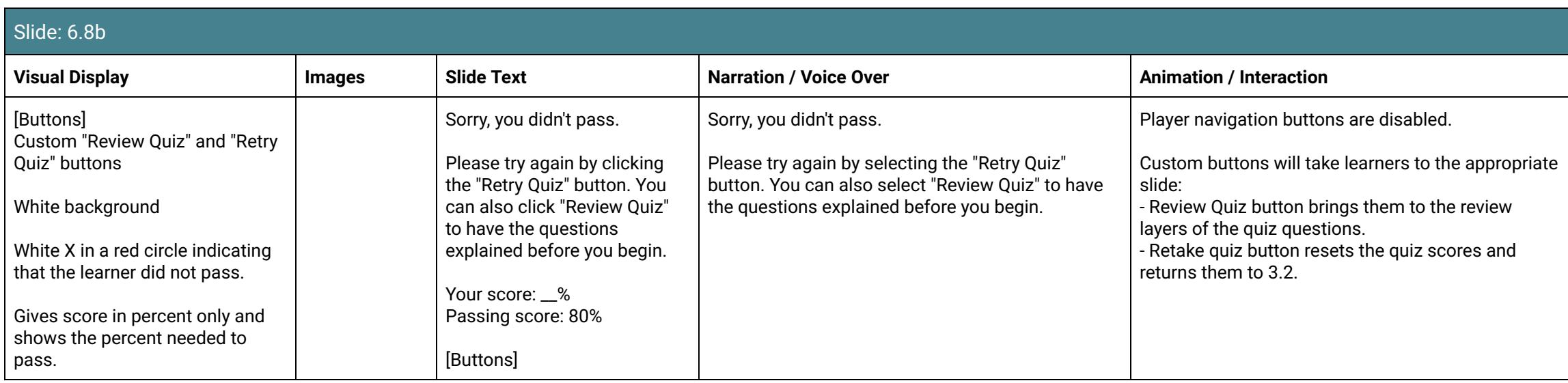

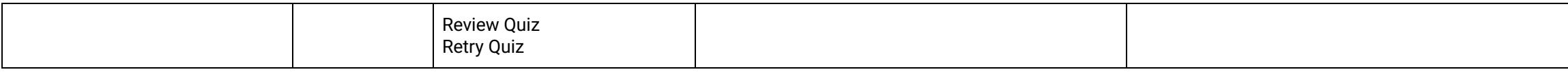

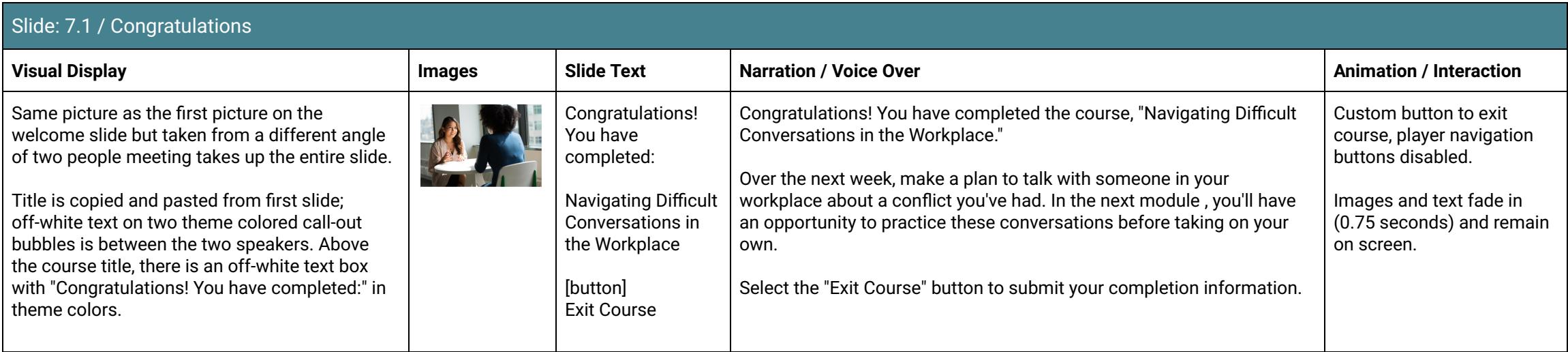